Министерство науки и высшего образования Российской Федерации Федеральное государственное образовательное учреждение высшего профессионального образования «Южно-Уральский государственный университет» (НИУ) Факультет «Машиностроения» Кафедра «Гидравлика и гидропневмосистемы»

Рецензент, (должность) Заведующий кафедрой

РАБОТА ПРОВЕРЕНА ДОПУСТИТЬ К ЗАЩИТЕ \_\_\_\_\_\_\_\_\_\_\_\_\_\_\_\_\_\_\_\_\_\_\_ \_\_\_\_\_\_\_\_\_\_\_\_\_ / Е.К. Спиридонов  $2019 \text{ r.}$   $2019 \text{ r.}$ 

Разработка нефтяного секционного насоса с <u>подачей жидкости 800 м<sup>3</sup>/ч и напором 400 м</u>

ПОЯСНИТЕЛЬНАЯ ЗАПИСКА К ВЫПУСКНОЙ КВАЛИФИКАЦИОННОЙ РАБОТЕ ЮУрГУ 15.04.02.2019.232.00.00.000 ПЗ ВКР

Руководитель ВКР, (должность)

Е.К, Спиридонов

 $2019 \text{ r.}$ 

Автор ВКР студент группы П-266 Е.А. Костылева

\_\_\_\_\_\_\_\_\_\_\_\_\_\_\_\_ 2019 г.

Нормоконтролер, (должность) А.В. Подзерко

 $2019$  г.

## АННОТАЦИЯ

Костылева Е.А., Разработка нефтяного секционного насоса с подачей жидкости 800 м<sup>3</sup>/ч и напором 400 м – Челябинск: ЮУрГУ, П – 266, 2019, 99 с. 27 ил., 13 табл., библиогр. список – 16 наим.

В ходе работы над магистерской диссертации было выполнены следующее:

- Обзор истории развития конструкции центробежных насосов;

- Обзор применение центробежных насосов в транспортировке нефти по нефтепроводу: их применение на нефтеперекачивающих станциях (НПС);

- Анализ технических параметров выпускаемых насосов с целью выявления направления наиболее перспективных соотношений напора и подачи насосов.

В работе использованы данные одной из транспортирующих углеводороды компаний ОАО «Транснефть»: карты расположения нефтепроводов. Эти данные позволяют предсказать какие технические характеристики насосов могут стать востребованными. Также для анализа востребованных на данный момент насосов взяты реальные характеристики насосов из каталогов кампаний.

Рассчитан насос на заданные параметры по техническому заданию:

- Спроектирована проточная часть насоса;

- Рассчитаны нагрузки на ротор;

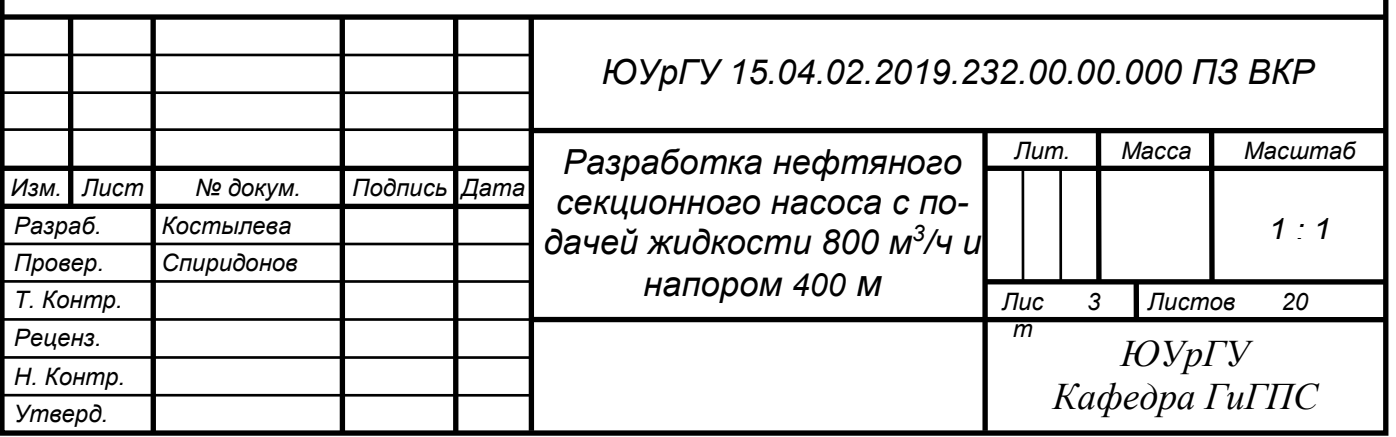

- Определена критическая частота вращения;
- Построены характеристики насоса.

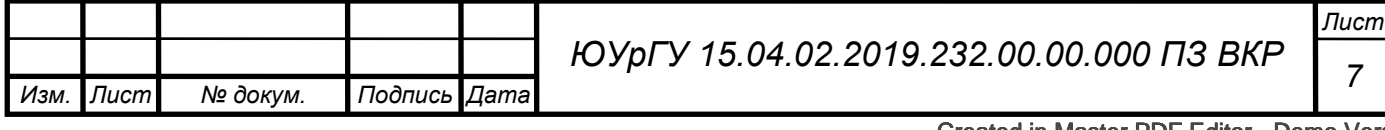

*Изм. Лист № докум. Подпись Дата*

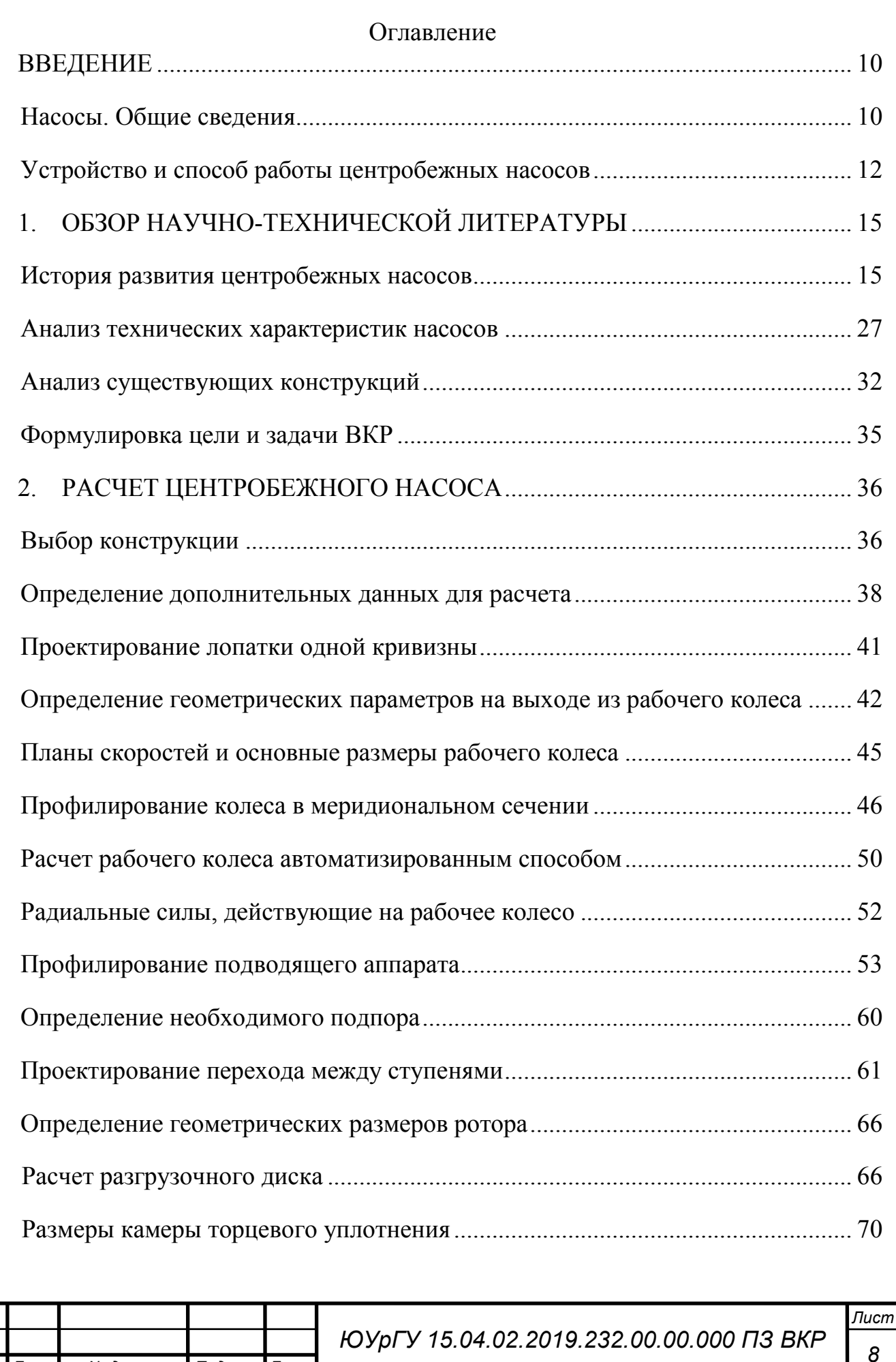

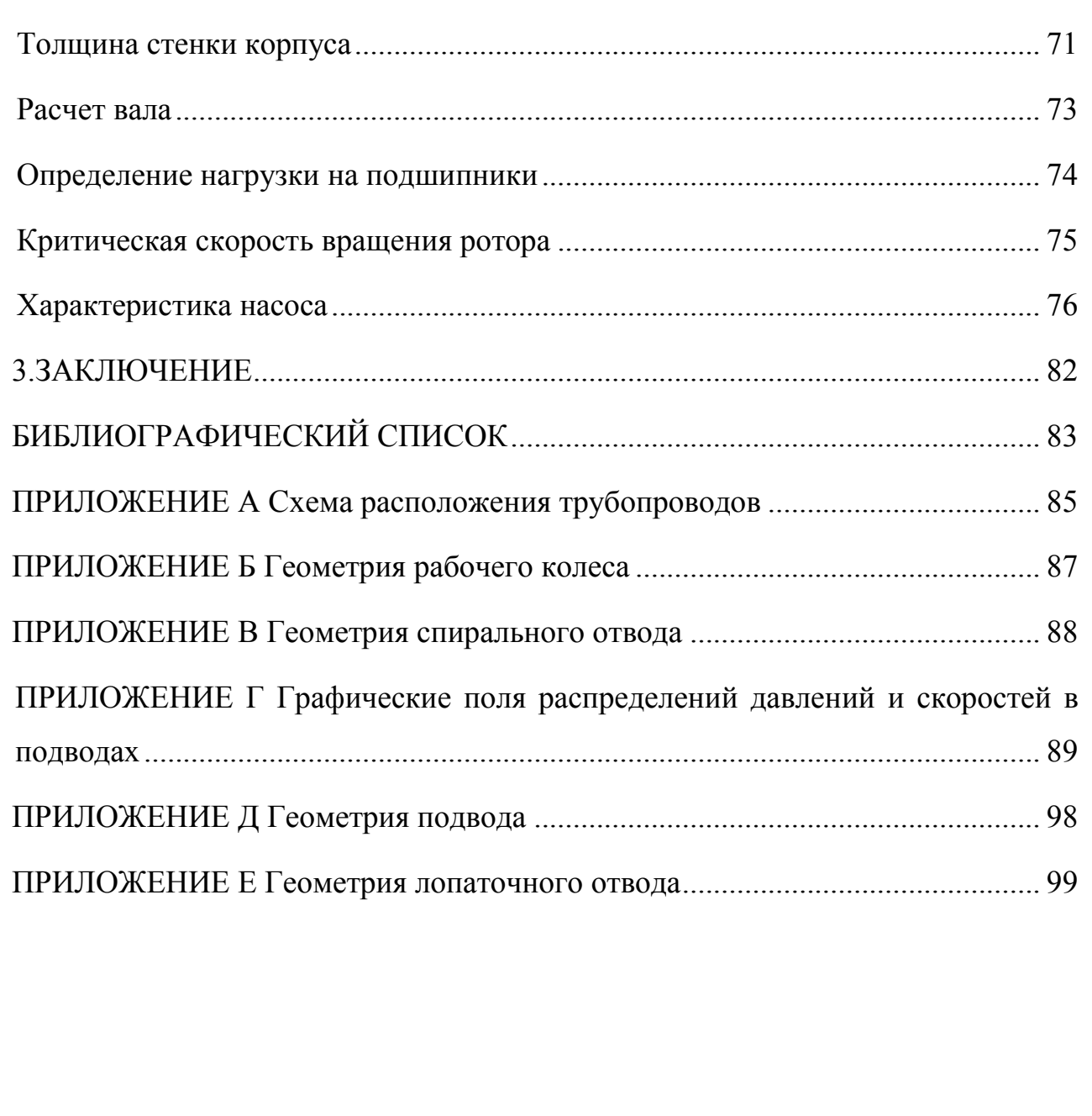

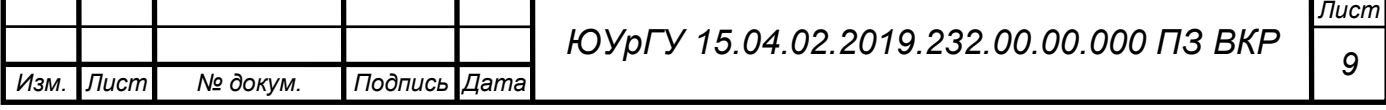

# ВВЕДЕНИЕ

## *Насосы. Общие сведения*

Насос — машина, которая сообщает протекающей через них жидкости механическую энергию.

Обычно насосами подаются гомогенные жидкости (вода, нефтепродукты), но могут перекачиваться также двухфазные среды и газы.

По принципу действия насосы подразделяют на динамические и вытеснительные (объемные). В динамических насосах жидкость движется под силовым воздействием в камере постоянного объема, сообщающейся с подводящими и отводящими устройствами.

В объемных насосах движение жидкости происходит путем всасывания и вытеснения жидкости за счет циклического изменения объема в рабочих полостях при движении поршней, диафрагм, пластин. К динамическим относятся лопастные и струйные насосы, а к вытеснительным – поршневые и роторные.

Работа любого насоса характеризуется следующими величинами:

Объемная подача - Q, [м3/с] – объем жидкости, подаваемый насосом в напорный трубопровод за единицу времени.

Напор (удельная работа), Н [м] – количество механической энергии, сообщаемое 1 Н жидкости в насосе.

Частота вращения (для насосов, имеющих вращающийся ротор) – n [об/мин]

Состояние среды на входе: температура [°С], давление [Па]. плотность среды [кг/м3]

Затраченная мощность,  $N_3$  [B $\tau$ ] – механическая энергия, передаваемая насосом жидкости в единицу времени.

Полезная мощность  $N_{\Pi}$  [B $\tau$ ] – механическая энергия, подводимая к насосу в единицу времени.

Коэффициент полезного действия КПД – отношение полезной мощности к затраченной мощности.

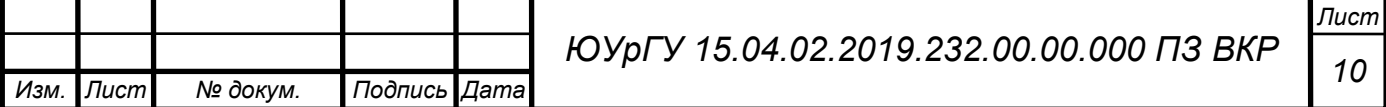

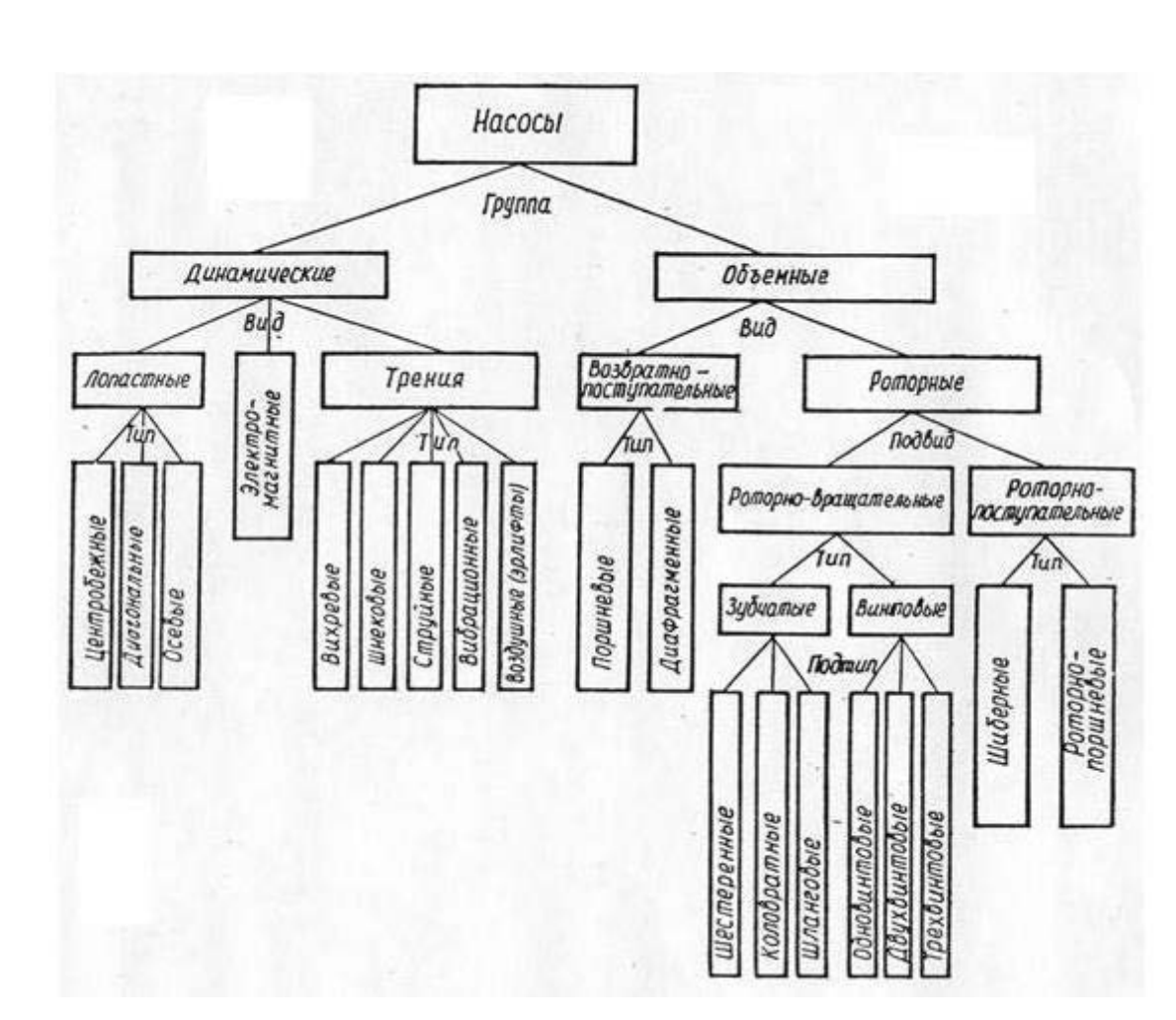

Рисунок 1 – Классификация насосов

Центробежные насосы - самые распространённые насосы, они предназначаются для подачи холодной или горячей воды, вязких или агрессивных жидкостей (кислот и щелочей), сточных вод, смесей воды с грунтом, золой и шлаком, торфом, раздробленным каменным углём. Действие центробежных насосов основано на передаче кинетической энергии от вращающегося рабочего колеса частицам жидкости, находящимся между его лопастями. Под влиянием возникающей центробежной силы частицы жидкости из рабочего колеса перемещаются в корпус насоса и далее, а на их место под действием давления окружающей среды поступают новые частицы, обеспечивая непрерывную работу насоса [1].

Основной параметр насоса — количество жидкости, перемещаемое в единицу времени, т. е. осуществляемая объёмная подача Q. Для большинства насосов

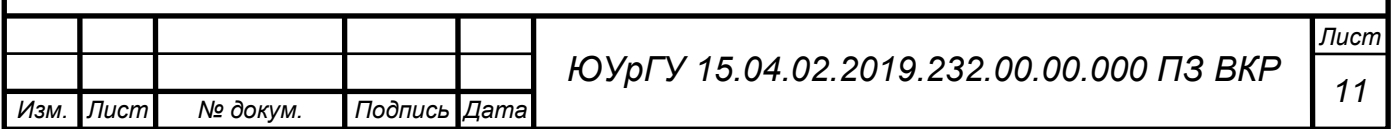

являются важнейшими техническими параметрами также являются: развиваемое давление p или соответствующий ему напор H, потребляемая мощность N и КПД.

#### *Устройство и способ работы центробежных насосов*

Основным рабочим органом центробежного насоса (рис. 2) является свободно вращающееся внутри корпуса колесо 1, насаженное на вал 2. Рабочее колесо на вал насаживается с помощью шпонки. Рабочее колесо состоит из двух дисков (переднего 3 и заднего 4), отстоящих на некотором расстоянии друг от друга. Между дисками, соединяя их в единую конструкцию, находятся лопасти 5, плавно изогнутые в сторону, противоположную направлению вращения колеса [1].

Внутренние поверхности дисков и поверхности лопастей образуют так называемые межлопастные каналы колеса, которые при работе насоса заполнены перекачиваемой жидкостью.

Ротор - вал с насаженными на него вращающимися деталями - вращается в подшипниках 6. Между вращающимися и неподвижными деталями могут быть установлены сальники - уплотнения 7 для снижения утечек из насоса и уплотнения 8 для уменьшения циркуляции внутри насоса. При вращении колеса на каждую часть жидкости (массой m), находящейся в межлопастном канале на расстоянии r от оси вала и движущуюся со скоростью v, будет действовать центробежная сила:

$$
F = m \frac{v^2}{r} \tag{1}
$$

Под действием этой силы жидкость выбрасывается из рабочего колеса, в результате чего в центре колеса создается разряжение, а в периферийной его части - повышенное давление. Для обеспечения непрерывного движения жидкости через насос необходимо обеспечить подвод перекачиваемой жидкости к рабочему колесу и отвод от него. Жидкость поступает через отверстие в переднем диске рабочего колеса по всасывающему трубопроводу (подводу 9). Движение жидкости по всасывающему трубопроводу происходит вследствие разности давлений над свободной поверхностью жидкости в приемном бассейне (атмосферное) и в центральной области колеса (разряжение). Для отвода жидкости в корпусе насоса имеется

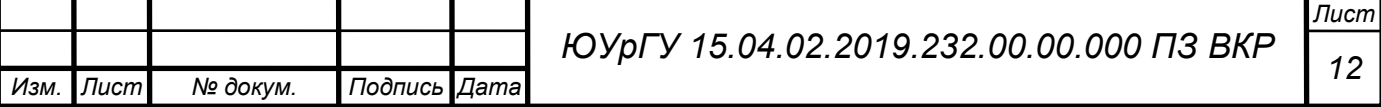

расширяющаяся спиральная камера (в форме улитки), куда поступает жидкость, выбрасываемая из рабочего колеса. Спиральная камера (отвод 10) переходит в короткий диффузор, образующий напорный патрубок 11, соединяемый обычно с напорным трубопроводом.

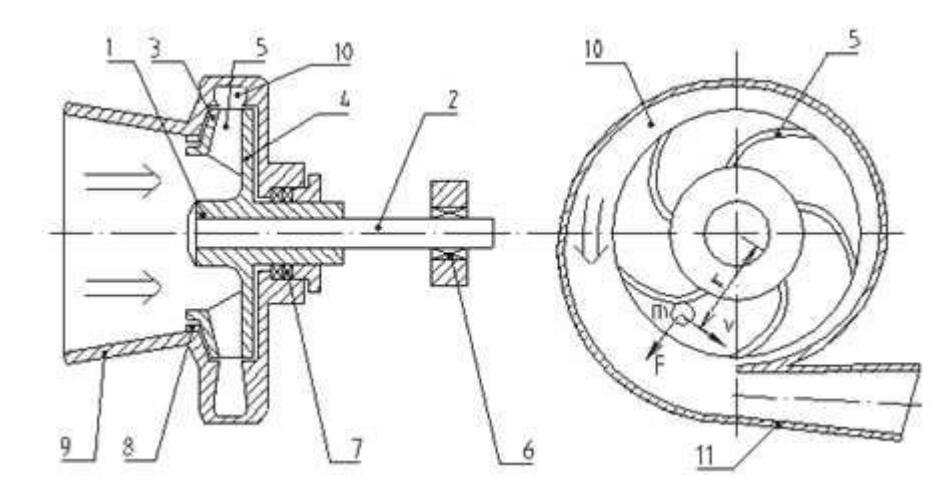

Рисунок 2 – Схема центробежного насоса

Центробежный насос должен быть оборудован следующей арматурой и приборами:

- приемным обратным клапаном с сеткой, предназначенным для удержания в корпусе и всасывающем патрубке насоса воды при его заливе перед пуском;

- сетка служит для задержания крупных взвесей, плавающих в воде;

- задвижкой на всасывающем патрубке, которая устанавливается около насоса;

- вакуумметром, для измерения разрежения на всасывающей стороне. Вакуумметр устанавливается на трубопроводе между задвижкой и корпусом насоса;

- краном для выпуска воздуха при заливе (устанавливается в верхней части корпуса);

- обратным клапаном на напорном трубопроводе, предотвращающем движение воды через насос в обратном направлении при параллельной работе другого насоса;

- задвижкой на напорном трубопроводе, предназначенной для пуска в работу, остановки и регулирования производительности и напора насоса;

- манометром на напорном патрубке для измерения давления, развиваемого насосом;

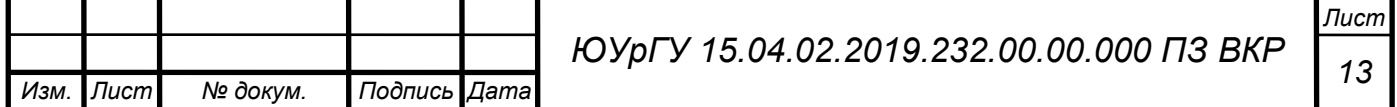

- предохранительным клапаном (на рисунке не указан) на напорном патрубке за задвижкой для защиты насоса, напорного патрубка и трубопровода от гидравлических ударов;

- устройством для залива насоса.

В связи с тем, что насосные установки часто включаются в основной комплекс оборудования для регулирования режимов работы различного назначения, они могут быть оборудованы разнообразными приборами автоматики.

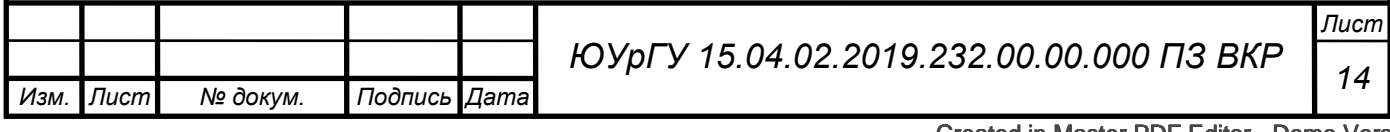

# 1. ОБЗОР НАУЧНО-ТЕХНИЧЕСКОЙ ЛИТЕРАТУРЫ

## *История развития центробежных насосов*

Первое устройство, имевшее 10 деревянных искривленных лопастей, относится к V веку. Оно было найдено в заброшенном медном руднике в Сан-Доминго (Португалия) в 1722 году. Однако пока не создана достаточно достоверная гипотеза его использования [2].

Подача воздуха в металлургические печи с древнейших времен была одной из важнейших задач техники. Поэтому не удивительно, что в средние века появилась воздуходувная машина «Hessians», изобретенная неизвестным мастером. Она не получила широкого применения, так как требовала высокоскоростного привода, не существовавшего в то время. Воздуходувка имела ротор с четырьмя прямыми лопастями, ротор размещался с небольшим зазором в цилиндрическом корпусе. Входное отверстие размещалось в доковой стенке, через другую торцевую стенку выходил вал для вращения ротора, выходная труба постоянного сечения присоединялась к боковой поверхности корпуса. Подобную машину сейчас называют центробежным вентилятором или вздуходувкой в зависимости от величины напора.

Несколько эскизов центробежных машин сделано рукою великого Леонардо Да Винчи. В 1657 г. описан насос Бланко в виде двух вращающихся на общей раме наклонных трубок, нижние концы которых опущены в воду, а верхние расположены над круговым сосудом, куда стекает вода.

Дени Папен (Denis Papin, 1647-1714), французский врач, физик и инженер, решил приспособить воздуходувку для подачи воды. После первой конструкции в 1689 году он усовершенствовал машину и в 1705 году создал насос, приближающийся по виду к современным. Папен применил спиральный кожух (рисунок 3) с постепенно увеличивающимся по направлению вращения сечением. Нужно отметить, что и до Папена и после него изобретались заново и, по всей вероятности, независимо от него центробежные машины для подачи воздуха и воды менее удачные конструкции. А одним из изобретателей был великий Леонард Эйлер (1707-

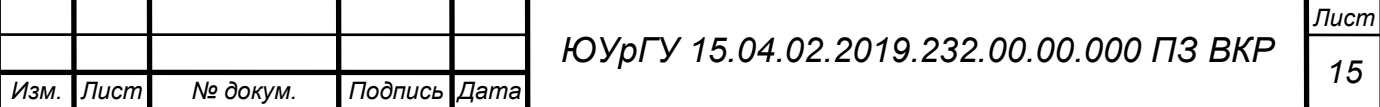

1783), который впервые дал математический анализ рабочего процесса радиальной лопастной машины. В России первые центробежные машины для подачи воздуха и воды (под названием «водогон») были созданы инженером, генерал-лейтенантом А.А. Саблуковым (1783-1857) в 30-х годах XIX века.

Название центробежный насос означает, что жидкость в этой машине перемещается от центра к периферии. Основными силами являются не центробежные силы инерции, равнодействующая которых проходит через центр вращения и потому, имея нулевой момент не может участвовать в силовом воздействии лопастей и жидкости, а Кориолисовы силы инерции и силы, подобные подъемной силе крыла самолета.

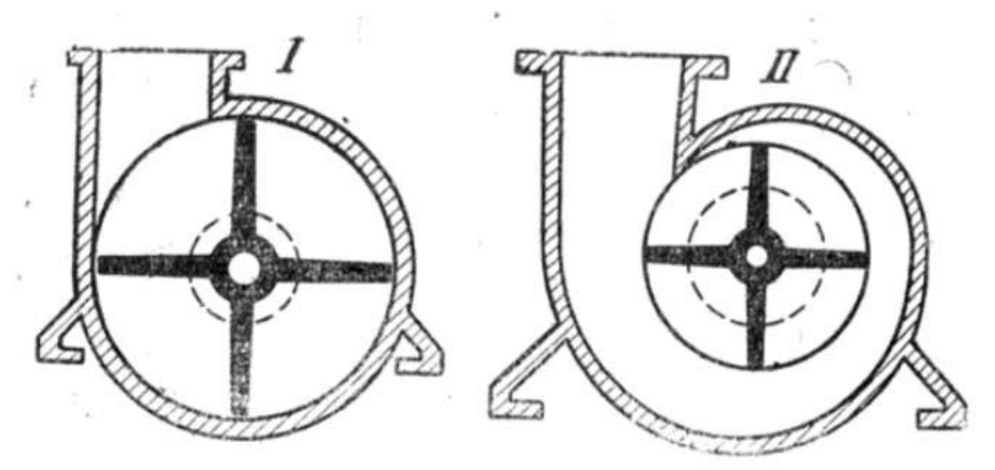

Рисунок 3 – Центробежный насос Папена

По всей вероятности, изобретатели первых центробежных машин не могли правильно понимать все особенности рабочего процесса своих созданий. Профессор Ф.А. Брикс первым выступил за замену термина «центробежный насос» на «лопастной».

В 1818 году на основе разработок Папена американская насосная фабрика в штате Массачусетс начала производство центробежных насосов с открытым рабочим колесом, имеющим прямолинейные лопасти. Через 13 лет, в 1831 году фирма «Blake Co» в штате Коннектикут приступила к выпуску вертикальных насосов с полуоткрытым рабочим колесом. В 1838 году появляется статья Джона Комбса (Combs) о значении кривизны лопатки, которая являлась важным фактором в разработке лопастных насосов. Уже через год Уильям Эндрюс (Andrews) начинает

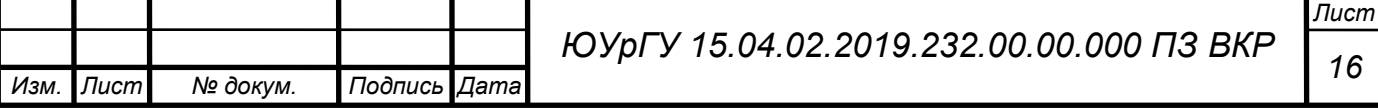

выпуск насосов со спиральной камерой, а в 1846 году создает модель с закрытым рабочим колесом. Приблизительно в это же время Джон Энпольд (Jhon Appold) (рисунок 4, а) проводит серию специально поставленных экспериментов для определения наилучшей формы рабочего колеса.

В 1851 году, когда появились высокооборотистые паровые машины и были разработаны основы гидромеханики, на Всемирной промышленной выставке в Лондоне было представлено несколько образцов центробежных насосов, которые могли заметно сузить область использования хорошо известных с древности поршневых насосов. Лучшая конструкция принадлежала Джону Эппольду (1800-1865). Его наос с двухсторонним колесом и лопатками, загнутыми назад по отношению к направлению вращения при подаче 94 литра в секунду и напоре 6 метров, имел коэффициент полезного действия 68 процентов. Ещё лучших результатов добился несколько лет спустя Джеймс Томсон (James Thomson, 1822-1892), брат знаменитого физика лорда Кельвина, за счет рационального профилирования спирального отвода с коническим выходным патрубком.

Центробежный насос проигрывает поршневому в области больших напоров. Поэтому один из участников Всемирной выставки в Лондоне Гвинн (Gwinn, 1800- 1855) создал многоступенчатый насос (рисунок 4, б). Выигрывая по габаритам, он все-таки уступал поршневому насосу по эффективности.

Проблема была столь важной, что к её решению привлекли одного из крупнейших гидромехаников Осборна Рейнольдса (Osborn Reynolds, 1842-1912), который получи патент на многоступенчатый насос с лопастными направляющими аппаратами между рабочими колесами. Такая конструкция применяется и в настоящее время (рисунок 5).

Напор одноступенчатых центробежных насосов, серийно выпускаемых промышленностью, достигает 120 м, подача 30 м 3 /с. Серийно выпускаемые многоступенчатые насосы развивают напор до 2000 м при подаче до 0,1 м<sup>3</sup>/с. КПД в зависимости от конструктивного исполнения меняется в широких пределах от 0,85 до 0,9 у крупных одноступенчатых насосов и 0,4-0,45 у многоступенчатых

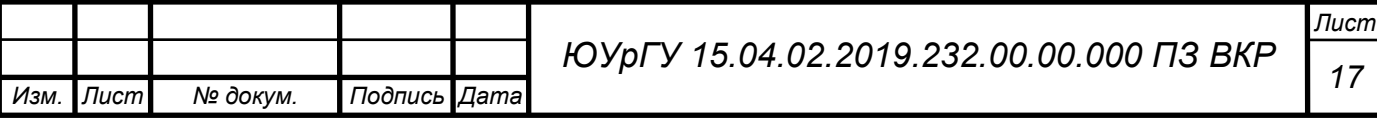

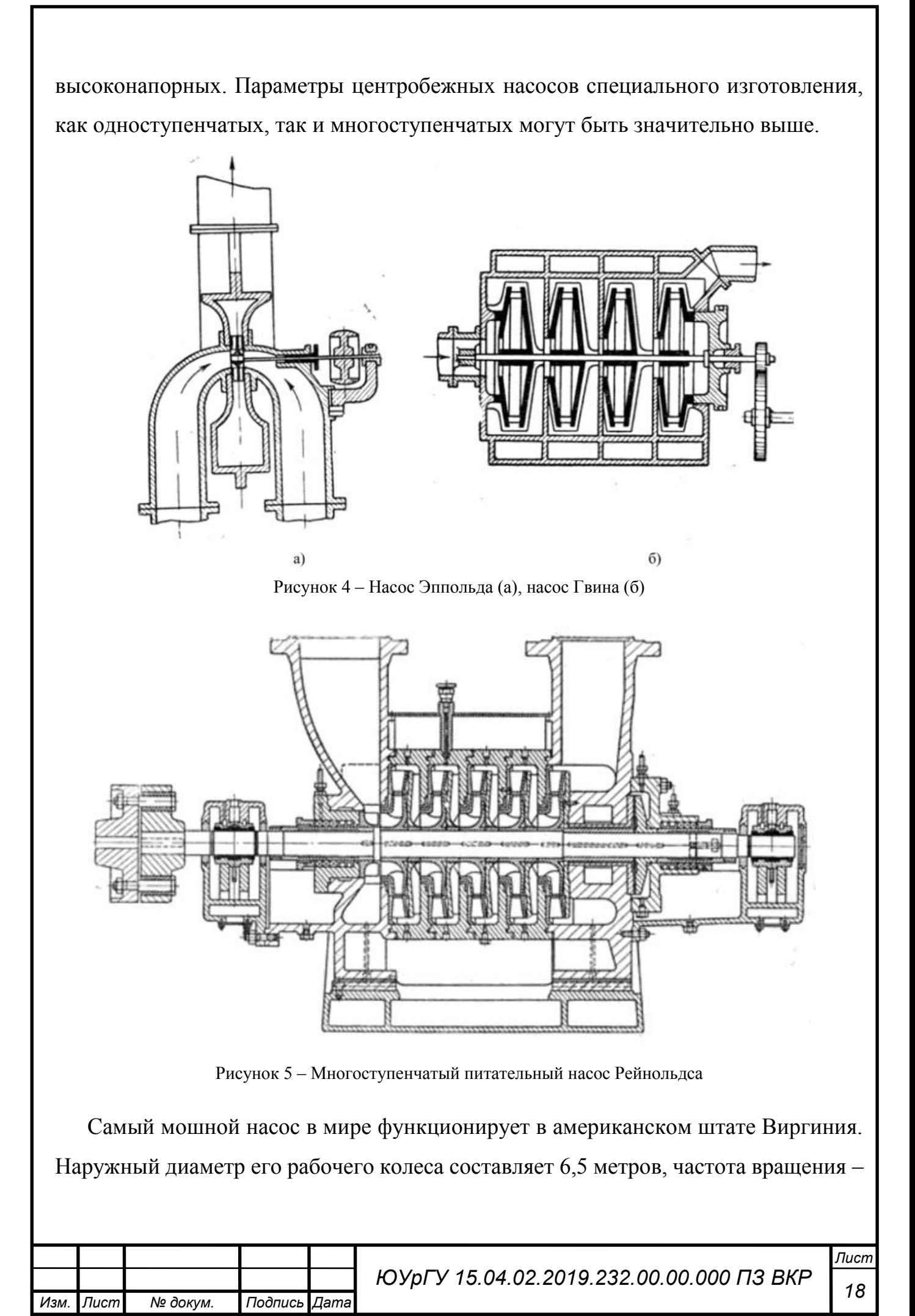

257 оборотов в минуту, напор – 393 метра, мощность – 457 000 000 ватт. Самый маленький центробежный насос имеет наружный диаметр 8 миллиметров.

Один из исследователей истории создания насосов, Авраам Энжеда (Abraham Engeda), отметил, что «насосы имеют длинную хронологию, но теория далека от практики». В наибольшей степени это относится к лопастным насосам: центробежным и осевым. Создание эффективных энергетических машин этого типа невозможно только путем инженерной интуиции и накопления опытных данных. Потребовалось создание продуктивной теории, основанной на математических моделях различной степени сложности.

Пальму первенства традиционно отдают Леонардо Да Винчи, однако его достижения в этой области стали широко известны уже после создания более полных теоретических исследований и достаточно эффективных машин. Некоторые приписывают приоритет Иоганну Иордану (Johan Iordan), человеку менее известному, который в 1680 году рассматривал принцип действия радиальных лопастных машин.

В 1754 году проблемами, связанными с лопастными насосами и турбинами, называемыми также турбомашинами, заинтересовался великий математик Леонард Эйлер (Leonard Euler). На основе общих законов механики он получил основное уравнение теории турбомашин, которое дало возможность создания математических моделей этих машин.

$$
M = Q'_{M}(v_{2u}r_{2} - v_{1u}r_{1})
$$
\n(2)

В этом уравнений М – момент взаимодействия потока жидкости и рабочего колеса.  $v_{2u}$  и  $v_{1u}$  окружные составляющие скорости жидкости на выходном  $r_2$  и входном  $r_1$  радиусах рабочего колеса.

Публикация статьи Эйлера способствовала разработкам в первую очередь гидравлических турбин, но её содержание было недостаточным для детального проектирования проточной части машин. Потребовалось множество экспериментальных исследований и математических моделей, например, схема бесконечного числа тонких лопаток, чтобы можно было провести расчет реальных конструкций.

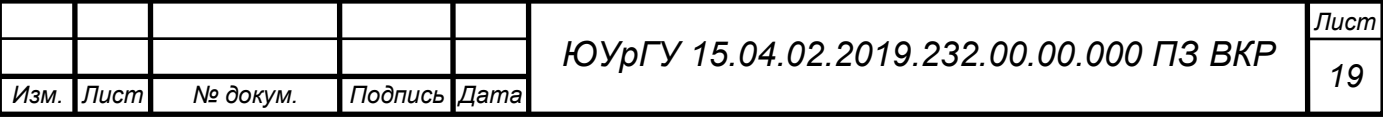

Отметим, что в 1757 году (за два года до публикации статьи Эйлера) выдающийся английский инженер Джон Смитон (John Smeaton) разработал несколько моделей для изучения турбомашин. Именно он ввел мощность потока жидкости как эквивалент скорости подъёма тяжести.

Важнейшим этапом в истории насосостроения явился выход в свет в 1924 году первого издания монографии Карла Пфлейдера (Carl Pfleider, 1881-1953) по расчету и проектированию насосов. В дальнейшем эта книга многократно переиздавалась на нескольких языках, в том числе и на русском.

Безусловно, следует отметить плеяду насосников нашей страны, внесший неоценимый вклад в теорию и практику насосостроения и вентиляторостроения: И.И. Куколевского, И.Н. Вознесенского, Г.Ф. Проскуры, А.Е. Караваева, А.А. Ломакина, В.И. Поликовского, С.С. Руднева, Б.В. Овсянникова. Одна из значительных монографий по насосостроению, изданная в США, написана уроженцем России А.И. Степановым.

Краткий исторический экскурс создания центробежного насоса на территории СССР:

60-е годы:

- СКБ ПН (г. Сумы – ныне научно-исследовательский и проектно-конструкторский институт атомного и энергетического насосостроения ОАО "ВНИИАЭН") совместно с Сумским насосным заводом (ныне ОАО "СЗ "НАСОСНЕРГОМАШ" – «СЗ «НЭМ») создали и ввели в промышленную эксплуатацию группу насосов типа ЦН 150-200, ЦН 150-150 и ЦН 150-100 для работы в системах НПС. Базовый насос - ЦН 150-200 - горизонтальный, центробежный, секционный, однокорпусной, шестнадцатиступенчатый с гидропятой, выносными подшипниками скольжения с принудительной смазкой, механическими уплотнениями вала с сальниковой набивкой. Частота вращения приводного электродвигателя 3000 об/мин.

70-е годы:

- ВНИИАЭН модернизировал насос ЦН 150-200 в пятнадцатиступенчатое исполнение и совместно с Ясногорским машзаводом разработал и ввел в действие

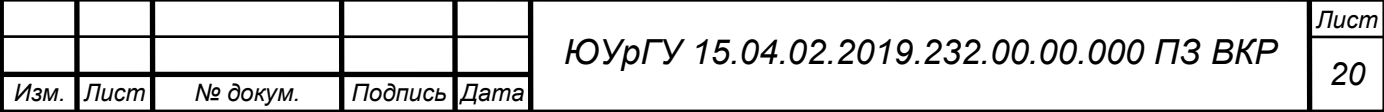

ГОСТ на насосы типа ЦНС для заводнения нефтяных пластов, где насосы ЦНС 180 и ЦНС 500 закреплены за СЗ "НЭМ".

- ВНИИАЭН по разовому заказу для объединения "ТАТНЕФТЬ" разработал, изготовил на своем опытном производстве и провел стендовые приемочные испытания высокооборотного (n = 6000 об/мин) двухкорпусного насосного агрегата АЦН 100-160. После нескольких выходов из строя на НГДУ из-за нарушений условий эксплуатации в промышленную эксплуатацию агрегаты введены не были.

- Принято решение о передаче серийного производства насосов ЦНС 180 на ОАО "СМНПО им. М. В. Фрунзе" (г. Сумы).

- ВНИИАЭН закончил первый этап обследований на местах эксплуатации насосов типа ЦНС 180, проводимых регулярно с 1972 г. Представлены сведения о наработках при перекачивании различных сред, анализ отказов, выводы и предложения по повышению общей надежности и продлению ресурса, улучшению организации обслуживания и ремонтов. На 01.10.1978 г. парк работающих насосов типа ЦНС насчитывал 2145 единиц.

- ВНИИАЭН создал высокооборотный (n = 9000 об/мин) двухкорпусный насосный агрегат АЦНС 180-3200 в коррозионностойком исполнении и провел его стендовые приемочные испытания. После нескольких выходов из строя на НГДУ "Надворная" (Западная Украина) из-за нарушений условий эксплуатации в промышленную эксплуатацию агрегат введен не был.

- ВНИИАЭН совместно с СЗ "НЭМ" создал и поставил первую партию насосов ПЭ 90-180 и ПЭ 90-110 для систем УПГ (установка парогазовая) и УВ (установка водогрейная) в Кинкияк (Актюбинск) и Усинск.

80-е годы:

- Сумское машиностроительное научно-производственное объединение им. Фрунзе (далее СМНПО им. Фрунзе) освоил серийное производство насосов типа ЦНС 180. Первая партия выпущена в 1981 г.

- СЗ "НЭМ" модернизировал группу насосов ПЭ 90 и на их базе создал насос ЦНС 63-1900. Впоследствии ВНИИАЭН для этого насоса отработал более

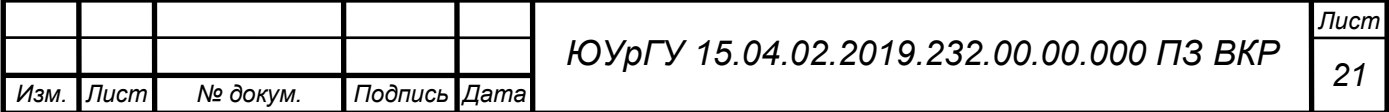

экономичную проточную часть, и СЗ "НЭМ" начал производить очередную его модификацию - ЦНС 63-1800.

- СМНПО им. Фрунзе интенсивно ведет работы по повышению эксплуатационной надежности насосов типа ЦНС 180, в том числе для перекачивания сточных вод с повышенным содержанием сероводорода. Совместно с ВНИИАЭН освоил серийное производство коррозионностойкого исполнения этого насоса - ЦНС 180М.

- ВНИИАЭН совместно с СМНПО им. Фрунзе создал высокооборотный (n = 7000 об/мин) насосный агрегат АЦНС 63-3000 оригинального двухкорпусного исполнения. Два насосных агрегата прошли стендовые приемочные испытания, один из них был введен в промышленную эксплуатацию в объединении "ТАТНЕФТЬ", сведения о наработках отсутствуют. Второй не был востребован.

- ВНИИАЭН по договору с Всероссийский научно-исследовательский институт по сбору, подготовке и транспортировке нефти и нефтепродуктов (ВНИИСПТНефть, ныне ОАО «ИПТЭР», г. Уфа,) разработал техно-рабочий проект насосного агрегата АЦНС 63-1800 в шестнадцатиступенчатом исполнении с частотой вращения приводного электродвигателя n = 3000 об/мин. Эта документация впоследствии стала базой для производства насосов типа ЦНС на ОАО «Воткинский завод».

90-е годы:

- ВНИИАЭН создал высокооборотный (n = 6000 об/мин) двухкорпусный насосный агрегат АЦНУ 63-1000 с оригинальной запирающей системой уплотнения вала. Агрегаты предназначены для закачки в пласт жидкой двуокиси углерода (углекислоты), впервые были оснащены автоматикой на микропроцессорной технике. Два насосных агрегата прошли стендовые приемочные испытания в 1991 г. и были отправлены на монтаж в системах БКНС объединения "Куйбышевнефть". В промышленную эксплуатацию не введены.

- В Центральный научно-исследовательский и проектно-конструкторский котлотурбинный институт (ЦКТИ им. Ползунова, г. Санкт-Петербург) создан

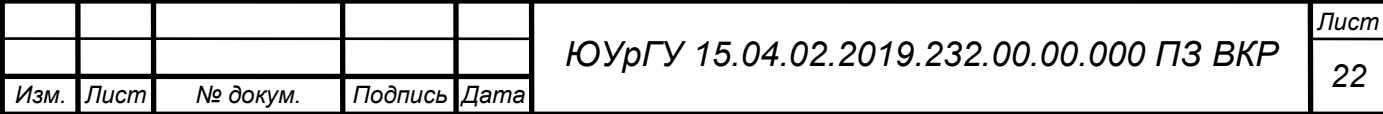

высокооборотный (n = 12000 об/мин) двухкорпусный турбонасос со встроенными подшипниками на перекачиваемой среде. Прошел опытную эксплуатацию, представлялся на выставках. В промышленную эксплуатацию не введен.

Таким образом, к началу 90-х годов все насосные заводы были вооружены своей переработанной документацией и вошли в постсоветские рыночные отношения каждый со своей номенклатурой, не совсем соответствующей требованиям систем НПС.

К началу 90-х уже определилось конструктивное исполнение насосов. Скромный перечень созданных и не введенных в промышленную эксплуатацию высокооборотных насосных агрегатов в сравнении с тысячами работающих однокорпусных секционных машин типа ЦНС 180 позволяет сделать однозначный вывод - высокооборотные агрегаты не найдут применения в системах НПС по причине усложнения конструкции, жестких требований к условиям эксплуатации и дороговизны. Встроенные подшипники для работы на перекачиваемой среде широкого распространения также пока не получили.

В течение последующих 15 лет снижение дебита нефтяных скважин выявило четкую тенденцию уменьшения подач насосов систем НПС со 180 м<sup>3</sup>/ч до 90, 63, 45, 30 и даже 15 м<sup>3</sup>/ч с диапазоном напоров от 1000 до 2000 м. К сожалению, отечественные производители не отреагировали на реальные потребности. ВНИИАЭН, как и все отраслевые НИИ бывшего СССР, переживал трудные времена и не имел резервов для новых разработок и экспериментальных работ. Заводы-производители не имели соответствующих проточных частей для модернизации действующей или создания новой техники. Как следствие, потребительский рынок начал наполняться техникой инофирм. Например, в объединении "ТАТ-НЕФТЬ" к концу 90-х годов из всего количества наземных насосных агрегатов около 30 % были сумских заводов, 45 % - Воткинского завода и уже 25 % - насосы компании "REDA"(США) на подачу 25 м<sup>3</sup>/ч. Но проблема оставалась нерешенной.

В конце 90-х - начале 2000-х годов произошел новый виток в развитии насосостроения для систем НПС. И каждый производитель пошел своим путем.

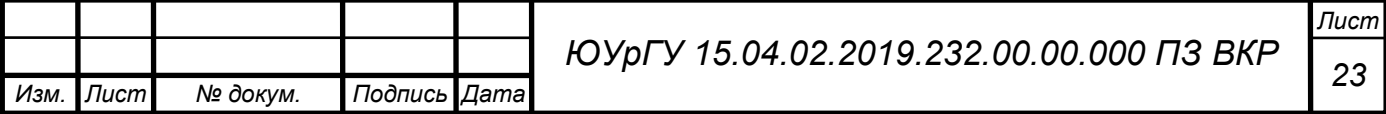

Воткинский завод создал и начал широко внедрять группу насосов ЦНС на подачи 40, 60, 90 м³/ч, в том числе со встроенным "полевым" подшипником. СМНПО им. Фрунзе разработал новую проточную часть насоса ЦНС 180 с целью расширения рабочей зоны до 240 м<sup>3</sup>/ч и более с одновременной модернизацией подшипниковых узлов и концевых уплотнений. СЗ "НЭМ" разработал документацию высокооборотного насоса на подачу 25 м<sup>3</sup>/ч с напором 1800 м.

На наш взгляд, самыми эффективными были мероприятия, выполненные ОАО «ВНИИАЭН» совместно с кафедрой прикладной гидроаэромеханики Сумского государственного университета в нескольких направлениях:

Первое: проведен комплекс расчетно-экспериментальных исследований новых проточных частей для диапазона подач  $25 \div 120$  м<sup>3</sup>/ч с экспериментальной проверкой их характеристик в стендовых условиях.

Второе: созданы насосы типа ЦНС с диапазоном подач 45 - 200 м<sup>3</sup>/ч только за счет замены рабочих органов новыми (рабочих колес, направляющих аппаратов и деталей щелевых уплотнений) в корпусных деталях (крышках и секциях) существующего насоса ЦНС 180. При этом насосы остались привычными и понятными для эксплуатационного персонала. Диапазон напоров от 1000 до 2000 м обеспечивается, как и раньше, количеством ступеней. Изготовлены и внедрены в промышленную эксплуатацию сменные проточные части на базовые подачи 45, 63, 90 м<sup>3</sup>/ч, а также более экономичная поточная часть для насоса ЦНС 180.

Третье: обеспечены требуемые подачи  $15 \div 30$  м<sup>3</sup>/ч и напоры до 2000 м путем создания насосных установок с двумя последовательно работающими насосами. Созданы насосные агрегаты ЦНС 30-1000 и ЦНС 30-800, которые в установке обеспечивают требуемые параметры при достаточно высокой экономичности. Такое решение не ново, еще в 20-х годах прошлого столетия в Германии для условий шахтного водоотлива применялись установки с последовательно работающими насосами различной компоновки.

Четвертое: проведены научно-исследовательские и проектно-конструкторские работы с целью создания насосов типа ЦНС с другими известными типовыми

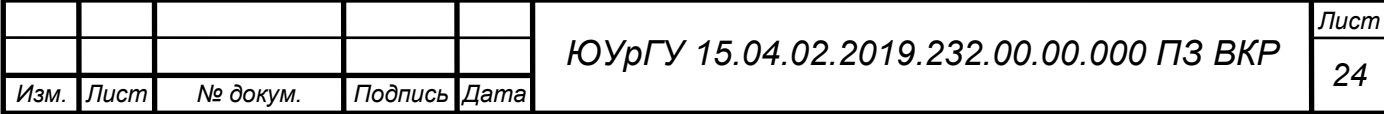

конструктивными схемами, повышение их надежности за счет применения прогрессивных износостойких материалов и др. Одним из таких технических решений является конструктивная схема насоса, приведенная на рис. 1, с симметричным расположением рабочих колес типа "спина-к-спине", что позволяет гидравлически разгрузить ротор от осевых сил, устранить самый "слабый" узел - гидропяту и тем самым повысить надежность и ресурс работы. При этом сохраняются привязки по фундаменту и входному патрубку серийно изготавливаемой машины ЦНС 180.

Опытный образец насосного агрегата АЦНСп 180-1050 введен в промышленную эксплуатацию в 2003 г. в Анастасьевской станции НПС НГДУ «Ахтырканефтегаз» (Сумская обл.) и в настоящее время находится в рабочем состоянии. Перекачиваемая среда - сильно минерализованная (солей до 200 мг/л) вода с сероводородом (до 50 мг/л), с песком и сульфатовосстанавливающими бактериями. При общей наработке более 70000 часов межремонтные пробеги составили около 1,5 года, при ремонтах производилась только замена пар трения торцовых уплотнений.

Подводя итоги, можно констатировать, что к 2010 году в странах СНГ образовалось пять основных поставщиков насосного оборудования для систем НПС. Типоразмерный ряд насосов типа ЦНС пока не узаконен, но уже стихийно сформировалась градация параметров по подачам и напорам у различных производителей. Появляющиеся разовые заказы не оптимизируются, изготовление агрегатов выполняется так, как это традиционно сложилось у каждого производителя. Системного подхода нет и пока не намечается. Потребительский рынок уверенно завоевывается инофирмами.

В последнее время стало достаточно распространено производство центробежных насосов с частотой вращения 3000 об/мин. Это на мой взгляд связано с тем, что насосы с большей частотой вращения способны развивать больший напор при тех же подачах, что и более тихоходные насосы. При этом статически доказано, что центробежный насос способен развить более высокое КПД, если его быстроходность находится в районе  $n_s = 150...250$ . На рисунке 1 приведены статические данные зависимости полного КПД от коэффициента быстроходности и расхода [3].

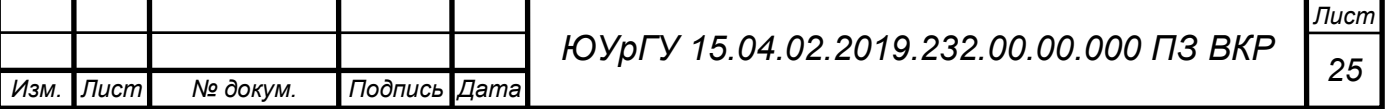

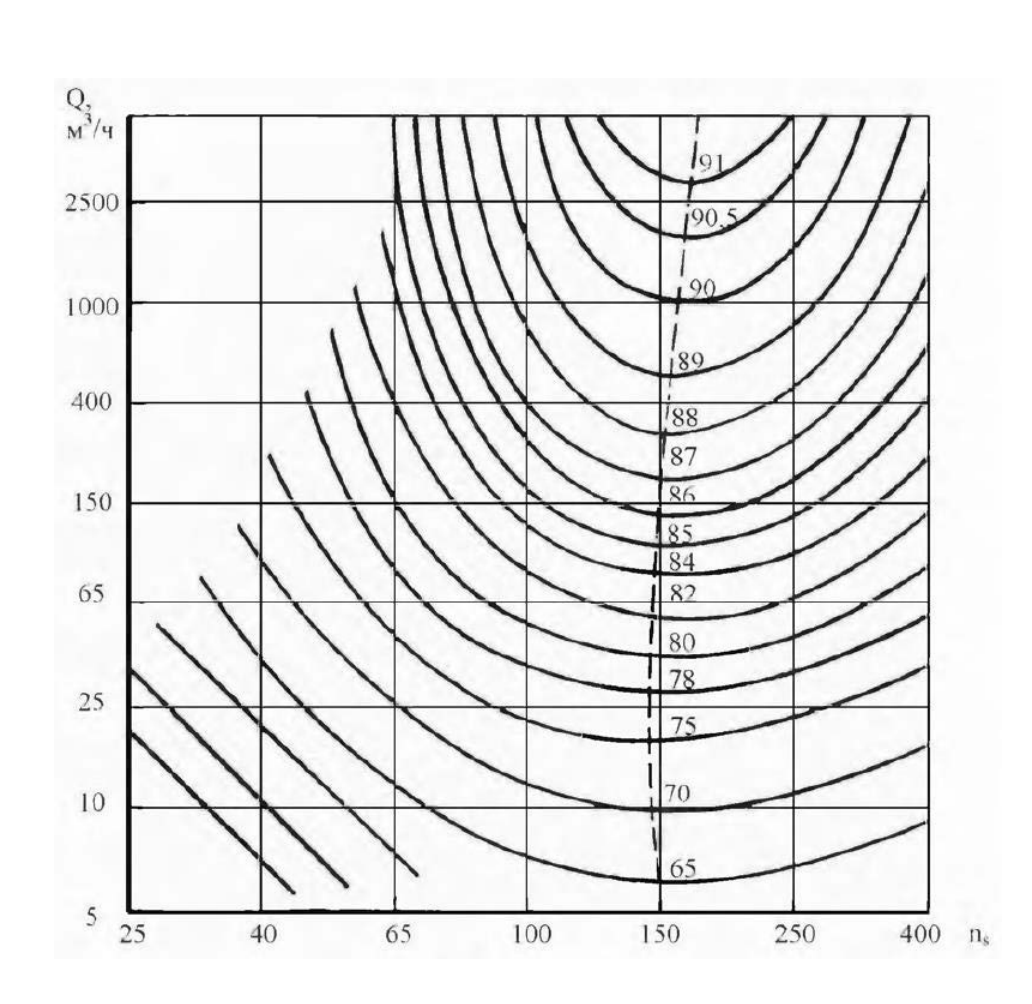

Рисунок 6 – Зависимость КПД от коэффициента быстроходности и подачи

В последние годы в ОАО «ИПТЭР» (г. Уфа) активизировались работы по оптимизации параметров для различных технологических схем систем НПС, разработке методики выбора насосного оборудования, совершенствованию систем диагностики его работы. В развитие результатов научных исследований и конструкторских разработок ОАО «ВНИИАЭН» здесь ведутся работы по модернизации и совершенствованию конструкции насосов типа ЦНС 180. Совместно с ОАО «Воткинский завод» созданы опытные образцы высокооборотных малорасходных насосов с нерегулируемым и регулируемым приводом, получены удовлетворительные результаты их стендовых испытаний. Но для таких специфических насосов в первую очередь должны быть обеспечены требуемые надежность и долговечность работы в эксплуатационных условиях, что проверяется только ресурсными испытаниямидлительными и дорогостоящими.

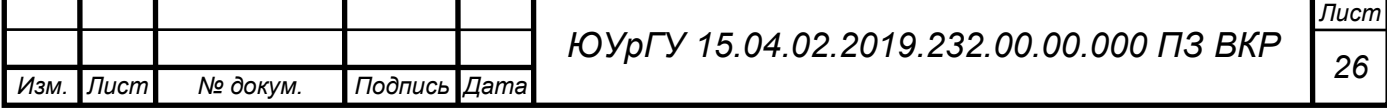

#### *Анализ технических характеристик насосов*

Основным оборудованием современной системы НПС нефтяных месторождений являются насосные агрегаты, которыми оснащены наземные кустовые насосные станции (КНС). Перечень применяемых насосных агрегатов различных производителей стран СНГ и инофирм дальнего зарубежья достигает уже более двух десятков. Эффективность нефтедобычи во многом зависит от правильного выбора типоразмера насоса и условий его эксплуатации.

После проблемы потребности малорасходных насосов появилась проблема в потребности насосов для НПС в связи с необходимостью обновления технического оснащения станций. Из-за санкций покупка импортного оборудования стала затруднительна, что привело к образования новых предприятий (например, ОАО «Транснефть Нефтяные Насосы») также и ранее существовавшие предприятия также стали производить магистральные насосы (например, ОАО «Гидромаш»).

Сырье по трубопроводам движется под воздействием разницы в давлении, создаваемой перекачивающими станциями. Перекачивающие, они же насосные, станции нефтемагистралей и продуктопроводов оборудуются, как правило, центробежными насосами с электроприводами. НПС устанавливают с интервалом в 70-150 км в зависимости от рельефа трассы. На расстояние между станциями существенное влияние оказывает местность: чем больше перепад высот между станциями, тем ближе они строятся. Это характерно для Уральского региона, через который проходит достаточно много трубопроводов (см. Приложение А). Также это проблема есть в Сибирском и Дальневосточном федеральных округах.

Поэтому стали чаще появляться насосы с большими напорами для больших подач. Рассмотрим некоторые из них:

1) Насос магистральный секционный однокорпусной [4].

*Назначение*: насосы ЦНСн предназначены для перекачивания нефти по магистральным, технологическим и вспомогательным трубопроводам.

*Конструкция:* насосы ЦНСн 315 и ЦНСн 500 (Рисунок 7) — центробежные горизонтальные многоступенчатые однокорпусные, с кольцевым подводом,

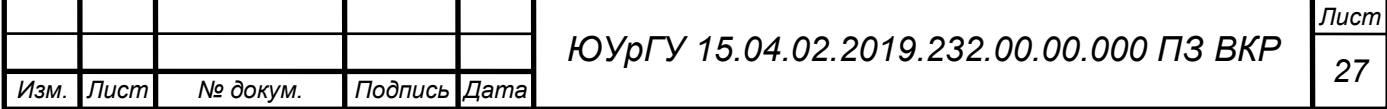

комбинированным отводом (направляющий аппарат с кольцевым отводом) и односторонним расположением рабочих колес.

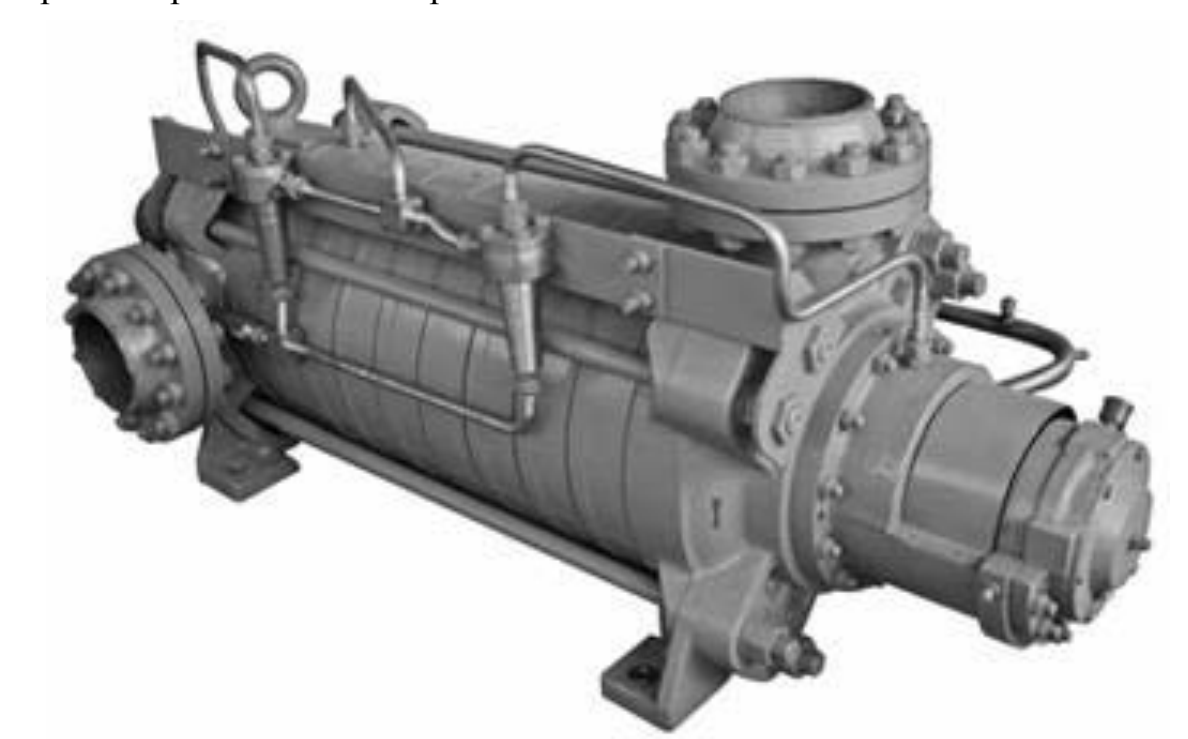

Рисунок 7 – насос ЦНСн 315 и ЦНСн 500

Входной патрубок насоса расположен горизонтально, напорный – вертикально вверх. Подсоединение патрубков к трубопроводам – фланцевое.

Разгрузка ротора от осевых усилий осуществляется с помощью разгрузочного диска (гидропяты). Конструкцией насосов предусматривается использование одинарных торцовых уплотнений с дроссельной буксой либо двойных торцовых уплотнений типа «Тандем» с системой запирания. Торцовые уплотнения отвечают требованиям стандарта API 682.

В качестве перекачиваемой среды может выступать товарная нефть, вода, нефтепродукты.

В зависимости от характеристик перекачиваемой среды, для улучшения надежности применяются гидроциклоны для очистки жидкости, подаваемой в камеры торцовых уплотнений. Блочная (патронная) конструкция торцовых уплотнений обеспечивает их легкую и быструю замену.

Технические характеристики насосов типа ЦНСн представлены в таблице 1.

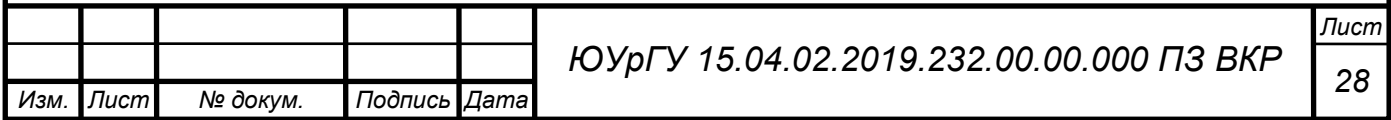

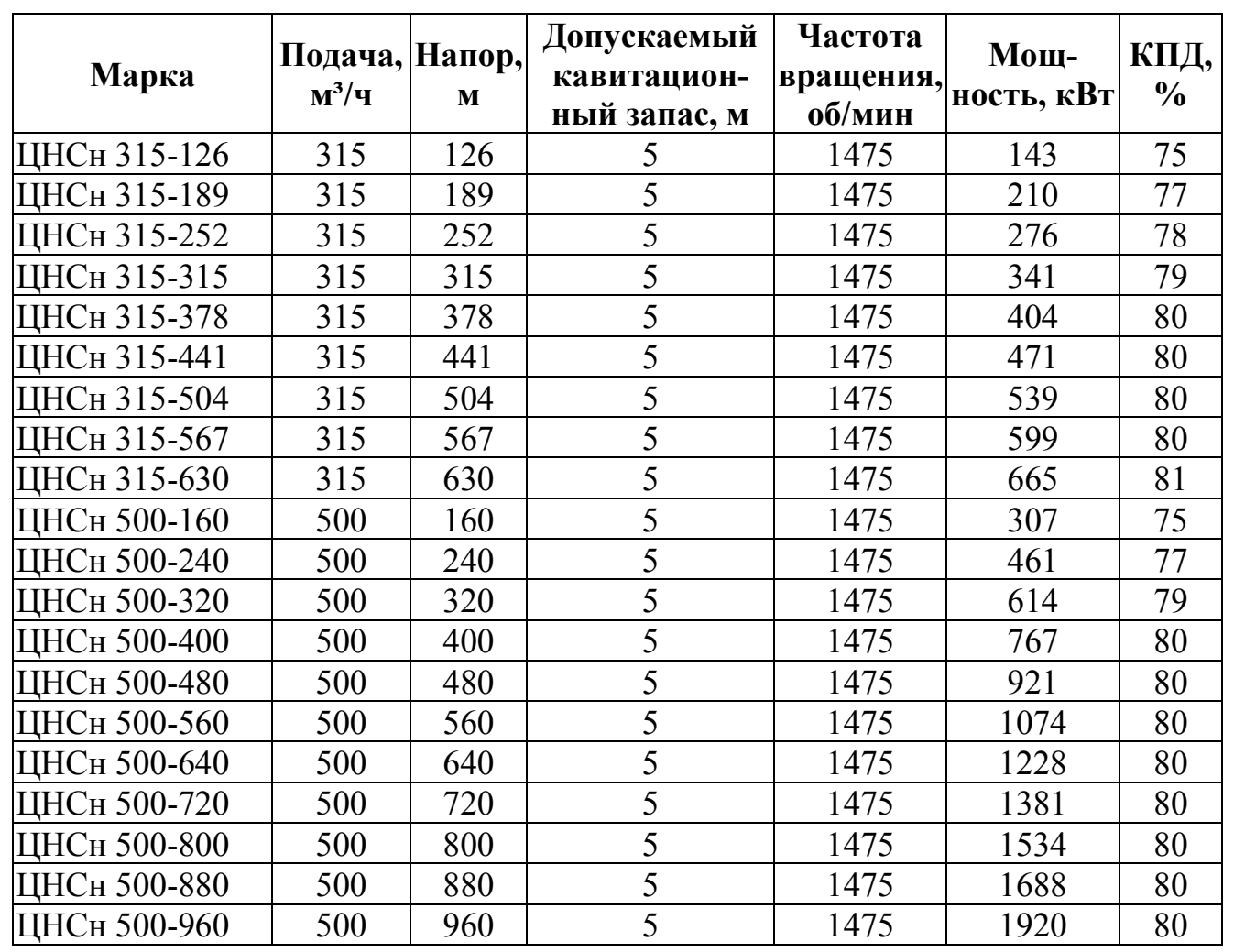

Таблица 1 - Технические характеристики ЦНСн 315 и ЦНСн 500

2) Насос/электронасосный агрегат центробежный секционный ЦНС 315-650 [5].

Агрегат электронасосный ЦНС представлен на рисунке 8.

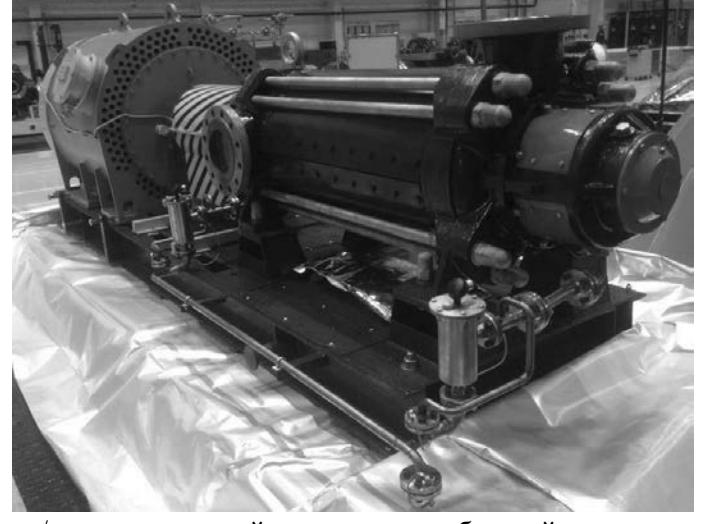

Рисунок 8 - Насос/электронасосный агрегат центробежный секционный ЦНС 315-650

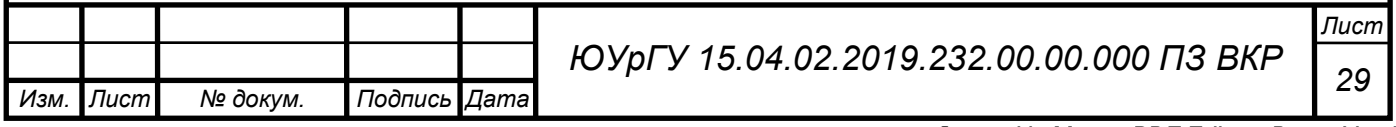

*Назначение:* насос/электронасосный агрегат центробежный секционный ЦНС 315-650. Предназначен для перекачивания товарной нефти и светлых нефтепродуктов по магистральным, технологическим и вспомогательным трубопроводам. Агрегаты, предназначены для эксплуатации в макроклиматических районах с умеренным и холодным климатом (климатическое исполнение УХЛ): категория размещения 3 и 4 по ГОСТ 15150-69. Характеристики насоса и агрегата ЦНС 315-650 представлены в таблице 2.

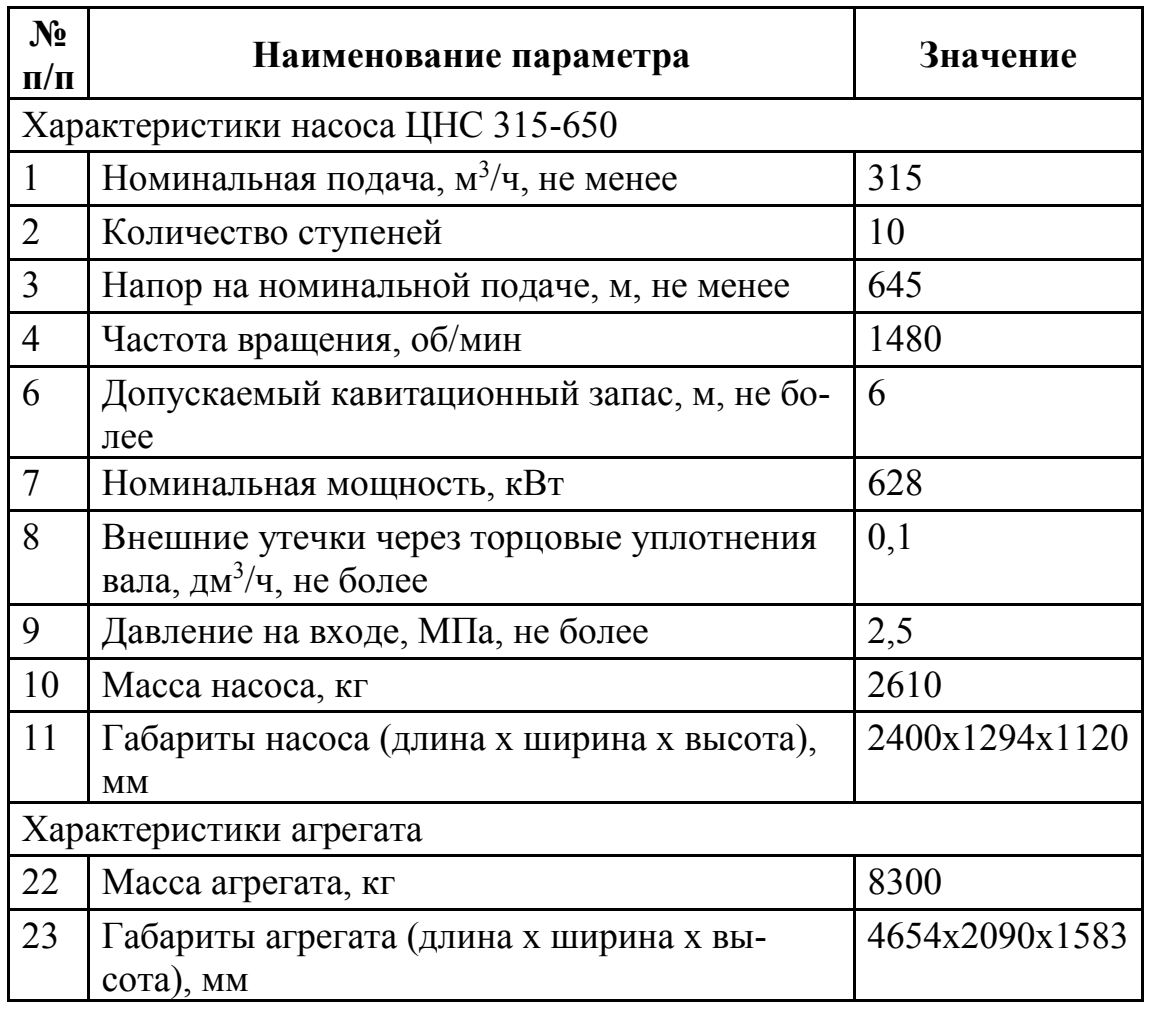

Таблица 2 – Технические характеристики ЦНС 315-650

3) Зарубежные аналоги – центробежные насосы KSB HGM-RO [6]/

*Описание:* Насос серии HGM-RO компании KSB. Дизайн: горизонтальный, радиально разделенный, смазываемый продуктом, многоступенчатый секционный насос с радиальными рабочими колесами и подшипниками скольжения. Осевой и радиальный одинарный вход встроен. Возможен вариант из двойной нержавеющей

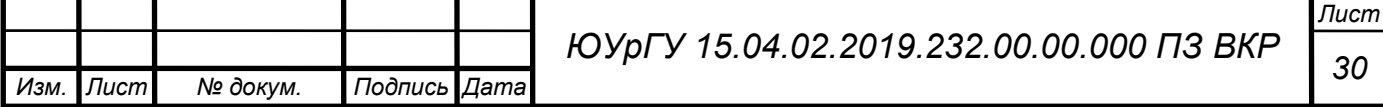

стали, подходящий для работ с охлажденной водной. Производитель рекомендует применять для: насос высокого давления для систем опреснения воды морской воды RO.

*Технические характеристики:*

Максимальный поток 1150 м<sup>3</sup>/ч.

Максимальный напор 950 м.

Рабочая температура жидкости до 40 °C.

Максимальное давление на выходе 12 бар.

4) Насос магистральный секционный одно- и двухкорпусной типа НМ

Насос типа НМ показан на рисунке 9.

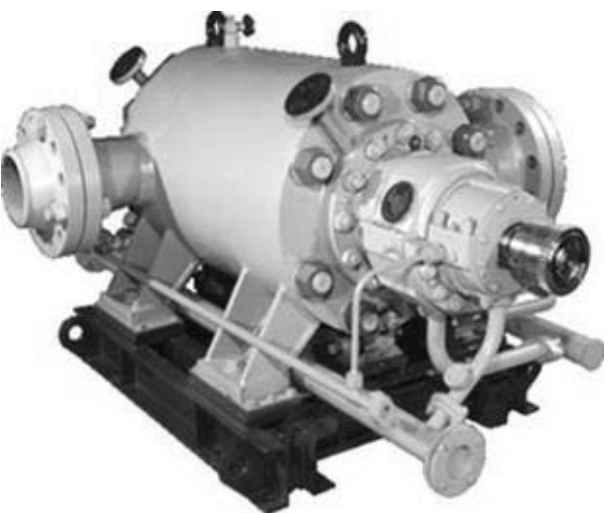

Рисунок 9 – Насос типа НМ двухсекционный

Назначение**:** 

- Насосы типа НМ однокорпусные на подачи  $125 \text{ m}^2/\text{y} - 710 \text{ m}^2/\text{y}$  предназначены для перекачивания нефтепродуктов по магистральным трубопроводам.

- Насосы типа НМ однокорпусные с картерной смазкой на подачи 65 м3/ч – 125 м3/чпредназначены для перекачивания нефти по магистральным трубопроводам.

- Насосы типа НМ 360-460 (Q=360 м3/ч, Н=780 м) однокорпусные с торцовыми уплотнениями типа «Тандем» предназначены для перекачивания нефти из буферных емкостей и технологических резервуаров на внешний транспорт на нефтегазовых месторождениях.

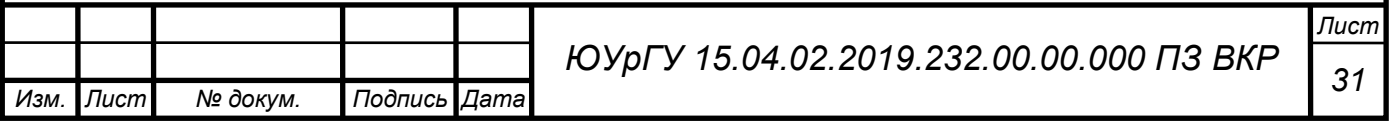

- Насосы типа НМ однокорпусные с картерной смазкой на подачи  $125 \text{ m}^2/\text{y} - 180$ м3/ч предназначены для перекачивания некондиционной нефти и пластовой воды на нефтегазовых месторождениях.

- Насосы типа НМ 300-500 однокорпусные предназначены для транспортирования по магистральным трубопроводам нефти и светлых нефтепродуктов (автобензина, керосина, дизтоплива).

**-** Насосы типа НМ двухкорпусные (НМ 500-800, НМ 1250-400) предназначены для перекачивания нефти и нефтепродуктов по магистральным трубопроводам.

Характеристики насосов типа НМ представлены в таблице 3.

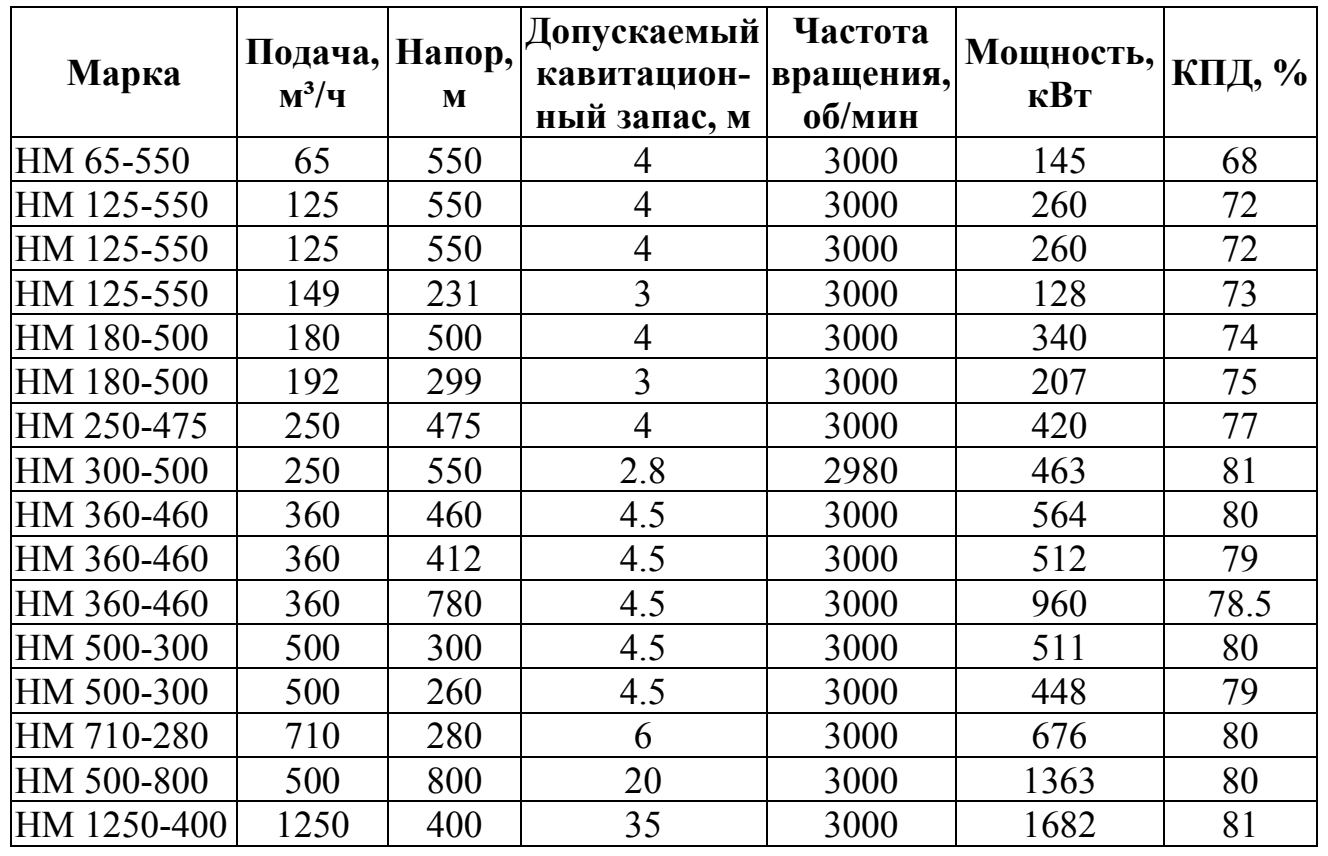

Таблица 3 – Технические характеристики насоса типа НМ

Вывод: в качестве подпорных или магистральных насосов достаточно востребованы насосы с напором от 300 до 500 м и подачей от 126 до 1250.

#### *Анализ существующих конструкций*

В общем случае секционный насос состоит из:

1) Ротора;

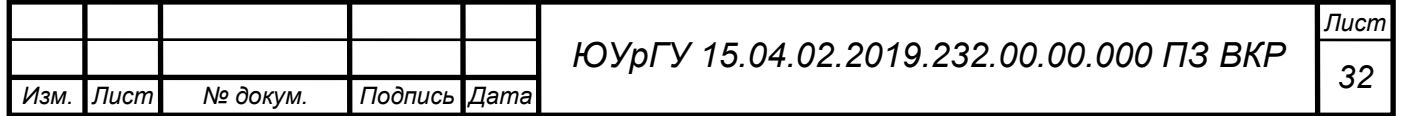

2)Секций (совмещенного подвода и отвода для промежуточных ступеней) по количеству на единицу меньше количества рабочих колес;

3) Подвода (поз.1);

4) Отвода (поз.6);

5)Корпуса (поз.49);

6) Разгрузочной трубы;

7) Разгрузочного барабана (поз.18);

8)Стяжных шпилек (поз.11);

9) Торцовых уплотнений (поз.29 и поз.57);

10) Подшипниковые узлы.

В целом конструкция всех секционных насосов одинакова, но все же есть различия.

*По расположению патрубков центробежные секционные насосы делят на:*

1)С вертикальными патрубками (это значит, что подвод, что отвод выполнены кольцевыми) это насосы типа BB4 и BB5 по API610.

2)С одним вертикальным, а другим горизонтальным патрубком (вертикальный – всасывающий патрубок, а отводящий патрубок направлен горизонтально). У насосов типа ЦНС такая конструкция;

3) Оба патрубка расположены горизонтально. Насосы типа НМ имеют такие подвод и отвод.

*В зависимости от разгружающего устройства конструкция может иметь:*

1) Разгрузочный барабан – устройство для уравновешивания осевой силы, возникающей на роторе центробежного насоса в процессе работы (на разгрузочном барабане возникает перепад давлений). Недостатки разгрузочного барабана –большие габариты и добавление упорного шарикового/роликового подшипника. а плюсы – отсутствие дополнительной системы маслоснабжения и отсутствие потребности постоянного контроля осевого смещения;

2) Гидравлическую пяту – тип упорного подшипника скольжения, который для уравновешивания осевой силы не роторе использует давление подводимой к

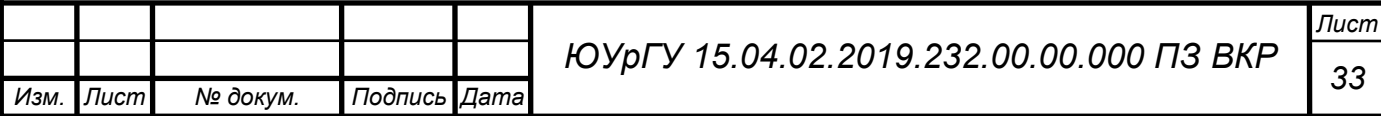

нему жидкости (собственно недостатки такого метода заключены в необходимости дополнительной системы маслоснабжения и необходимости постоянного контроля осевого смещения; плюсы – это возможность постоянного регулирования осевого смещения ротора и компактность).

*В конструкции центробежного насоса могут использоваться подшипники*:

1) Скольжения радиальные и осевые для тяжело нагруженных насосов;

2) Скольжения радиальные и качения осевые для средненагруженных насосов;

3) Качения для легко нагруженных насосов.

*Подшипники различаются по способу постоянного подвода смазки:*

1)Смазывание при помощи кольца (очень распространенный способ). Кольцо свободно одевают на цапфу вала (оно болтается на валу). Кольцо, вращаясь, захватывает масло и подаёт его на цапфу вала, а затем – в подшипник;

2) Разбрызгивание: масло захватывается вращающимися деталями и разбрызгивается на внутреннюю поверхность корпуса передачи. Затем по внутренней поверхности корпусных деталей масло стекает обратно в картер, попадая в подшипник;

3) Циркуляционную систему смазки, при которой к рабочим трущимся поверхностям непрерывно подают свежее масло (охлажденное и профильтрованное), а отработанное масло непрерывно отводят. Циркуляционная система смазки очень дорогая и имеет свой привод.

*По типу первой ступени центробежные насосы делят на:*

1)Шнекоцентробежные;

2) Центробежные.

*Торцевые уплотнения могут быть:*

1)Сальниковыми (используются в насосах, перекачивающих жидкости содержащие песок или подобные по размеру и твердости частички);

2) Торцевые уплотнения по ГОСТ 32600.

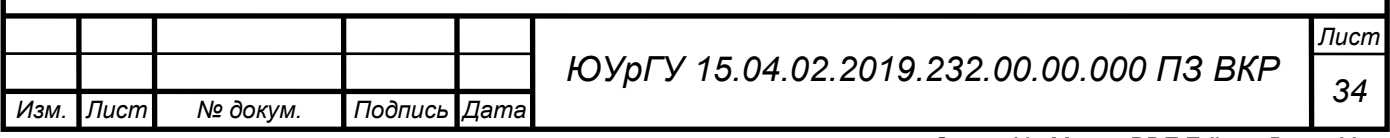

#### *Формулировка цели и задачи ВКР*

Целью выпускной квалификационной работы является проектирование центробежного секционного насоса на заданные по техническому заданию условия, и изучение построения подвода, а также предложения улучшения модели подвода для проектируемого насоса.

Для достижения цели необходимо решить следующие задачи:

1) Анализ конструкций и характеристик у существующих центробежных секционных насосов;

2) Рассчитать проточную часть лопаточного колеса и исследовать динамику потока в колесе на расчетном режиме;

3) Профилирование подводящего и отводящих устройств;

4) Расчет и анализ характеристик насоса, включая кавитацию;

5) Прочностные расчеты корпуса и ротора насоса, определение критической частоты вращения ротора.

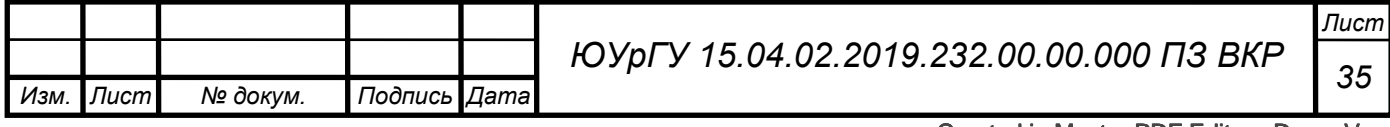

# 2. РАСЧЕТ ЦЕНТРОБЕЖНОГО НАСОСА

## *Выбор конструкции*

Выбор конструкции насоса: число ступеней насоса и число потоков можно определить по оптимальному коэффициенту быстроходности насоса. Достижение максимальных гидравлического и полного КПД достигается при коэффициенте  $n_s$ равном 150…250. На рисунке 6 приведены статические данные зависимости полного КПД от коэффициента быстроходности и расхода [3].

Коэффициент быстроходности определяется по формуле:

$$
n_s = \frac{3.65 \cdot n \cdot \sqrt{Q/i}}{(H/j)^{3/4}}
$$
 (3)

где Q – расход,  $(M^3/c)$ ;

 $H$  – напор,  $(M)$ ;

n – частота вращения вала, (об/мин);

i – число потоков насоса;

j – число ступеней насоса.

В качестве возможно частоты были выбраны основные частоты электродвигателей: 3000, 1500, 1000 и 750 (об/мин). Число потоков i = 1 (однопоточное рабочее колесо), i = 2 (двухпоточное рабочее колесо). Число ступеней j варьировалось от 1 до 7. Полученные значения коэффициента быстроходности приведены в таблице 4. Таблица 4 – Значения коэффициента быстроходности

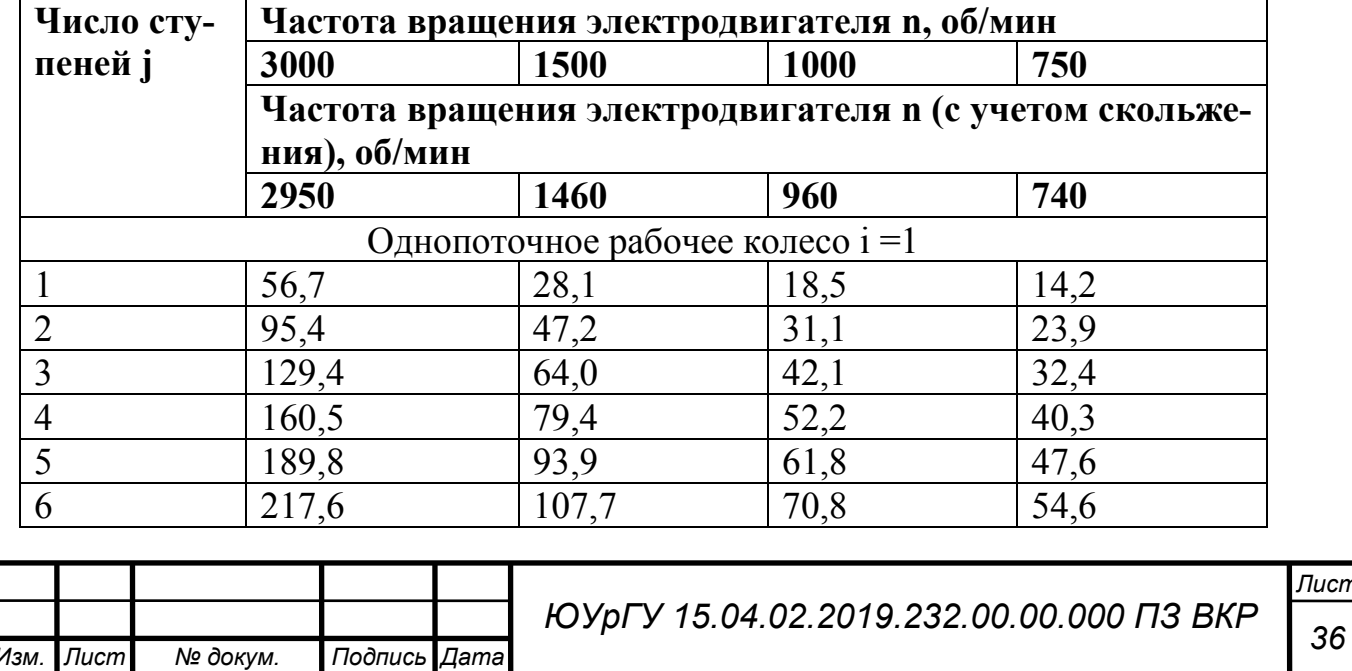

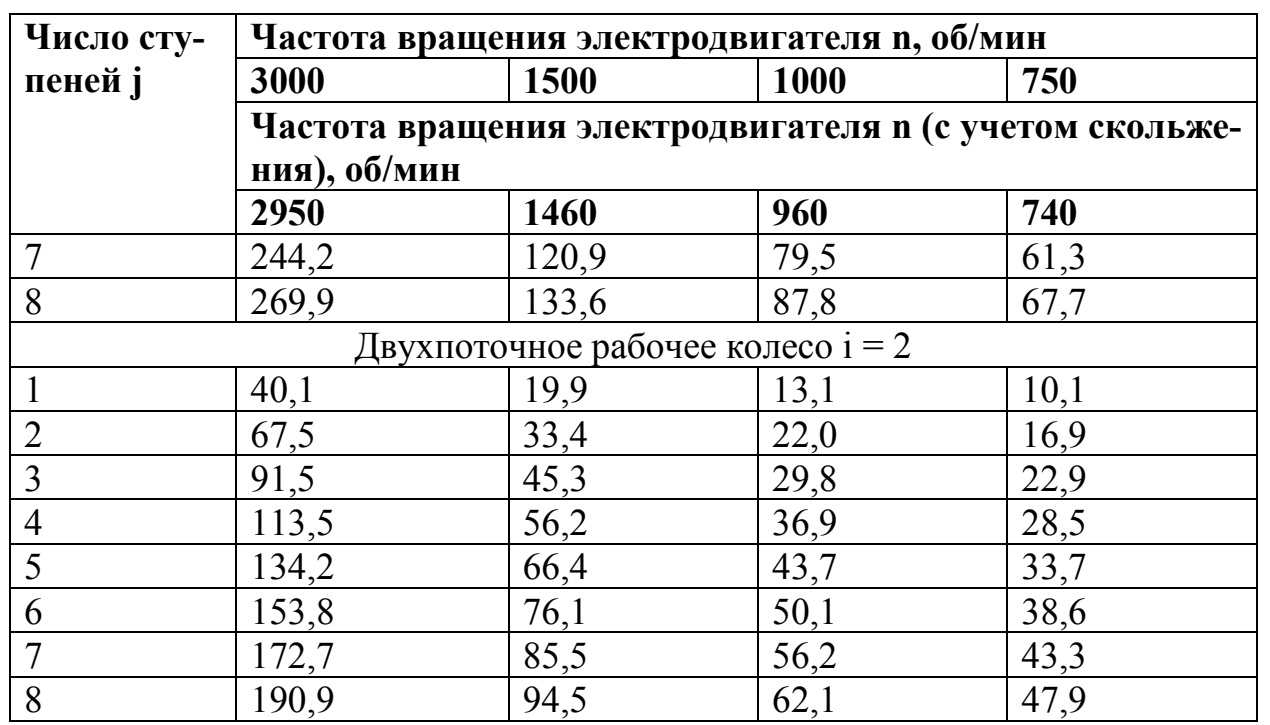

Исходя из вышеприведенного рисунка 1 и таблицы 1 можно сделать вывод, что наиболее высокий КПД для выбранной расчетной точки возможен при частоте вращения 3000 (об/мин) для:

- четырехступенчатого насоса с однопоточными колесами ( $n_s = 160, 5$ );

- шестиступенчатого насоса с двухпоточными рабочими колесами (n<sub>s</sub> = 153,8).

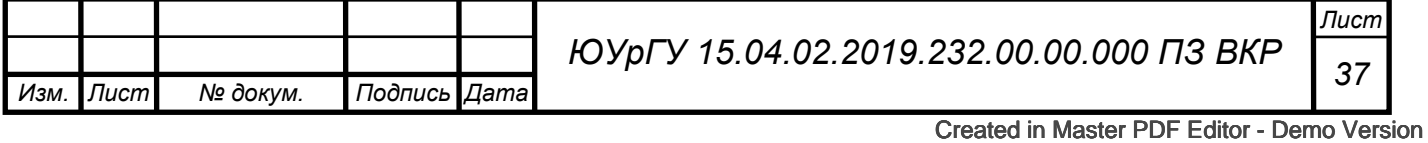

#### *Определение дополнительных данных для расчета*

Приведенный диаметр рабочего колеса (м) определяется по формуле Д.Я. Суханова:

$$
D_{1\text{np}} = K_{bx} \sqrt[3]{\frac{60 \cdot Q/j}{n}} \tag{4}
$$

где  $K_{bx}$  – коэффициент входной воронки рабочего колеса,  $K_{bx} = 3,25...5,0$ . Меньшие значения принимаются для промежуточных ступеней многоступенчатых насосов с целью получения лучших гидравлических качеств, а большие – для одноступенчатых насосов и первых ступеней многоступенчатых насосов для повышения их кавитационных качеств [7].

Предварительное значение объемного КПД определяется по формуле [8]:

$$
\eta_o = \frac{1}{1 + 0.68 \cdot n_s^{-2/3}}
$$
(5)

Предварительное значение гидравлического КПД определяется по формуле:

$$
\eta_{\rm r} = 1 - \frac{0.42}{\left[lg(D_{1\rm np} \cdot 10^3) - 0.172\right]^2} \tag{6}
$$

Предварительное значение внутреннего механического КПД определяется по формуле:

$$
\eta_{\mu} = \frac{1}{1 + 820 \cdot n_s^{-2}}\tag{7}
$$

Предварительное значение полного КПД определяется по формуле:

$$
\eta = \eta_{\rm o} \cdot \eta_{\rm r} \cdot \eta_{\rm A} \cdot \eta_{\rm M} \tag{8}
$$

где  $\eta_{\text{M}}$  – внешний механический КПД,  $\eta_{\text{M}}$  = 0,95...0,99 (меньшие значения принимают для малых мощностей).

Потребляемая мощность насосом (кВт), определяется по формуле:

$$
N = \frac{\rho \cdot g \cdot Q \cdot H}{1000 \cdot \eta} \tag{9}
$$

Теоретический напор рабочего колеса (м), определяется по формуле:

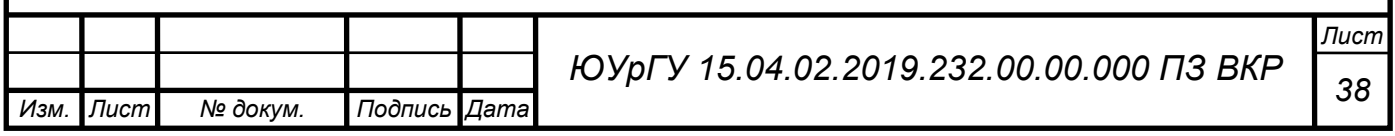

$$
H_{\rm r} = \frac{H}{j \cdot \eta_{\rm r}}\tag{10}
$$

Диаметр вала под рабочим колесом в первом приближении (м), определяется по формуле:

$$
d_{\rm B} = \sqrt[3]{\frac{16 \cdot M}{\pi \cdot [\tau]}}\tag{11}
$$

где M – крутящий момент на валу насоса, Н∙м, определяется из выражения:

$$
M = \frac{30 \cdot 1.1 \cdot N}{\pi \cdot n} \tag{12}
$$

 $\pi$  – постоянная отношения длины окружности к её диаметру,  $\pi = 3.14$ ;

 $\lceil \tau \rceil$  – заниженное допускаемое напряжение кручения  $(H/m<sup>2</sup>)$ .  $[\tau] = 15,7.10^6$  H/m<sup>2</sup> [3].

Скорость потока на входе в рабочее колесо (м/с) по формуле С.С. Руднева, определяется по формуле:

$$
V_0 = \alpha_0 \cdot \sqrt[3]{\frac{Q \cdot n^2}{\eta_0 \cdot i \cdot 3600}}
$$
 (13)

где  $\alpha_0$  – коэффициент, обычно находящийся в пределах 0,06-0,08

$$
\alpha_{o} = \sqrt[3]{\frac{\pi \cdot \text{tg} \beta_{0}^{2}}{900 \cdot (1 - v_{\text{BT}}^{2})}}
$$
(14)

где  $v_{\text{BT}}^2 = d_{\text{BT}}/D_0$  – втулочное отношение.

Диаметр входной воронки (мм), определяется по формуле:

$$
D_{\rm o} = \sqrt{D_{\rm 1np}^2 + d_{\rm BT}^2} \tag{15}
$$

Наружный диаметр колеса, определяется по формуле:

$$
D_2 = 19.2 \cdot \left(\frac{n_s}{100}\right)^{1/6} \cdot \frac{\sqrt{2 \cdot g \cdot H}}{n}
$$
 (16)

Длина ступицы, определяется по формуле:

$$
l_{\text{em}} = (1, 0 \dots 1, 5) \cdot d_{\text{em}} \tag{17}
$$

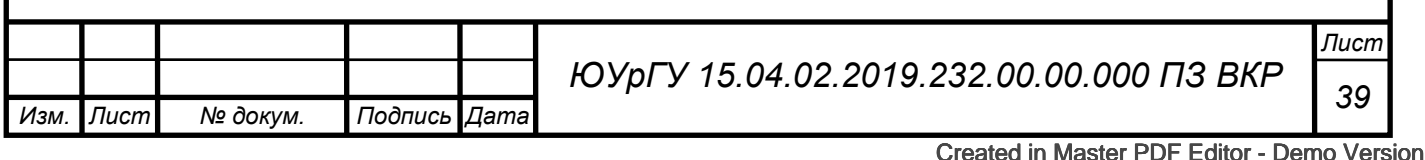

По вышеприведенным формулам определены и сведены в таблицу 5 предвари-

тельные данные для расчета.

Таблица 5 – предварительные данные для расчета

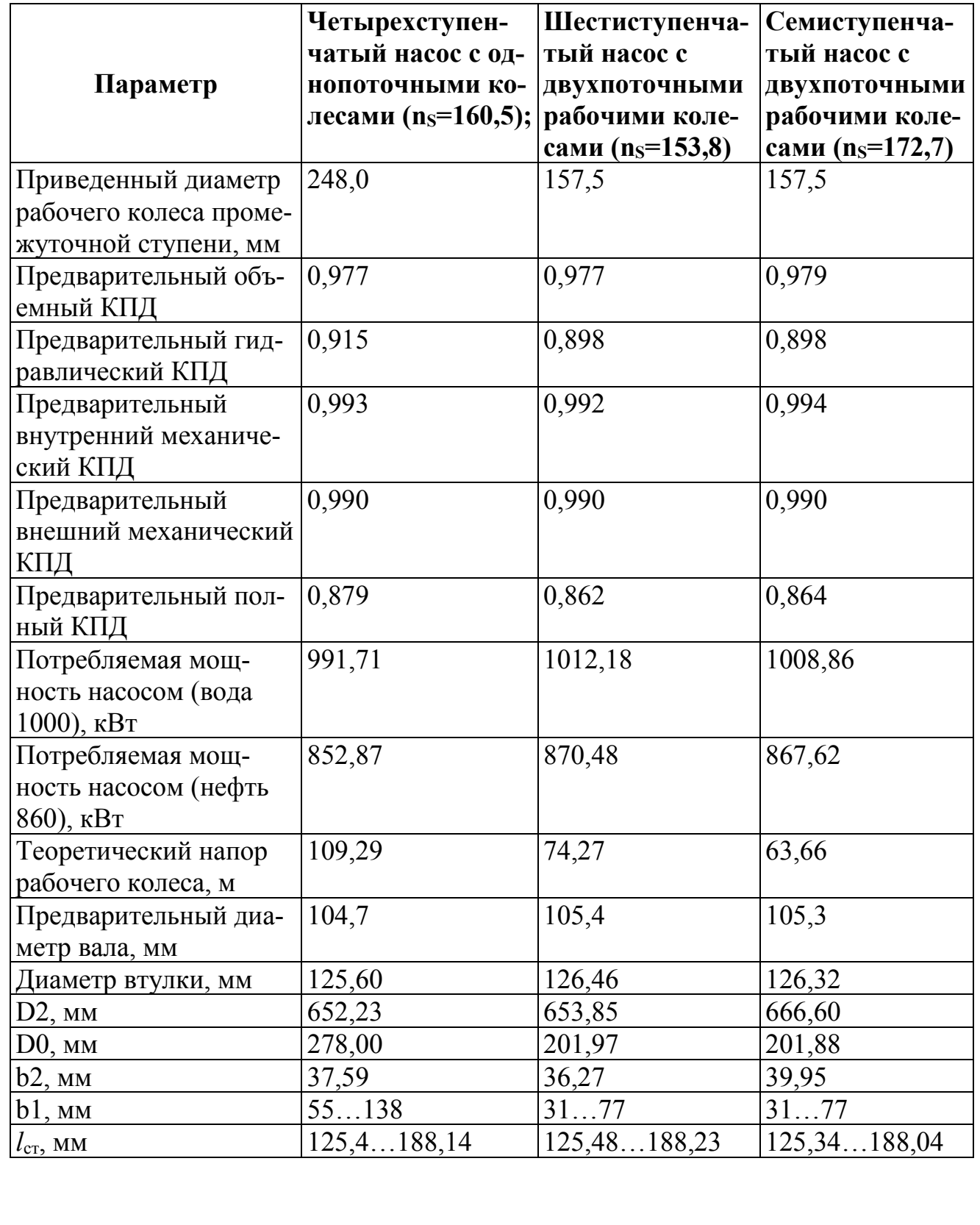

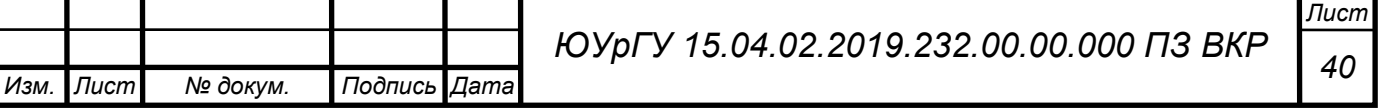
Из предварительных данных можно сказать, что четырехступенчатый насос с однопоточными колесами наиболее выгоден с точки зрения потребляемой мощности и КПД, при этом радиальные размеры рабочих колес больше. Значит и радиальные размеры насоса больше, чем у насосов двустороннего входа. Но осевые размеры однопоточного насоса меньше, т.к. меньше ступеней.

### Проектирование лопатки одной кривизны

Меридиональная составляющая абсолютной скорости перед входом на лопасти для колёс с обычными кавитационными качествами определим по формуле [9, 10]:

$$
v_{m_0} = v_0 = \frac{4 \cdot Q_T}{\pi \cdot (d_0^2 - d_{\rm sm}^2)} = 4.3 \ (\rm{m/c}) \tag{18}
$$

Ширина канала в меридиональном сечении на входе колеса  $b_1$ :

$$
b_i = \frac{Q_T}{\pi \cdot D_{1\text{np}} \cdot v_{m_0}}\tag{19}
$$

Меридиональная составляющая абсолютной скорости на входе на лопатки:

$$
\upsilon_{m_1} = \frac{\upsilon_{m_0}}{\psi_1} \tag{20}
$$

 $\psi_1$ - коэффициент стеснения потока лопатками на входе колеса  $\psi_1$  = где  $0,75...0,90.$ 

$$
v_{m_1} = \frac{14,6}{0,9} = 5,6 \ (m/c)
$$

Переносная скорость на входе в колесо:

$$
U_1 = \frac{\pi \cdot n}{60} \cdot d_1 = \frac{3,14 \cdot 2950}{60} \cdot 0,248 = 38,4 \ (\text{m/c}) \tag{21}
$$

Угол, соответствующий безударному поступлению потока на лопасть:

$$
\beta_1 = \arctg \frac{v_{m_1}}{v_1} = \arctg \frac{1.3}{38.4} = 8.86^{\circ}
$$
 (22)

Примем угол атаки  $\Delta \beta = 15^{\circ}$  (угол атаки должен находится в пределах  $\Delta \beta =$  $(3...15)^{0}$ ).

|      |        |          |              |                                          | Hucml          |
|------|--------|----------|--------------|------------------------------------------|----------------|
|      |        |          |              | ЮУрГУ 15.04.02.2019.232.00.00.000 ПЗ ВКР | $\overline{4}$ |
| Изм. | :Лист' | № докум. | Подпись Дата |                                          |                |

Created in Master PDF Editor - Demo Version

Угол установки лопасти на входе рабочего колеса, который должен находится в пределах  $\beta_{n_1} = (15...30)^0$ :

$$
\beta_{n_1} = \beta_1 + \Delta \beta = 8,86^0 + 15^0 = 23,6^0 \tag{23}
$$

Определим во втором приближении коэффициент стеснения потока лопатками рабочего колеса на входе по формуле:

$$
\psi_1 = 1 - \frac{z \cdot \delta_1}{\pi \cdot d_1 \cdot \sin \beta_{n_1}} = 1 - \frac{7 \cdot 2}{3,14 \cdot 248 \cdot \sin 8,86^0} = 0,96 \tag{24}
$$

Меридиональная составляющая абсолютной скорости на входе на лопатки во втором приближении для коэффициента стеснения  $\psi_1 = 0.96$ :

$$
v_{m1} = \frac{5.6}{0.94} = 1.4 \, (M/c).
$$

Угол, соответствующий безударному поступлению потока на лопасть:

$$
\beta_1 = \arctg \frac{1.4}{35.9} = 9.2^0.
$$

Угол атаки при угле наклона лопасти  $\beta_{n1} = 25^0$ :

$$
\Delta \beta = \beta_{n1} - \beta_1 = 25^0 - 9.2^0 = 15.8^0 \tag{25}
$$

Как видно, в данном случае угол атаки  $\Delta\beta$  не выходит за пределы рекомендуемого диапазона. В связи с этим примем угол наклона лопасти на входе  $\beta_{\scriptscriptstyle \cal{A}} = 25^{\scriptscriptstyle 0}$ .

### *Определение геометрических параметров на выходе из рабочего колеса*

Величина меридиональной составляющей абсолютной скорости одинакова при конечном и бесконечном числе лопастей и определяется из уравнения неразрывности:

$$
v_{m_2} = v_{m_2}^{\infty} = \frac{Q_T}{\psi_2 \cdot \pi \cdot d_2 \cdot b_2}
$$
 (25)

где  $\psi_2$  – коэффициент стеснения потока лопатками на выходе из колеса:

$$
\psi_2 = 1 - \frac{z \cdot \delta_2}{\pi \cdot d_2 \cdot \sin \beta_{n_2}} (26)
$$

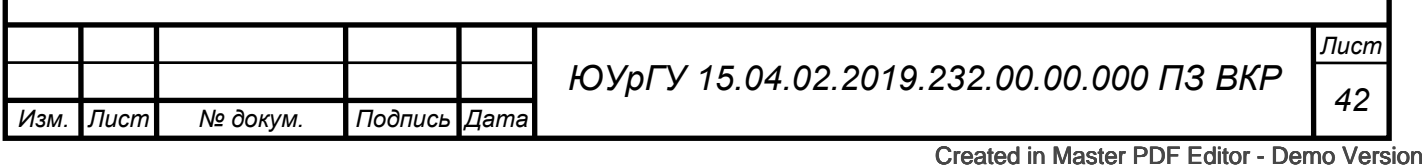

 $\beta_{\textit{\tiny M}_2}$  – угол лопатки на выходе, определяется коэффициентом быстроходности,  $\beta_{n2}=27^0$ .

$$
\psi_2 = 1 - \frac{7 \cdot 6}{3,14 \cdot 652 \cdot \sin 27^0} = 0,95
$$

$$
v_{m_2} = v_{m_2}^{\infty} = 3 \ (\text{m/c})
$$

Окружную скорость на выходе из колеса:

$$
U_2 = U_2^{\infty} = \frac{1}{2} \cdot \omega \cdot d_2 = \frac{\pi \cdot n}{60} \cdot d_2 = \frac{3,14 \cdot 2950}{60} \cdot 0,652 = 101 \, (\text{m/c}) \, (27)
$$

Окружная составляющая абсолютной скорости на выходе  $\,\nu_{U_2}\,$  найдем из соотношения:

$$
v_{U2}^{\infty}=\frac{g\cdot H_k}{\mu\cdot\eta_{z}\cdot U_2}~(28)
$$

где  $\mu$  - коэффициент влияния конечного числа лопастей в первом приближении принимают равным 0,8.

$$
v_{U2}^{\infty}=13.9\:(\text{m}/c)
$$

По найденным  $U_2, v_{m2}$  и  $v_{U2}^{\infty}$  находят угол  $\boldsymbol{\beta}_{\pi_2}$ . Для этого строят треугольник скоростей на выходе из колеса или пользуются соотношением:

$$
ctg\beta_{n2} = \frac{U_2 - v_{U2}^{\infty}}{v_{m2}} = \frac{49.4 - 23.66}{7.63} = 3.37(29)
$$

Cледовательно

$$
\beta_{n2} = arcctg(1/3,37) = 16,5^o
$$

Затем по формуле К. Пфлейдерера уточняют число лопастей:

 $\frac{b_2}{d_1} = 1,88.$ 

$$
z = 6.5 \cdot \frac{m+1}{m-1} \cdot \sin\left(\frac{\beta_{\pi 1} + \beta_{\pi 2}}{2}\right) (30)
$$

где  $m = \frac{D_2}{d_2}$ 

$$
z = 6.5 \cdot \frac{1,88 + 1}{1,88 - 1} \cdot \sin\left(\frac{30^0 + 16,5^0}{2}\right) = 8,39
$$

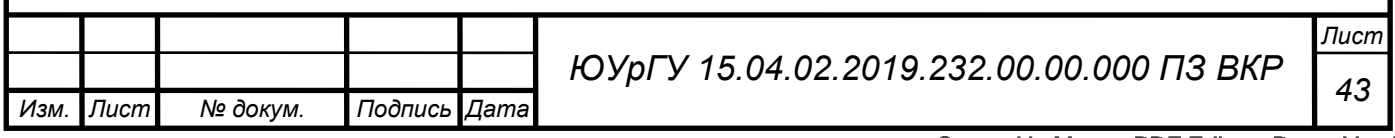

Принимаем число лопастей 9.

Вычисляем угол установки лопасти на выходе из рабочего колеса:

$$
\beta_{n2}=2\cdot \arcsin\frac{z\cdot (m-1)}{6,5\cdot (m+1)}-\beta_{n1}=95\ (31)
$$

Далее рассчитывают коэффициент  $\mu$ , учитывающий конечное число лопастей в колесе:

$$
\mu = \left(1 + \frac{2 \cdot \phi \cdot d_2^2}{z \cdot (d_2^2 - d_1^2)}\right)^{-1}
$$
 (32)

где  $\varphi$  – поправочный сомножитель, который при n<sub>s</sub><200 равен:

$$
\phi = \left[1,7 + 13,3 \cdot \left(\frac{V_{m2}}{U_2 \cdot tg\beta_2}\right)^2\right] \cdot \sin \beta_2 = \left[1,7 + 13,3\left(\frac{5,6}{101 \cdot tg95}\right)\right] \cdot \sin 95 = 1,63;
$$
\n
$$
\beta_2 = \arctg \frac{v_{m2}}{U_2} = \arctg \frac{5,6}{101} = 95
$$
\n(33)

 $\beta_2$  – угол под которым поток жидкости входит в межлопастные каналы рабочего колеса, [град];

$$
\mu = \left(1 + \frac{2 \cdot 1.63 \cdot 652^2}{9 \cdot (625^2 - 305.3^2)}\right)^{-1} = 0.68
$$

Уточняем напор при бесконечно большом числе лопастей *H<sup>T</sup>* для колеса:

$$
H_T^{\infty} = \frac{H_k}{\mu \cdot \eta_z} = \frac{100}{0.68 \cdot 0.915} = 160.7 \, (\text{m}) \, (34)
$$

Уточняем коэффициент  $\psi_2$ :

$$
\psi_2 = 1 - \frac{z \cdot \delta_2}{\pi \cdot d_2 \cdot \sin \beta_{n2}} = 1 - \frac{9 \cdot 5}{3,14 \cdot 650 \cdot \sin 95^\circ} = 0.97 \quad (35)
$$

Уточняем скорость  $\nu_{m_2}$ :

$$
v_{m_2} = \frac{Q_T}{\psi_2 \cdot \pi \cdot d_2 \cdot b_2} = \frac{0,2222}{0,97 \cdot 3,14 \cdot 0,65 \cdot 0,0376} = 2,9 \ (\text{m/c}) \tag{36}
$$

Затем по соотношению, выведенному из уравнения Эйлера, повторно вычисляют окружную скорость на выходе колеса  $U_2$  :

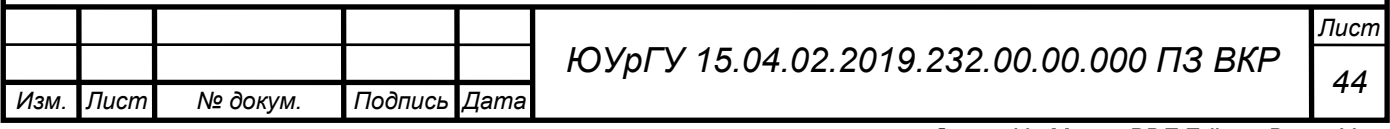

$$
U_2 = \frac{v_{m2} \cdot ctg\beta_{n2}}{2} + \sqrt{\left(\frac{v_{m2} \cdot ctg\beta_{n2}}{2}\right)^2 + H_T^{\infty} \cdot g}
$$
(37)

$$
U_2 = \frac{2,98 \cdot ctg95^o}{2} + \sqrt{\left(\frac{2,98 \cdot ctg95^o}{2}\right)^2 + 160,7 \cdot 9,81} = 39,6 \ (m/c)
$$

Уточняем диаметр на выходе колеса

$$
d_2 = \frac{60 \cdot U_2}{\pi \cdot n} = \frac{60 \cdot 39,6}{3,14 \cdot 2950} = 0,516 \text{ (M)}
$$
 (38)

Уточняем ширину межлопастного канала на выходе  $b_2$ :

$$
b_2 = \frac{Q_T}{\pi \cdot d_2 \cdot \psi_2 \cdot v_{m_2}} = \frac{0,222}{3,14 \cdot 0,516 \cdot 0,97 \cdot 2,98} = 0,0474 \text{ (M)} \quad (39)
$$

Полученные диаметр на выходе колеса и ширина межлопастного канала на выходе не превышают 5% барьер, т.е. принимаем  $d_2 = 0.516$  мм, а  $b_2 = 47.4$  мм.

### *Планы скоростей и основные размеры рабочего колеса*

По найденным переносным (окружным) скоростям  $U_{_1}$  и  $U_{_2}$ , меридиональным составляющим абсолютной скорости  $v_{m_1}$  и  $v_{m_2}$ , а также углам  $\beta_{m_1}$  и  $\beta_{m_2}$  строим планы скоростей на входе и выходе лопастного колеса Приложение 1, 2. Основные размеры колеса сведены в итоговую таблицу 6.

|                     |                                |             |                             | Параметры входа в рабочее ко- |                           |              | Параметры выхода из рабочего |                      |                                           |                        |
|---------------------|--------------------------------|-------------|-----------------------------|-------------------------------|---------------------------|--------------|------------------------------|----------------------|-------------------------------------------|------------------------|
|                     | лесо                           |             |                             |                               |                           | колеса       |                              |                      |                                           |                        |
| Число ло-<br>пастей | $d_{\mathit{em}}$<br><b>MM</b> | $d_0$<br>MM | $\mathfrak{a}$<br><b>MM</b> | MM                            | $\mathcal O$<br><b>MM</b> | $\pi$<br>гра | a <sub>2</sub><br>MM         | b <sub>2</sub><br>MM | $\delta_{\scriptscriptstyle\gamma}$<br>MM | $\beta_{n_2}$<br>град. |
| $z=9$               | 125<br>n                       | 248         | 278                         | 76,2                          |                           | 25           | 516                          | 47,4                 | 9.5                                       | 95                     |

Таблица 6 – Основные размеры рабочего колеса

После нахождения основных геометрических параметров рабочей полости насоса  $\left( d_0, d_1, d_2, b_1, b_2, d_{\mathit{em}}, l_{\mathit{em}}, \beta_{\scriptscriptstyle \mathit{J}_1}, \beta_{\scriptscriptstyle \mathit{J}_2} \right)$  приступают к профилированию меридионального сечения проточной части рабочего колеса.

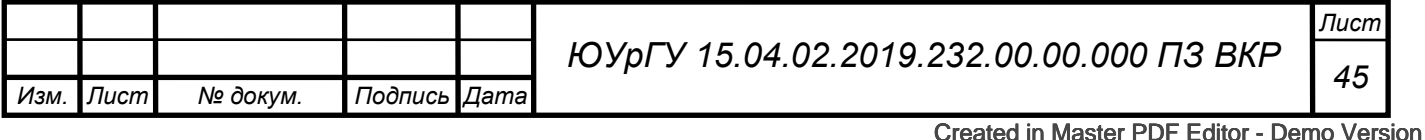

# *Профилирование колеса в меридиональном сечении*

Для получения высоких энергетических и кавитационных качеств колеса профилирование его канала в меридиональном сечении выполняют с таким расчетом, чтобы обеспечить плавное изменение скоростей потока от входного сечения колеса до выхода из него. С этой целью задаются графиком изменения скоростей в функции от радиуса *r* или длины средней линии тока *<sup>l</sup>* [10].

Имея из графика для любой точки произвольного радиуса  $\bm{\mathcal{V}}$  , величину  $\vec{\bm{\mathcal{U}}}_{m_i}^{\text{}}$  , по уравнению неразрывности получают значение ширины канала *b<sup>i</sup>* :

$$
b_i = \frac{Q_T}{2 \cdot \pi \cdot r_i \cdot v_{mi}} \tag{40}
$$

Результаты расчетов приведены в таблице 7.

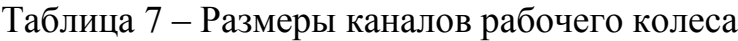

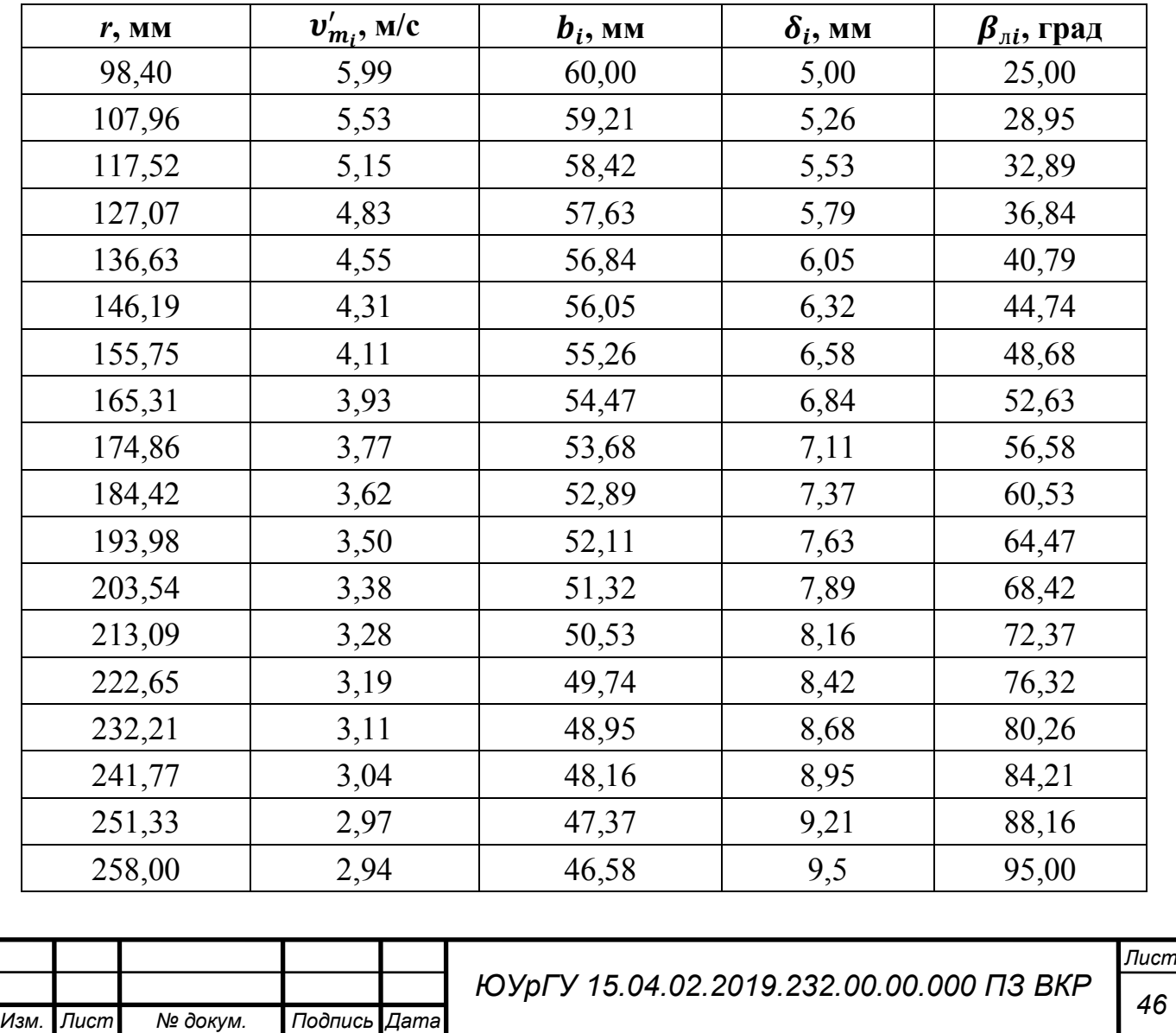

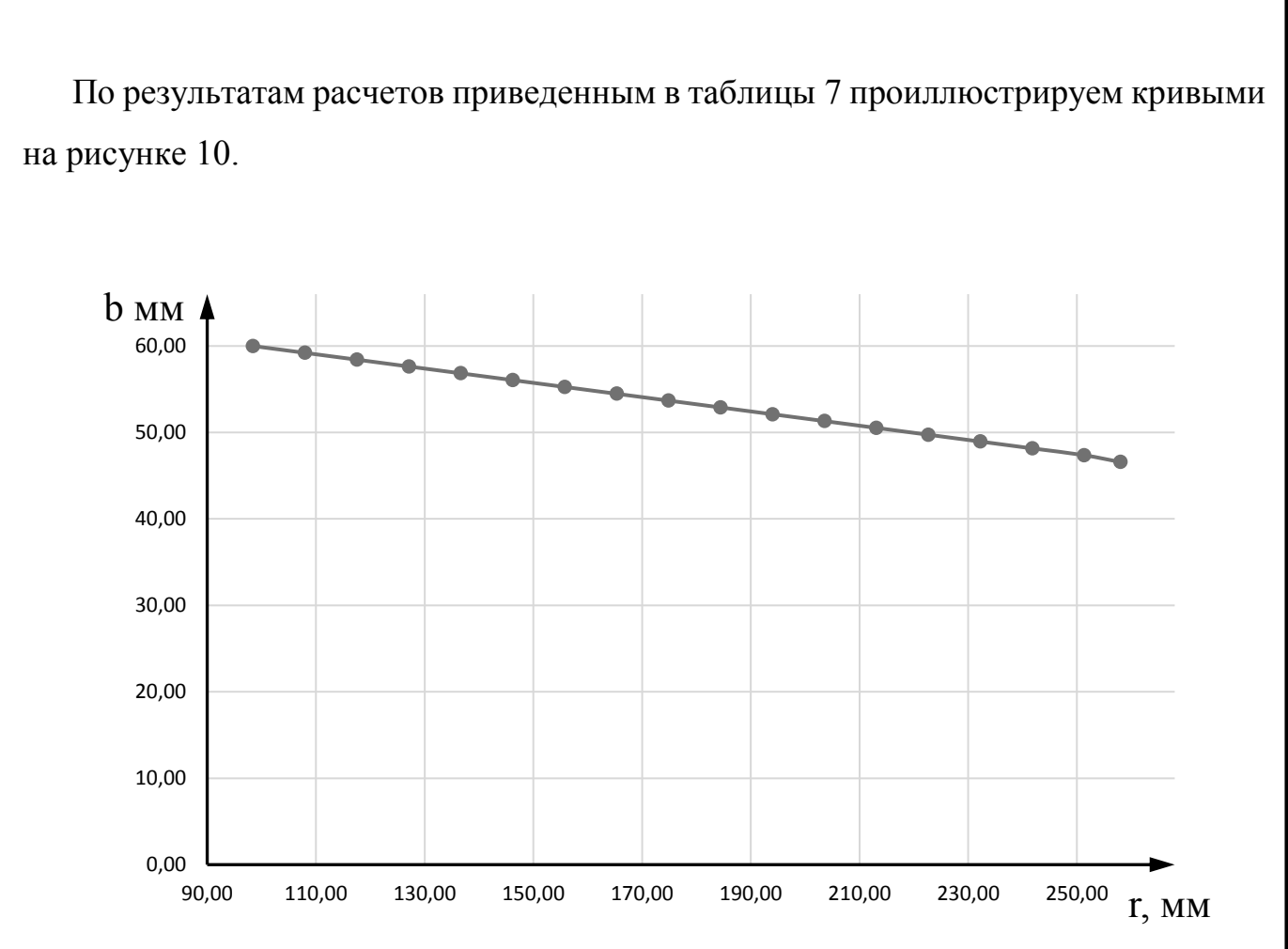

Рисунок 10 – Ширина лопастного канала в зависимости от радиуса колеса

Из данных таблицы 7 и графика на рисунке 10 следует, что при линейном изменении меридиональных скоростей  $V_m'$  вдоль радиуса колеса r лопастной канал постепенно уменьшается.

# *Профилируем поверхность лопасти*

Для обеспечения безотрывного обтекания контура лопасти потоком примем плавное изменение относительной скорости  $W$  и толщины лопасти  $\delta$  в функции радиуса. В связи с этим зададим в пределах от  $r_1$  до  $r_2$  линейное уменьшение относительной скорости от начального значения  $W_{1}^{}$  до конечного  $W_{2}^{}$ . Начальная и конечная относительные скорости рассчитываются по формулам:

$$
W_1 = \frac{v_{m1}}{\sin \beta_{n1}} = \frac{14,6}{\sin 35^0} = 25,45(M/c)
$$
 (41)

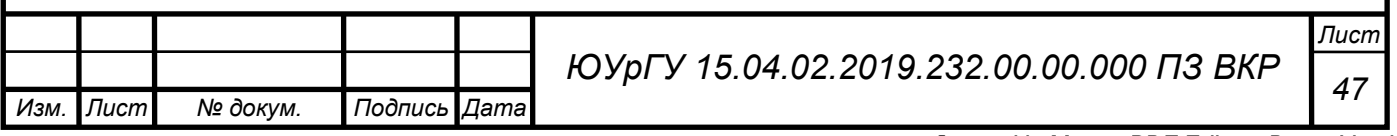

$$
W_2 = \frac{v_{m_2}}{\sin \beta_{n_2}} = \frac{7,98}{\sin 19,15^0} = 24,2 \ (\text{m/c}) \tag{42}
$$

Меридиональная скорость на i-ом радиусе определятся по формуле:

$$
v_{mi} = \frac{Q_T}{2 \cdot \pi \cdot r_i \cdot b_i} \tag{43}
$$

Синус i-го угла наклона лопатки рассчитывается по формуле:

$$
\sin \beta_{\scriptscriptstyle{ni}} = \frac{v_{\scriptscriptstyle{mi}}}{W_i} + \frac{z \cdot \delta}{2 \cdot \pi \cdot r_i} \tag{44}
$$

где  $\Delta r$  – приращение радиуса, определяемое как разность между радиусами в начале и конце рассматриваемого элементарного отрезка;

 $B_{\scriptscriptstyle i}$  и  $B_{\scriptscriptstyle i+1}$ – значения подынтегральной функции в начале и конце отрезка.

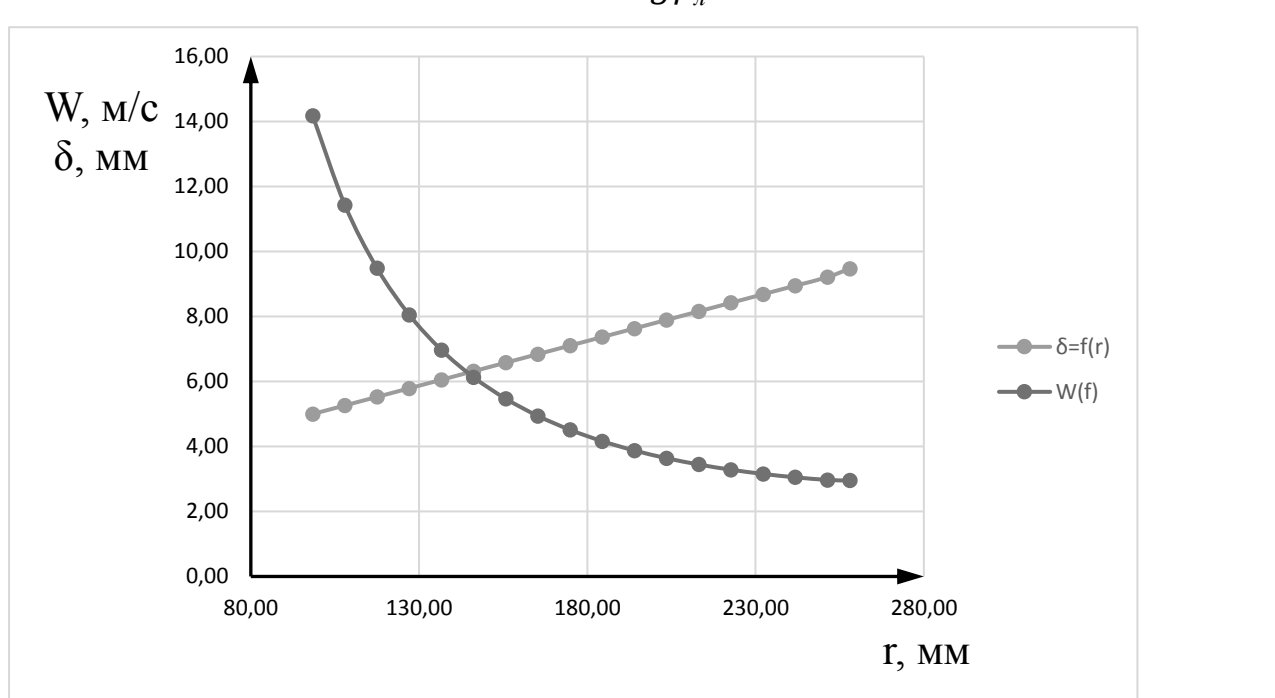

$$
B(r) = \frac{1}{r \cdot tg\beta_n} \tag{45}
$$

Рисунок 11 – Зависимости относительной скорости и толщины лопасти от r<sup>i</sup>

$$
\Delta r = \frac{r_2 - r_1}{k} \tag{46}
$$

Полный угол охвата лопасти (в градусах):

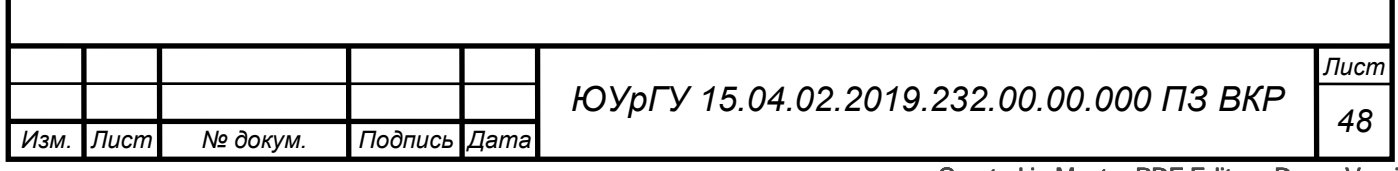

$$
\Delta\Theta_i = \frac{180^0}{\pi} \cdot \sum_{i=1}^k \frac{B_i + B_{i+1}}{2} \cdot \Delta r \tag{47}
$$

Проверка РК при помощи продувания 3d модели в SolidWorks дала следующие результаты, представленные на рисунке 12. Из полученных данных можно сказать, что перепад давления на рабочем колесе составляет 108,7 м вод. ст., что близко к рассчитываемому значению. Также можно сказать, что основное падение давление происходит на входных кромках рабочих лопаток.

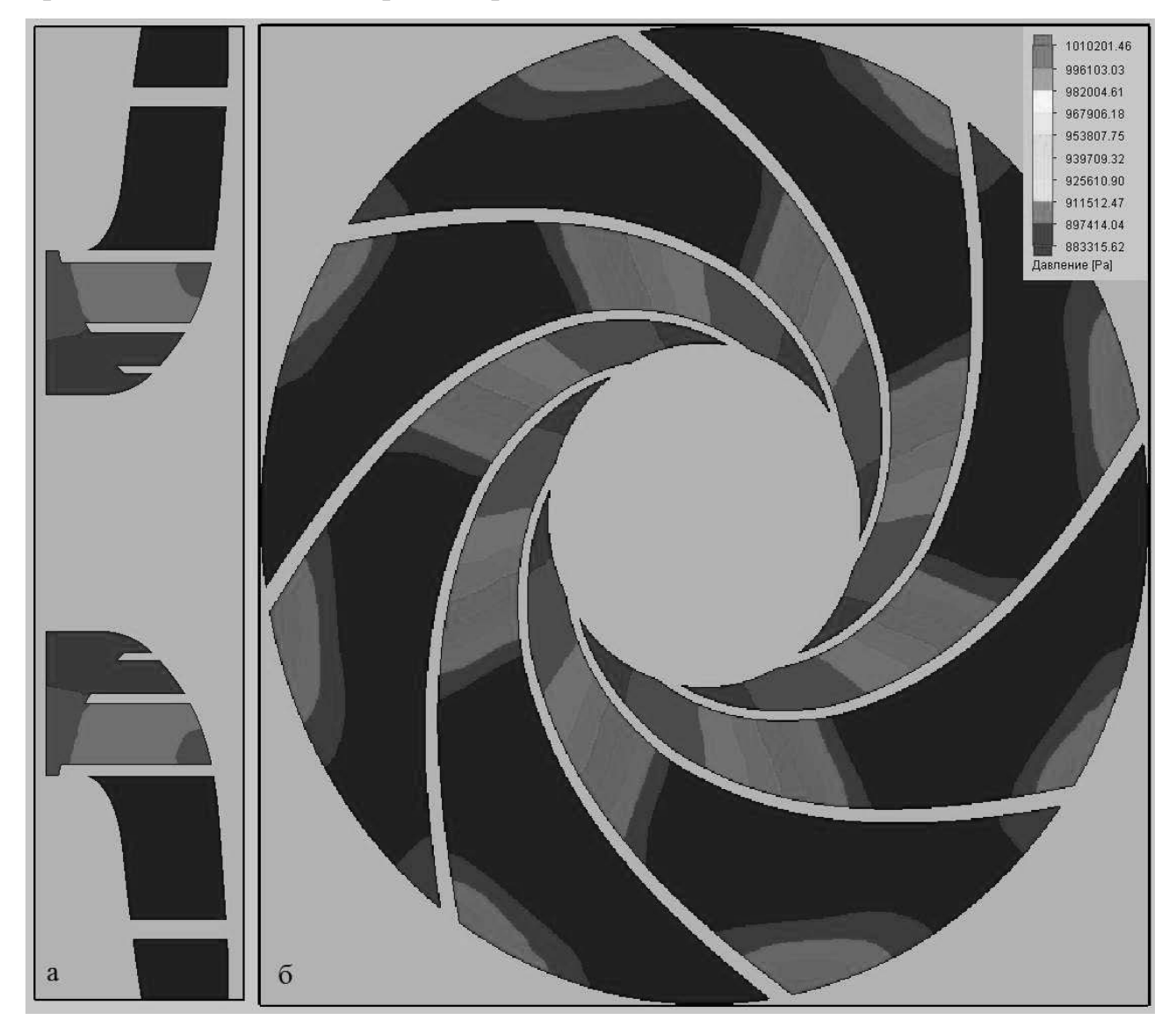

Рисунок 12 – Распределение давлений на рабочем колесе: а – сечение параллельное оси вращения насоса, б – сечение перпендикулярное оси вращения насоса

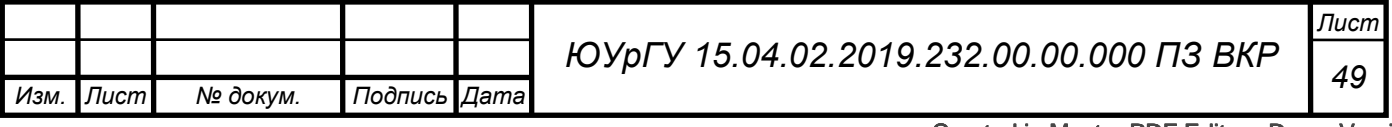

#### *Расчет рабочего колеса автоматизированным способом*

Для сравнения с первым рабочим колесом рассчитано второе РК в программе AnsysMesher. В качестве исходных данных заданы:

- напор Н = 106 м;

- объемный расход  $Q = 800$  м<sup>3</sup>/час;

- частота вращения ротора n=2950 об/мин;

- полное давление на входе в насос 0 атм (для получения шкалы измерений относительно 0);

- модель турбулентности  $k$ - $\varepsilon$ .

Последующие настройки производились согласно рекомендациям обучающего пособия [11]:

1) Рассчитана геометрия рабочего колеса и спирального отвода в подпрограмме Vista CPD, полученные результаты приведены на рисунках

2) Из полученного геометрии подготовлены трёхмерные модели (далее 3d модели) в подпрограмме BladeGen, затем эту модель разделяют на области (входное сечение, выходное сечение, ротор, статор) в подпрограмме TurboGird;

3) Затем полученная модель с подобластями передается в подпрограмму CFX, где задаются граничный условия и производится расчет распределения давлений и скоростей в рабочем колесе.

4)Для проверки достоверности расчетов CFX подготавливается 3d модели отвода и рабочего колеса. Затем при помощи подпрограммы Mesh в моделях также выделяются подобласти.

5)Далее на подготовленных моделях при помощи подпрограммы Trougflow задаются граничные условия и производится расчет;

6) Полученные данные от разных расчетов позволяют понять погрешность расчетов (рисунок 13г).

Полученная геометрия рабочего колеса приведена в приложении Б, а геометрия спирального отвода в приложении В.

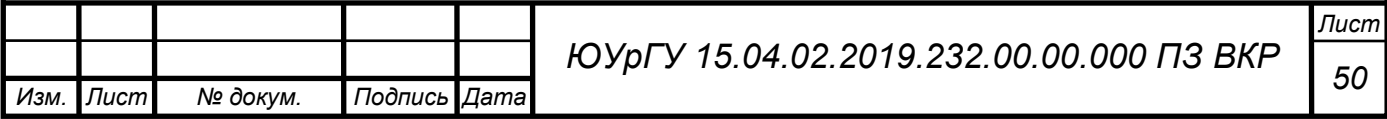

На рисунке 13 показаны распределение давление на рабочем колесе (а), распределение угловой скорости на рабочем колеса (б), распределение меридиональной скорости на рабочем колесе (в), распределение погрешности при расчете характеристик (г).

На рисунке 14 представлены распределения давления рассчитанные при помощи подпрограммы Trougflow (а) и подпрограмме CFX (б).

Второе рабочее колесо является лучше первого с точки зрения распределения давлений (более плавное) и осевых размеров. Поэтому дальнейший расчет насоса будет производиться с учетом данных РК №2. Теоретический чертеж РК №2 представлен в приложении Б.

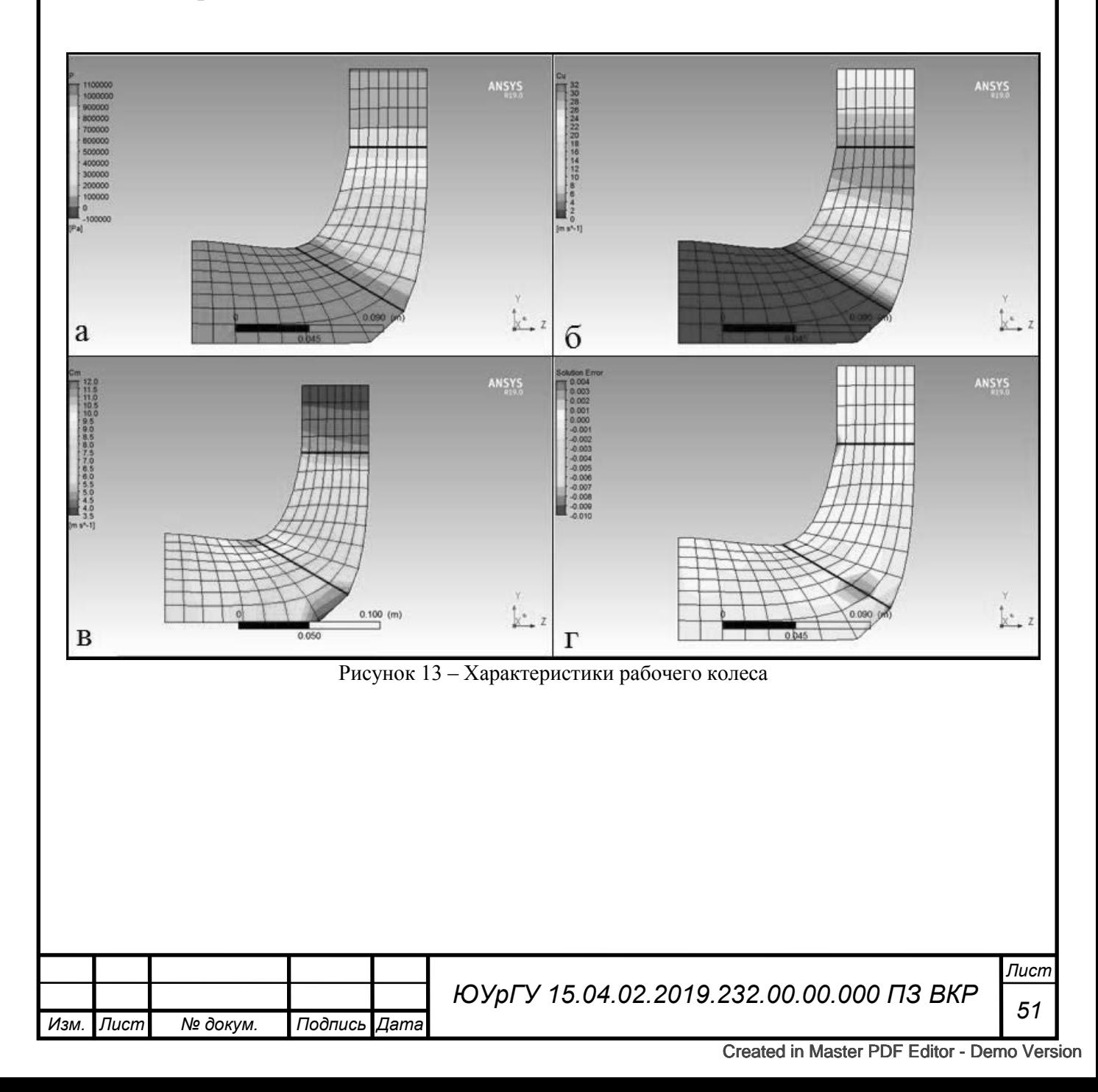

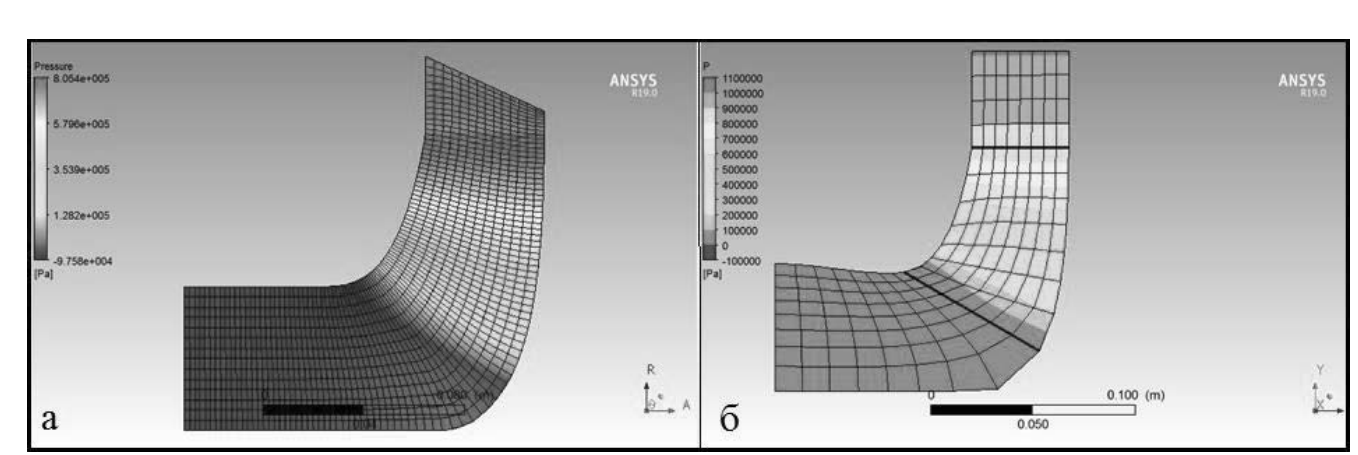

Рисунок 14 – сравнительные характеристики рабочего колеса

#### *Радиальные силы, действующие на рабочее колесо*

Поскольку отвод последней ступени будет спиральным, то на нем будут возникать радиальные силы на нерасчетных режимах.

Величина радиальной силы  $P_R$ , действующей на рабочее колесо, определяется по формуле, предложенной ВНИИгидромашиностроения [1]:

$$
P_R = K_p \cdot \left[ 1 - \left( \frac{Q}{Q_{\text{onT}}} \right)^2 \right] \cdot \rho \cdot g \cdot H \cdot D_2 \cdot b_2' \tag{48}
$$

где,  $K_p$  – коэффициент, зависящий от n<sub>s</sub>, и определяемый по рисунку 15;

Q – текущая подача;

Qопт – оптимальная (расчетная) подача;

H – напор, создаваемый колесом насоса;

 $D_2$  – внешний диаметр рабочего колеса;

 $b_2^{\prime}$  - ширина колеса на выходе, включая толщину дисков.

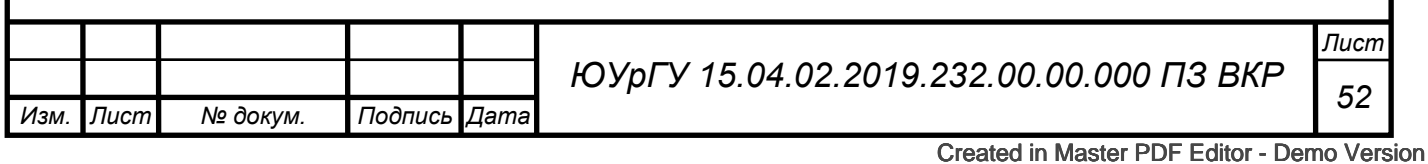

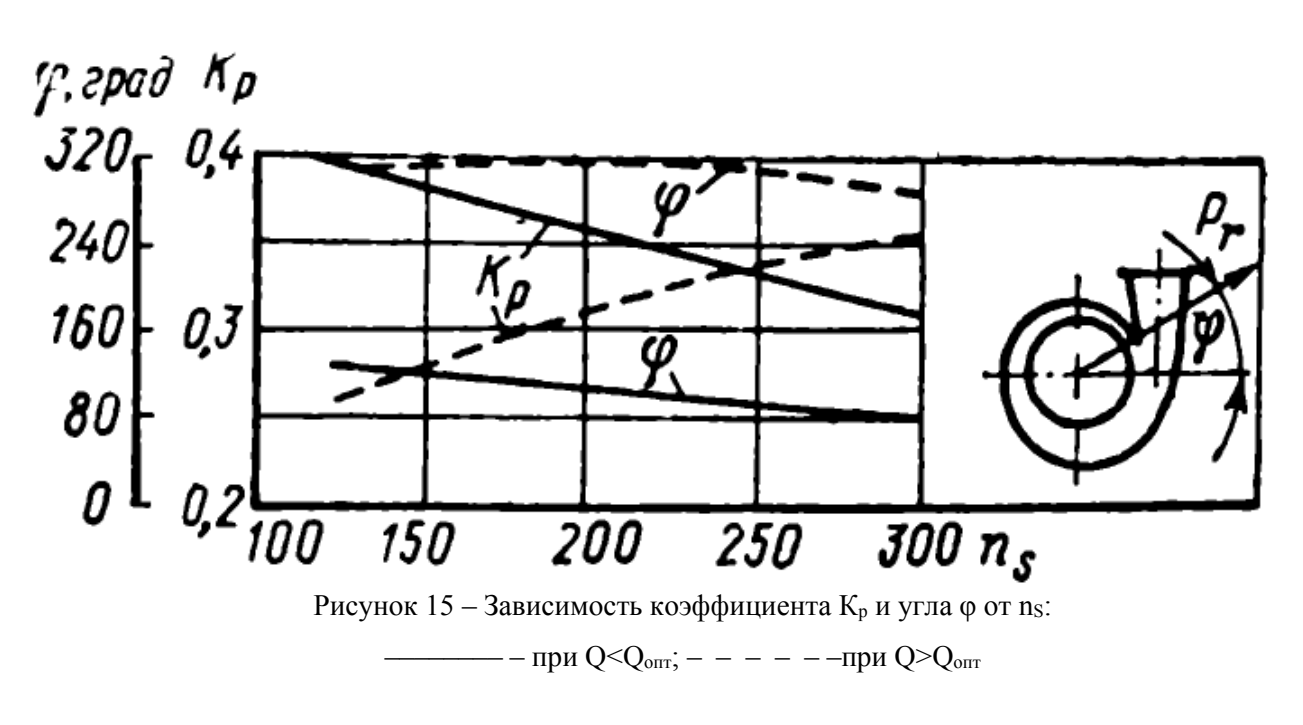

Радиальные силы при разных значения расхода приведены в таблице 8.

| O    | H <sub>PK</sub> | ns     | Kp    | <b>Pr</b> для воды | <b>Pr</b> для нефти |
|------|-----------------|--------|-------|--------------------|---------------------|
| 500  | 107,2           | 122,49 | 0,255 | 2817,66            | 2423,19             |
| 600  | 106,73          | 134,62 | 0,268 | 2116,75            | 1820,40             |
| 700  | 106,4           | 145,74 | 0,271 | 1143,12            | 983,08              |
| 800  | 106             | 156,25 | 0,277 | 0,00               | 0,00                |
| 900  | 103,5           | 168,72 | 0,285 | $-1325,33$         | $-1139,78$          |
| 1000 | 101,28          | 180,76 | 0,3   | $-2890,92$         | $-2486,19$          |

Таблица 8 – Параметры радиальной силы

# Профилирование подводящего аппарата

Наилучшую равномерность потока и малые потери обеспечивает конический прямой патрубок. Но для многоступенчатых насосов такой подвод нельзя принимать из-за конструктивных особенностей. Для многоступенчатых насосов характерно иметь 2 опоры, соответственно для двух опорных насосов характерны такие подводы как коленообразный, кольцевой или полуспиральный. Поскольку проектированию подводящего аппарата было уделено мало внимания, то на основании известных рекомендаций по данному вопросу были построены 3d модели проточной части подвода и для каждой модели был проведен расчет в программе Solid-Works Flow Simulation.

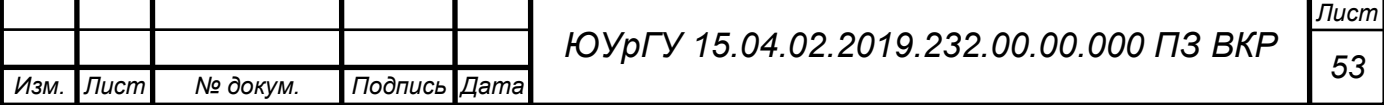

За основу принята модель кольцевого подвода, описанная в учебнике по высокооборотным лопаточным насосам [12]. На рисунке приведена модель кольцевого подвода.

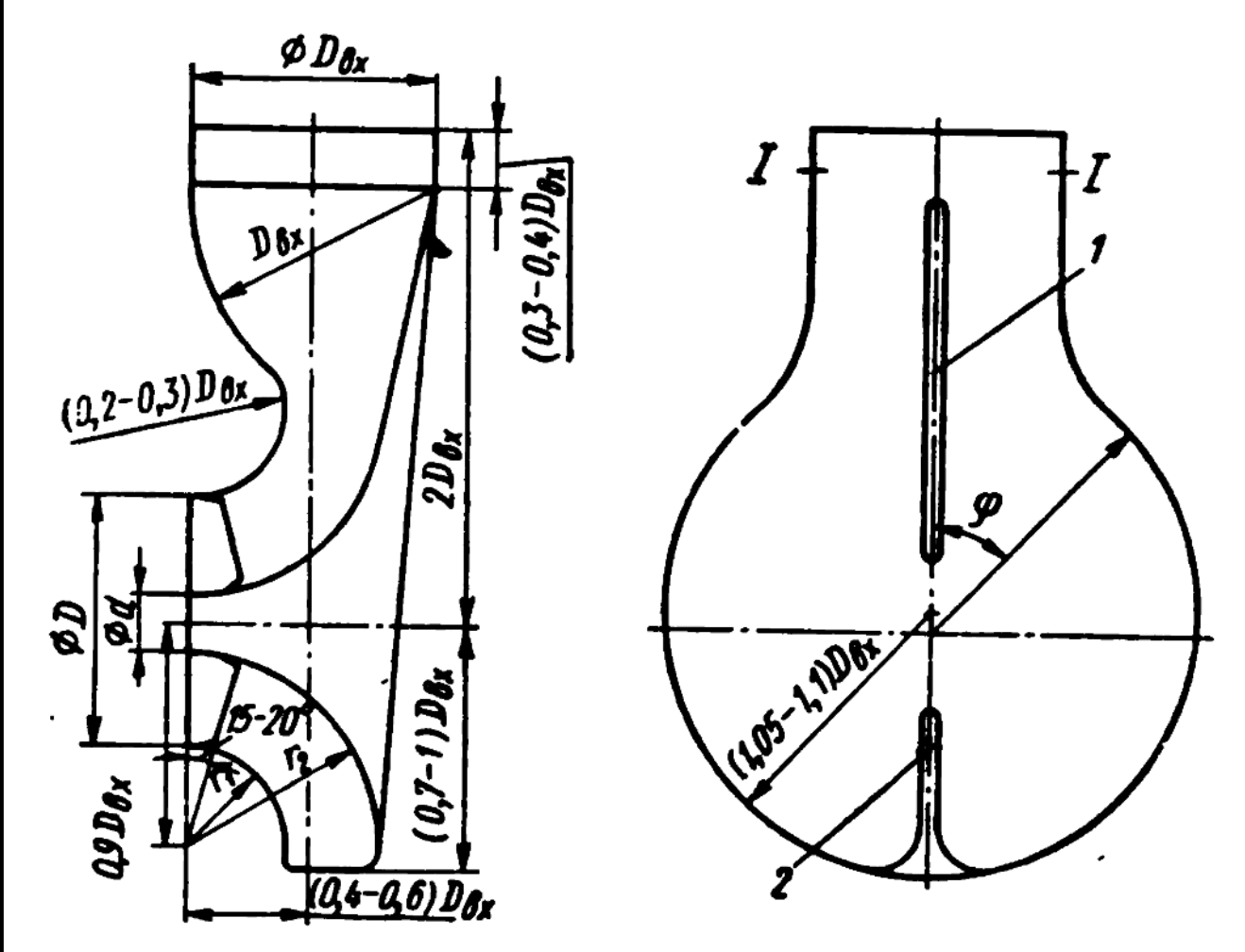

Рисунок 16 – Эскиз кольцевого подвода. 1 – разделительное ребро, 2 – направляющее ребро.

На рисунке приняты обозначения:

D – наибольший диаметр подвода, определяется диеметром шнека или рабочего колеса первой ступени, м;

d – диаметр втулки, м;

Dвх – диаметр входного патрубка подвода, принимается по формуле

$$
D_{\text{bx}} = (1,07...1,1) \cdot \sqrt{D^2 - d^2} \tag{49}
$$

 $r_1$ ,  $r_2$  – радиусы, принимаются из условий геометрического равенства и гадательности к диаметрам d и D, м.

|      |      |          |              |  | ЮУрГУ 15.04.02.2019.232.00.00.000 ПЗ ВКР | J Iucm I |
|------|------|----------|--------------|--|------------------------------------------|----------|
|      |      |          |              |  |                                          | 54       |
| Изм. | Лист | № докум. | Подпись Дата |  |                                          |          |

[Created in Master PDF Editor - Demo Version](http://code-industry.net/)

В качестве граничных условий приняты такие, как атмосферное давление на входе и объемный расход на выходе  $800$  м<sup>3</sup>/час. В результате получены распределение давлений и скоростей. Все графики распределения давлений и скоростей подводов представлены в приложении В.

На основе этой модели была построены 3d модели кольцевого подвода:

1) Кольцевой подвод без ребер.

Модель данного подвода построена по описанной выше модели подвода без разделительного и направляющего ребер. Полученные размеры модели представлены на рисунке 17.

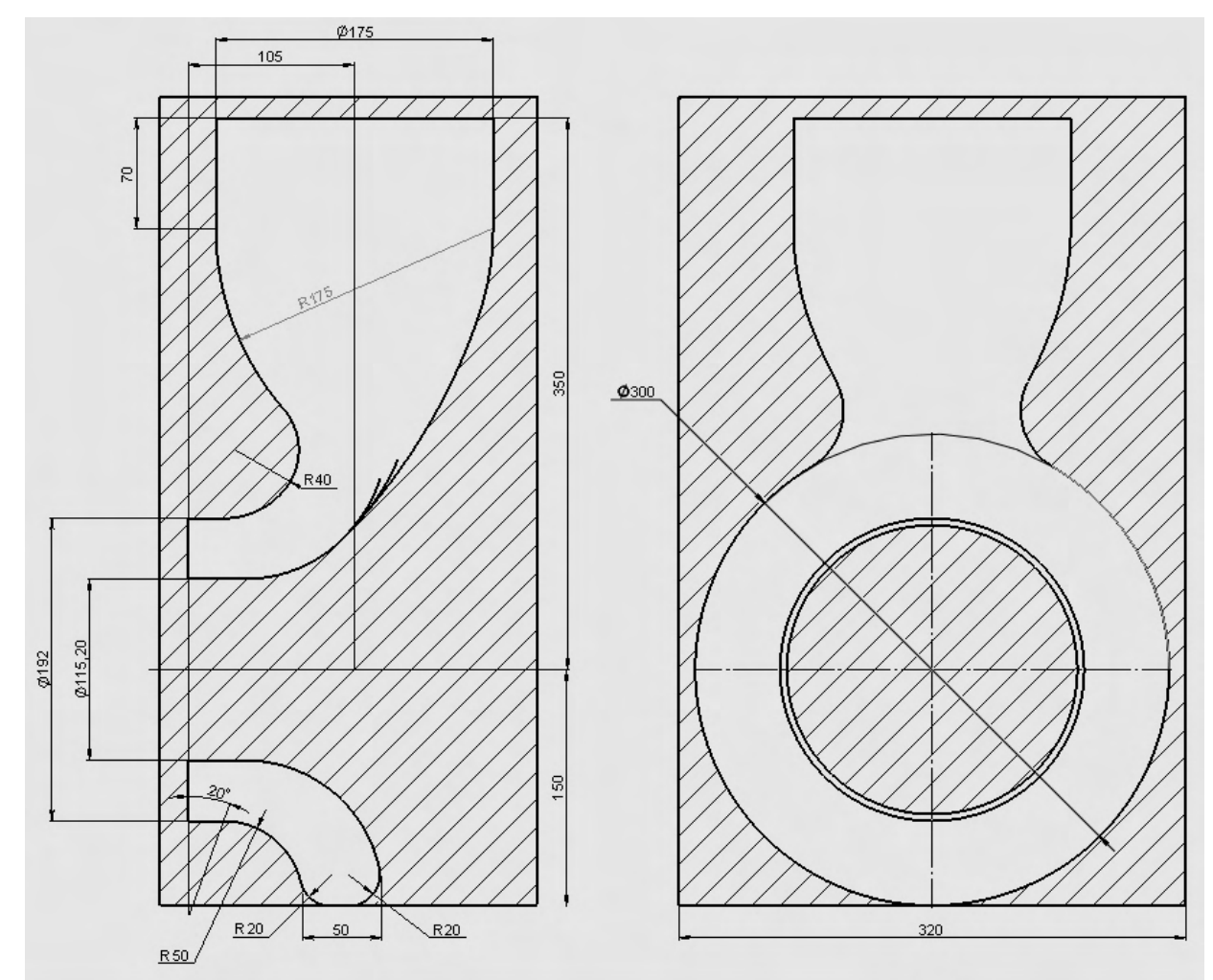

Рисунок17 – Геометрические размеры 1-го подвода

После исследования данной модели в программе SolidWorks Flow Simulation получены поля давлений и скоростей. Как видно на полях распределения давления и скорости (приложение Г рисунок Г.1 и рисунок Г.2) наибольшее падение

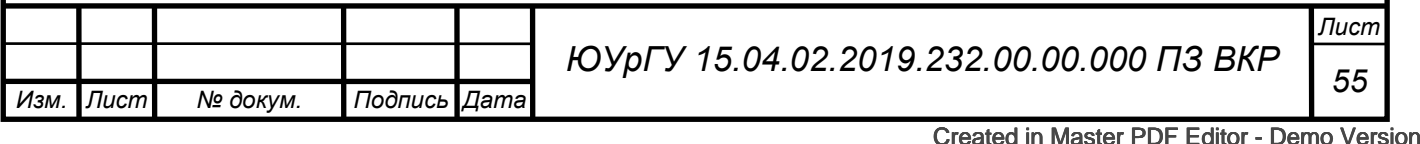

давления, и соответственно повышение скорости наблюдается в зоне перехода от вертикального патрубка к кольцевой части подвода.

2) Подвод с разделительным и направляющим ребрами

Модель 2-го подвода является доработанной моделью 1-го подвода: к ней добавлены разделительное и направляющее ребра. Размеры полученной модели показаны на рисунке 18.

![](_page_51_Figure_4.jpeg)

Рисунок 18 – эскиз 2-ой модели

После исследования данной модели в программе SolidWorks Flow Simulation получены поля давлений и скоростей, что представлены на рисунке Г.3 и поля скоростей рисунок Г.4 приложения Г.

Направляющее ребро сильно тормозит жидкость, из-за этого распределение скорости на выходе из подвода становится ещё более не равномерным. Поэтому принято не устанавливать направляющее ребро в последующих моделях.

![](_page_51_Picture_97.jpeg)

3)Кольцевой подвод с разделительным ребром

Моделью кольцевого подвода с разделительным ребром является модель 1-го подвода с добавленным к ней разделительным ребром. Размеры разделительного ребра представлены на рисунке 19.

После исследования данной модели в программе SolidWorks Flow Simulation получены поля давлений и скоростей, что представлены на рисунке Г.5 и поля скоростей рисунке Г.6 приложения Г.

Также, как и в первой модели на полях распределения давления (приложение Г рисунок Г.5) наибольшее падение давления, и соответственно повышение скорости (приложение Г рисунок Г.6) наблюдается в зоне перехода от вертикального патрубка к кольцевой части подвода. Для уменьшения падения давления в этой зоне принято допущение, что входной патрубок состоит из цилиндрического и конического участков, скругленных между собой.

![](_page_52_Figure_5.jpeg)

4)Кольцевой подвод с разделительным ребром и изменённым переходом

![](_page_52_Picture_99.jpeg)

Моделью кольцевого подвода с разделительным ребром является модель 3-го подвода с измененным переходом. Размеры полученной модели представлены на рисунке 20.

После исследования данной модели в программе SolidWorks Flow Simulation получены поля давлений и скоростей, что представлены на рисунке Г.7 и поля скоростей на рисунке Г.8 приложения Г.

![](_page_53_Figure_3.jpeg)

Рисунок 7 – Размеры 4-го подвода

Полностью избавиться от падения давления на участке перехода от конической части патрубка к кольцевой части подвода не удалось, но добиться сравнительно меньшего значения падения давления получилось. Поэтому данная модель принята в качестве основной при дальнейшем проектировании насоса.

Изменение ширины кольцевого сегмента с размера 60,82 мм до размера 85 мм, а также изменение диаметра кольцевой части D300 на больший размер не значительно влияют на падение давление в подводе из-за того, что на переходном участке перехода от конической части патрубка к кольцевой части подвода падение давления не изменяется, при изменении данных размеров. Для того чтобы

![](_page_53_Picture_126.jpeg)

исключить кавитацию в подводе при расчете коэффициента сопротивления, учитывается падение давления участке перехода от конической части патрубка к кольцевой части подвода.

Перепад давления на данном подводе составляет 38189 Па, соответственно для нормальной работы роторной группы нужно на входе в насос создать подпор 8 метров водяного столба.

Коэффициент сопротивления подвода рассчитывается по формуле:

$$
\xi_{\text{noAB}} = \frac{2 \cdot \Delta P}{\rho \cdot c_1^2} \tag{50}
$$

где  $\Delta P$  – перепад давления на подводе, Па;

 $c_1$  – скорость на выходе подвода, м/с;

 $\rho$  – плотность жидкости,  $\rho = 1000$  кг/м<sup>3</sup>.

Для данного подвода:

$$
\xi_{\text{noAB}} = \frac{2 \cdot 38189}{1000 \cdot 14^2} = 0.39
$$

В качестве коэффициента сопротивления кольцевого подвода принято  $\xi_{\text{no},\text{IB}}=0.39$ .

5) Полуспиральный подвод

Для сравнения кольцевого подвода с другими вариантами подводящих устройств был построен полуспиральный подвод. В качестве прототипа была принята модель из учебного пособия [3], полученная геометрия представлена на рисунке 21. А результаты исследования модели приведены в приложении Г на рисунке Г.9.

Попытки добавить ребра или другую геометрию для понижения падения давления не дали результатов, поэтому применять для данного типа рабочего колеса полуспиральный подвод не целесообразно.

По моему мнению полуспиральный подвод получил широкое применение в насосах с двухсторонним подводом или насосах с перерасширенным входом на первое рабочее колесо. А данный полуспиральный подвод имел размеры

![](_page_54_Picture_188.jpeg)

![](_page_55_Figure_1.jpeg)

Рисунок 21 – Размеры полуспирального подвода

### *Определение необходимого подпора*

Для нормальной работы насоса необходимо, чтобы минимальное абсолютное давление, возникающее в потоке в области входа в рабочее колесо, бола больше давления насыщенного пара р<sub>n</sub> перекачиваемой жидкости. Примем р<sub>n</sub> = 66,7 кПа (при температуре  $20^{\circ}$ С) [13].

Примем, что на входе в насос давление равно атмосферному давлению  $p<sub>H</sub> = p<sub>arm</sub>$ . В этом случае кавитационый запас определяется по формуле [8]:

$$
\Delta h = \frac{(p_{\text{arm}} - p_{\text{n}})}{\rho_{\text{m}} \cdot g} + \frac{v_0^2}{2 \cdot g} \tag{51}
$$

где  $\rho_{\text{K}}$ =860 кг/м<sup>3;</sup>

 $v_0$  - скорость на вход в насос,  $v_0 = 9.23$  м/с;

|      |      |          |              |                                          | ЛистI |
|------|------|----------|--------------|------------------------------------------|-------|
|      |      |          |              | ЮУрГУ 15.04.02.2019.232.00.00.000 ПЗ ВКР | 60    |
| Изм. | Лист | № докум. | Подпись Дата |                                          |       |

[Created in Master PDF Editor - Demo Version](http://code-industry.net/)

$$
\Delta h = \frac{(101325 - 66700)}{860 \cdot 9,81} + \frac{9,23^2}{2 \cdot 9,81} = 8.446 \text{ m}
$$

Если учитывать, что перепад давления на подводящем устройстве равен 38189 Па, а скорость на при входе на рабочее колесо равна 19.73 м/с, тогда

$$
\Delta h = \frac{(101325 - 66700 - 38189)}{860 \cdot 9,81} + \frac{9,23^2}{2 \cdot 9,81} - \frac{19,73^2}{2 \cdot 9,81} = -15,9 \text{ m}
$$

Соответственно для нормальной работы насоса при коэффициенте запаса 1,2 нужно обеспечить давление на входе в насос равное 16 м.

 $\Pi$ <sup>o</sup> формуле Руднева минимальный кавитационный равен: запас

$$
\Delta h = 10 \cdot \left(\frac{n \cdot \sqrt{Q}}{C}\right)^{\frac{4}{3}} \tag{52}
$$

где С - опытный коэффициент, характеризующий кавитационные качества насоса (для насосов с n<sub>s</sub>=150 C=1000) [1]. Тогда минимальный кавитационный запас равен:

$$
\Delta h = 10 \cdot \left(\frac{3000 \cdot \sqrt{0,2222}}{1000}\right)^{\frac{4}{3}} = 15,86 \text{ m}
$$

Условие того, что необходим подпор 16 м на входе в насос подтвержден.

### Проектирование перехода между ступенями

В многоступенчатых насосах часто применяют лопаточные отводы, т. к. они обеспечивают компактную конструкцию насоса, значительно уменьшают его в габариты (особенно осевой) [1].

Лопаточный отвод (рисунок 22) имеет несколько профилированных каналов, причем каждый канал состоит из спиральной части acb, служащей для собирания жидкости и диффузора bcde. Спиральная часть канала в целях удобства механической обработки выполнятся постоянной ширины Диффузор делается прямоугольного сечения с конусностью в одной или двух взаимно перпендикулярных плоскостях, с прямолинейной или искривленной осью.

|      |              |          |              |                                          | J Iucm I       |
|------|--------------|----------|--------------|------------------------------------------|----------------|
|      |              |          |              | ЮУрГУ 15.04.02.2019.232.00.00.000 ПЗ ВКР | 6 <sup>1</sup> |
| Изм. | $I$ Лист $I$ | № докум. | Подпись Дата |                                          |                |

Created in Master PDF Editor - Demo Version

Для обеспечения установившегося движения жидкости в рабочем колесе поток в спиральной части каналов направляющего аппарата аналогично потоку в спиральном отводе должен быть свободным и осесимметричным. Для этого контур лопасти направляющего аппарата на участке a-c должен следовать линии тока свободного движения и очерчиваться по логарифмической спирали, уравнение которой представлено формулой:

$$
r = R_3 \cdot e^{\theta \cdot \tan \alpha_3} \tag{53}
$$

где  $R_3$  – радиус, соответствующий началу лопатки отвода и определяемый из условия, что промежуток между колесом и отводом должен быть небольшим для исключения излишних потерь, но достаточным для безопасной работы. Обычно радиус принимается 1,03…1,05 от наибольшего радиуса рабочего колеса;

 $\theta$  – координата угла поворота;

r – координата радиуса;

 $\alpha_3$  – угол спирали, являющийся постоянным.

Тангенс угла спирали, определяется по формуле:

$$
\tan \alpha_3 = \frac{dr}{r \cdot d\theta} = k_3 \cdot \frac{b_2}{b_3} \cdot \frac{v_{m2}}{v_{u2}} = const \tag{54}
$$

где  $k_3$  – коэффициент стеснения на входе в направляющий аппарат;

 $v_{m2}$  – медиальная составляющая скорости на выходе;

 $v_{1/2}$  – окружная составляющая скорости на периферии рабочего колеса

 $b_2$  – ширина рабочего колеса на выходе;

 $b_3$  – ширина спиральной части канала, определяемая по формуле

$$
b_3 \approx b_2 + 0.05D_2 \tag{55}
$$

где  $D_2$  – диаметр рабочего колеса на выходе.

Высота входного сечения  $a_0$  диффузора находится из треугольника bch по формуле:

$$
a_0 = \frac{R_c - R_3}{\cos \alpha_3} - \delta_3 \tag{56}
$$

где R<sub>c</sub> – радиус точки с стенки спирального канала;

 $\delta_3$  – толщина входной кромки лопатки отвода.

|      |       |          |              |                                          | Jucm <b>T</b> |
|------|-------|----------|--------------|------------------------------------------|---------------|
|      |       |          |              | ЮУрГУ 15.04.02.2019.232.00.00.000 ПЗ ВКР | 62            |
| Изм. | ЛистI | № докум. | Подпись Дата |                                          |               |

[Created in Master PDF Editor - Demo Version](http://code-industry.net/)

Часто это уравнение приводят к виду:

$$
a_0 = \frac{R_3}{\cos \alpha_3} \cdot \left( e^{\frac{\pi}{2l} \sin 2\alpha_3} - 1 \right) - \delta_3 \tag{57}
$$

где zl – число лопаток отвода.

Число лопаток рекомендуется выбирать так, чтобы входное сечение диффузора было близко к квадрату:  $a_0 \approx b_3$ . Также желательно разное количество лопаток отвода и рабочего колеса.

Коэффициент стеснения лопаточного отводе определяется по формуле:

$$
k_3 = 1 + \frac{\delta_3}{a_0} \tag{58}
$$

Коэффициент стеснения лопаточного отвода не должен превышать 1,15…1,10 для исключения повышения гидравлических потерь.

Угол расхождения стенок для диффузоров с расширением в одной плоскости принимается  $10...12$ °, а для диффузоров с расширением в двух плоскостях 6...8°. Искривление оси диффузора позволяет уменьшить радиальные габариты отвода, но при этом снижается гидравлический КПД отвода.

Участок спирали a-c с достаточной точностью можно заменить дугой радиусом

$$
\rho_{\rm cn} = (R_c + R_3) \cdot \frac{1}{2 \cdot \cos \alpha_3} \tag{59}
$$

где радиус R<sub>c</sub> определяется по формуле:

$$
R_c = R_3 \cdot e^{\theta_c \cdot \tan \alpha_3} \tag{60}
$$

где  $\theta_c$  – центральный угол спирального канала:

$$
\theta_{\rm c} = \frac{2 \cdot \pi}{z l} (1 - \sin^2 \alpha_3) \tag{61}
$$

При расчете получились следующие данные:

1)  $R_3 = 1,03...1,05 \cdot 157,75 = 161,45...164,45$  (мм)

Примем  $R_3 = 164$  (мм)

2)  $b_3 \approx 47.2 + 0.05 \cdot 131.5 = 63 \dots 66 \text{ (MM)}$ 

Примем толщину входной кромки лопатки отвода  $\delta_3 = 5$  (мм)

![](_page_58_Picture_301.jpeg)

![](_page_59_Figure_1.jpeg)

Таблица 9 - Переменные данные лопаточного подвода

![](_page_59_Picture_22.jpeg)

![](_page_60_Picture_48.jpeg)

С учетом данных таблицы наиболее подходящим числом лопаток отвода является 7 (у рабочего колеса 6 лопаток). Уточненные значения равны  $a_0 = 60,67$  и  $k_3 = 1,082.$ 

4) 
$$
\theta_c = \frac{2\pi}{7}(1 - \sin^2 22.8) = 0.763
$$

5) 
$$
R_c = 164 \cdot e^{0.763 \cdot \tan 22.8} = 226
$$

6) 
$$
\rho_{\text{cn}} = (164 + 226) \cdot \frac{1}{2 \cdot \cos 22.8} = 211,528
$$

Перепад давления на данном подводе составляет 84382 Па.

Коэффициент сопротивления подвода рассчитывается по формуле:

$$
\xi_{\rm\scriptscriptstyle{J\rm\scriptscriptstyle{I}}\rm\scriptscriptstyle{I}} = \frac{2 \cdot \Delta P}{\rho \cdot c_3^2} \tag{62}
$$

 $\Delta P$  – перепад давления на отводе, Па; где,

 $c_3$  – скорость на входе в подвод (наибольшая скорость), м/с;

 $\rho$  – плотность жидкости,  $\rho = 1000$  кг/м<sup>3</sup>.

Для данного отвода:

$$
\xi_{\text{III}} = \frac{2 \cdot 84382}{1000 \cdot 24{,}72^2} = 0.28
$$

![](_page_60_Picture_49.jpeg)

В качестве коэффициента сопротивления лопаточного отвода принято  $\xi_{\text{no}_{AB}}$ =0,28. Полученная геометрия лопаточного отвода показана в приложении Д.

# *Определение геометрических размеров ротора*

Ранее была рассчитана геометрия рабочего колеса, кольцевого подвода, лопаточного перехода между ступенями и спирального отвода. Также на размеры ротора влияние оказывают: толщина стенки корпуса, размерами разгрузочного диска, размерами торцевого уплотнения и размерами подшипников.

### *Расчет разгрузочного диска*

Осевая сила, действующая на ротор, определяется по формуле [1]:

$$
T = \sum_{1}^{i} \left( \pi \cdot \rho \cdot g \cdot (r_{y1}^{2} - r_{y2}^{2}) \cdot \left[ H \cdot \left( 1 - \frac{V_{u2}}{U_{2}} \right) - \frac{U_{2}^{2}}{8 \cdot g} \cdot \left( 1 - \frac{r_{y1}^{2} + r_{y2}^{2}}{2 \cdot r_{2}^{2}} \right) \right] - \rho \cdot Q \cdot V_{0} \right) (63)
$$

где $r_{y1}^2$ ,  $r_{y2}^2$  – диаметры зазоров на бандажном кольца РК и между ступенями;  $V_{u2}$  – окружная составляющая абсолютной скорости на выходе рабочего колеса;

 $U_2$  – переносная скорость на выходе из рабочего колеса;

 $r_{\rm 2}$  - радиус рабочего колеса на выходе;

В качестве уплотнений ротора будут использованы щелевые кольца, соответственно толщина покрывного диска рабочего колеса 5 мм и толщина бандажных колец 5 мм, тогда диаметр у ротора на бандажном кольце равен  $D_{v1}=212$  мм,  $b_1 = 18$ мкм.  $D_{v2}=115,2$  мм  $b_{2}=20$  мкм. Рассчитаем осевую силу, действующую на ротор, подставив в формулу (63) численные значения:

$$
T = \sum_{1}^{4} \left( 3,14 \cdot 1000 \cdot 9,8 \cdot (0,106^{2} - 0,0576^{2}) \cdot \left[ 106 \cdot \left( 1 - \frac{24,4}{48,43} \right) - \frac{48,43^{2}}{8 \cdot 9,8} \cdot \left( 1 - \frac{0,106^{2} + 0,0576^{2}}{2 \cdot 0,0576^{2}} \right) \right] - 1000 \cdot 0,222 \cdot 12 \right) = 75,44 \text{ kH}
$$

Разгрузочный диск позволяет уравновешивать осевую силу на роторе. Этот способ устранения осевой силы получил достаточно широкое распространение в конструкции многоступенчатых насосов. Схема расположения нагрузок на роторе представлена на рисунке 23.

![](_page_61_Picture_328.jpeg)

![](_page_62_Figure_1.jpeg)

Рисунок 23 – Уравновешивание осевой силы разгрузочным диском

Разгрузочный диск устанавливается на валу после последнего рабочего колеса и кольцевой щели шириной  $b_y$ . Разгрузочный диск ставится в специальную камеру, которая соединяется через трубку с приемным патрубком насоса. Разгрузочный диск образует с передней стенкой камеры узкую радиальную щель шириной  $b_n$ . Ширина зазора  $b<sub>y</sub>$  принимается равной зазору в уплотнениях рабочих колес между ступенями, т.е.  $b_y = 20$  мкм.

Разгрузочный диск рассчитываем на основную рабочую точку, соответственно осевая сила, действующая на разгрузочный  $P_n$  диск, должна равняться осевой силе Т. Она может определяться по формуле:

$$
P_{\mu} = \psi_{\mu} \cdot \pi \cdot \Delta p_{\mu} \cdot \left( R_{\mu 2}^2 - r_{\nu 2}^2 \right) \tag{64}
$$

где  $\Delta p_{\text{A}}$  – перепад давления на разгрузочном диске, Па;

 $\psi_{\mu}$  – коэффициент, учитывающий неравномерность распределения давления по поверхности диска;

 $R_{n2}$  – наружный радиус разгрузочного диска, мм.

Наружный радиус диска  $R_{n2}$  принимается несколько меньше наружного диаметра рабочего колеса на выходе.

Коэффициент  $\psi_{H}$ , определяется на основе допущения, что давление р<sub>4</sub> в камере постоянно, а вдоль осевого зазора давление изменяется по линейному закону:

|      |      |          |              |                                          | Jlucm' |
|------|------|----------|--------------|------------------------------------------|--------|
|      |      |          |              | ЮУрГУ 15.04.02.2019.232.00.00.000 ПЗ ВКР | 67     |
| Изм. | Лист | № докум. | Подпись Дата |                                          |        |

[Created in Master PDF Editor - Demo Version](http://code-industry.net/)

$$
\psi_{\rm H} = \frac{(1 - \varphi) \cdot \left(1 + \frac{R_{\rm A1}}{R_{\rm A2}}\right) + (1 + 2 \cdot \varphi) \cdot \left(\frac{R_{\rm A1}}{R_{\rm A2}}\right)^2 - 3 \cdot \left(\frac{r_{y2}}{R_{\rm A2}}\right)^2}{3 \cdot \left(1 - \frac{r_{y2}^2}{R_{\rm A2}}\right)} \tag{65}
$$

где  $\varphi$  – коэффициент, принимаемый в пределах  $0, 15...0, 25$ .

Минимальное значение зазора b<sub>д</sub> рекомендуется принимать в диапазоне  $0,0010...0,0012$  or  $R_{\text{m2}}$ .

Расход утечки жидкости через систему уравновешивания находится по уравнению:

$$
q_{o6.yp} = \mu_{\scriptscriptstyle\mathcal{A}} \cdot 2 \cdot \pi \cdot R_{\scriptscriptstyle\mathcal{A}1} \cdot b_{\scriptscriptstyle\mathcal{A}} \cdot \sqrt{2 \cdot g \cdot \rho \cdot \Delta p_{\scriptscriptstyle\mathcal{A}}}
$$
(66)

где коэффициент расхода щели равен:

$$
\mu_{\pi} = \frac{1}{\sqrt{\frac{\lambda \cdot (R_{\pi 2} - R_{\pi 1}) \cdot R_{\pi 1}}{2 \cdot b_{\pi} \cdot R_{\pi 2}} + \frac{R_{\pi 1}^2}{R_{\pi 2}^2} + 0.5}}
$$
(67)

Длина щели уплотнения ly, определяется из уравнений:

$$
q_{o6,yp} = \mu_y \cdot 2 \cdot \pi \cdot r_{y2} \cdot b_y \cdot \sqrt{2 \cdot g \cdot \rho \cdot (p_3 - p_4)}
$$
(68)

$$
\mu_{y} = -\frac{1}{\sqrt{\frac{\lambda \cdot l_{y}}{2 \cdot b_{y}} + 1.5}}
$$
\n(69)

Перепад давления равен:

$$
p_3 - p_4 = (p_2 - p_5) - (p_2 - p_3) - \Delta p_{\mu} \tag{70}
$$

где р<sub>5</sub> – давление в разгрузочной камере, обычно р<sub>5</sub> принимают не более 780 кПа (примем  $p_5 = 200$  кПа);

р<sup>2</sup> – давление на выходе последнего рабочего колеса, Па;

р<sup>3</sup> – давление за последним рабочим колесом, Па;

р<sup>4</sup> – давление после втулки, Па.

$$
p_3 - p_4 = \frac{U_2^2}{8 \cdot g \cdot \rho} \cdot \left(1 - \frac{r_{y2}^2}{R_2^2}\right) \tag{71}
$$

Давление р<sub>2</sub> определяется по формуле:

![](_page_63_Picture_426.jpeg)

$$
p_2 = p_1 + \frac{H}{\rho} \tag{72}
$$

Длина отводящей трубки зависит от конструкции насоса (для рассчитываемого насоса примем  $l_r$ =500 мм) Диаметр трубки определяется из уравнения:

$$
q_{o6.yp} = \frac{\pi \cdot d_{\rm T}^2}{4 \cdot \sqrt{\frac{\lambda \cdot l_{\rm T}}{d_{\rm T}}} + 1.5} \cdot \sqrt{2 \cdot g \cdot \rho \cdot (p_5 - p_1)}
$$
(73)

К определению

$$
Re = \frac{vd}{v} \tag{74}
$$

где v – скорость в сечении кольцевого зазора, м/с;

d – диаметр сечения, м;

*Изм. Лист № докум. Подпись Дата*

 $\nu$  – кинематическая вязкость жидкости,  $\nu$ =10<sup>-6</sup> м/с.

В данном случае все числа Рейнольдса находятся в доквадратичной зоне (4000<  $Re < 20\Delta/d$ ), поэтому коэффициент сопротивления трубопроводов рассчитывается по формуле:

$$
\lambda = 0.11 \left( \frac{\Delta}{d} + \frac{68}{Re} \right)^{0.25}
$$
 (75)

Результаты расчетов разгрузочного диска занесены в таблицу 10.

Таблица 10 – Параметры разгрузочного диска в зависимости от его наружного диаметра

![](_page_64_Picture_372.jpeg)

![](_page_65_Figure_1.jpeg)

# *Размеры камеры торцевого уплотнения*

Размеры камер торцевого уплотнения стандартизированы и прописаны в ГОСТ 32601 [14]. Для проектируемого насоса приняты размеры камеры № 8. Размеры данного уплотнения приведены в таблице 11.

![](_page_65_Picture_186.jpeg)

![](_page_65_Picture_187.jpeg)

![](_page_66_Figure_1.jpeg)

Рисунок 8 – Камера уплотнения

#### *Толщина стенки корпуса*

Корпуса секционных насосов рассчитывают, как толстостенные цилиндры по наибольшему возможному давлению в насосе.

Максимальный теоретически возможные перепад на насосе 436,84 м (4,3 МПа), согласно ГОСТ 32601 п.6.3.5 корпус насоса должен выдерживать 110% перепада давления от максимально возможного перепада на насосе, соответственно насос должен выдерживать давление 4,73 МПа.

Материал толстостенных цилиндров под давлением находится в трехосновном напряженном состоянии [15]. Отношение наружных диаметров (радиусов выразим по формуле:

$$
\beta = \frac{D_{\rm H}}{D} = \frac{R_{\rm H}}{R} \tag{76}
$$

где,  $D_{H}$ , D – наружный и внутренний радиусы цилиндра, м;

 $R_{\text{H}}$ ,  $R$  – наружный и внутренний радиусы цилиндра, м;

Тогда разницу наружного и внутреннего диаметров можно записать как:

 $s_R = R_u - R = 0.5 \cdot D \cdot (\beta - 1)$  (77)

|      |      |          |              |  | ЮУрГУ 15.04.02.2019.232.00.00.000 ПЗ ВКР | ЛистI |
|------|------|----------|--------------|--|------------------------------------------|-------|
|      |      |          |              |  |                                          | ⇁.    |
| Изм. | Пист | № докум. | Подпись Дата |  |                                          |       |

[Created in Master PDF Editor - Demo Version](http://code-industry.net/)

В случае, когда цилиндр нагружен только внутренним давлением, уравнения напряжений имеют вид:

$$
\begin{cases}\n\sigma_r = \frac{p}{\beta^2 - 1} \cdot \left[ 1 - \left(\frac{R_H}{r}\right)^2 \right] \\
\sigma_t = \frac{p}{\beta^2 - 1} \cdot \left[ 1 + \left(\frac{R_H}{r}\right)^2 \right] \\
\sigma_z = \frac{p}{\beta^2 - 1}\n\end{cases}
$$
\n(78)

где r – произвольный радиус стенки цилиндра, м.

На рисунке 23 приведены эпюры напряжений на стенки цилиндра.

![](_page_67_Figure_5.jpeg)

Рисунок 23 – Эпюры напряжения на стенках цилиндра

При r=R определяются максимальные значения напряжения на стенки:

$$
\begin{cases}\n\sigma_r^{max} = -p \\
\sigma_t^{max} = \frac{p \cdot (\beta^2 + 1)}{\beta^2 - 1} \\
\sigma_z^{max} = \frac{p}{\beta^2 - 1}\n\end{cases}
$$
\n(79)

при этом  $\sigma_t > \sigma_z > \sigma_r$ 

|      |                 |          |              |  | ЮУрГУ 15.04.02.2019.232.00.00.000 ПЗ ВКР | ЛистI |
|------|-----------------|----------|--------------|--|------------------------------------------|-------|
|      |                 |          |              |  |                                          | 70    |
| Изм. | $J$ $I$ ucm $I$ | № докум. | Подпись Дата |  |                                          |       |
|      |                 |          |              |  | Out of the Monter DDE Edition Down Mont  |       |

[Created in Master PDF Editor - Demo Version](http://code-industry.net/)

Применяя четвертую (энергетическую) теорию прочности получим эквивалентное напряжение:

$$
\sigma_{\text{K}} = \sqrt{3} \cdot \frac{p \cdot \beta^2}{\beta^2 - 1} \tag{80}
$$

Выразим толщину стенки из равнений (77) и (80):

$$
s_R = 0.5 \cdot D \cdot \left( \sqrt{\frac{\sigma_{\text{3KB}}}{\sigma_{\text{3KB}} - p \cdot \sqrt{3}}} - 1 \right) \tag{81}
$$

Из теоретического чертежа лопаточного отвода D = 560 мм. Эквивалентное напряжение должно быть равно или меньше допускаемого, а допускаемое напряжение определяется по формуле:

$$
[\sigma] = \frac{\sigma_{\rm r}}{1.5} \tag{82}
$$

Корпус будет изготавливаться из стали 45Л ГОСТ 977, соответственно для данной предел текучести после нормализации  $\sigma_r = 314 \text{ M}$ Па, тогда стали  $[\sigma] = 209.3$  MIIa.

Толщина стенки должна быть не менее:

$$
s_R = 0.5 \cdot 560 \cdot \left( \sqrt{\frac{209,3}{209,3 - 4,73 \cdot \sqrt{3}}} - 1 \right) = 5,65 \text{ mm}
$$

Примем минимальную толщину стенки s<sub>R</sub>=6 мм.

Расчет вала

$$
d_{\rm B} = \sqrt[3]{\frac{16 \cdot M}{\pi \cdot [\tau]}} = \sqrt[3]{\frac{16 \cdot 3.5}{3.14 \cdot 224}} = 0.43\tag{83}
$$

#### где,

М - крутящий момент на валу насоса, Н·м, определяется из выражения:

$$
M = \frac{30 \cdot 1, 1 \cdot N}{\pi \cdot n} = \frac{30 \cdot 1, 1 \cdot 1002}{3, 14 \cdot 3000} = 3,5
$$
 (84)

 $\pi$  – постоянная отношения длины окружности к её диаметру,  $\pi = 3.14$ ;

 $\lceil \tau \rceil$  – допустимое значение касательного напряжения для стали 30X13 (Н/м<sup>2</sup>),  $[\tau] = 0.5[\sigma_{0.2}] = 224$  MIIa

|      |        |          |              |                                          | Лист |
|------|--------|----------|--------------|------------------------------------------|------|
|      |        |          |              | ЮУрГУ 15.04.02.2019.232.00.00.000 ПЗ ВКР | 70   |
| Изм. | .Лист∎ | № докум. | Подпись Дата |                                          |      |

Created in Master PDF Editor - Demo Version

Потребляемая мощность насосом (кВт), определяется по формуле:

$$
N = \frac{\rho \cdot g \cdot Q \cdot H}{1000 \cdot \eta} = \frac{1000 \cdot 9.81 \cdot 1000 \cdot 367.7}{1000 \cdot 3600} = 1002\tag{85}
$$

Примем диаметр вала 60 мм (коэффициент запаса 1,4).

Определение нагрузки на подшипники

Из условий прописанных ранее составим схему ротора, с точным расположением рабочих колес и расстоянием до их центров масс (рисунок 24).

![](_page_69_Figure_6.jpeg)

Рисунок 24 – Схема ротора

Масса одного рабочего колеса 14 кг (G=137,3 H),  $P_{\text{rmax}} = 2.98 \text{ kH}$ 

Составим уравнения моментов относительно каждой из подшипниковых опор:

$$
\begin{cases}\n\sum M_A = -(G + P_{rmax}) \cdot l_{AB} - G \cdot (l_{AC} + l_{AD} + l_{AE}) + R_F \cdot l_{AF} = 0 \\
\sum M_F = (G + P_{rmax}) \cdot l_{BF} + G \cdot (l_{CF} + l_{DF} + l_{EF}) - R_A \cdot l_{AF} = 0\n\end{cases}
$$
\n(86)

Подставим численные значения в уравнения (86):

 $M_{A} = -(137.3 + 2980) \cdot 0.3946 - 137.3 \cdot (0.56785 + 0.7411 + 0.91435) + R_{F} \cdot 1.354$  $\sum_{R=1}^{6} M_{r} = (137.3 + 2980) \cdot 0.4398 + 137.3 \cdot (0.61305 + 0.7863 + 0.95955) - R_{A} \cdot 1.354$ 

В результате расчета получим значения нагрузок на опоры:  $R_F$ =1134 H,  $R_A$ =1251,4 H.

![](_page_69_Picture_61.jpeg)

#### *Критическая скорость вращения ротора*

Для определения критической частоты вала используем приближенный метод вычисления критической скорости [16]. Точность данного метода 3…10%, но полученная скорость ниже истинной критической скорости, следовательно если полученная скорость будет больше 3000 об/мин, то ротор не достигнет критической скорости.

Критическая скорость вращения вала определяется по формуле:

$$
w_{\rm KP} = \sqrt{\frac{1}{w_{\rm KpB}^2} + \frac{1}{w_{\rm KP1}^2} + \frac{1}{w_{\rm KP2}^2} + \frac{1}{w_{\rm KP3}^2} + \frac{1}{w_{\rm KP4}^2}}
$$
(87)

где wкр1, wкр2, wкр3, wкр4 – критические угловые скорости вращения невесомого вала с одним первым, одним вторым, одним третьим, одним четвертым дисками;

 wкрв – критическая угловая скорость стального сплошного вала, определяется по формуле:

$$
w_{\text{kpp}} = 14 \cdot 10^3 \cdot \frac{d}{l^2} = 14 \cdot 10^3 \cdot \frac{60}{1430^2} = 0.41
$$

Критическая скорость вала с i-м диском определяется как:

$$
w_{\text{Kpi}} = \sqrt{\frac{c_i}{m_i}}
$$
 (88)

где с<sup>i</sup> – изгибная жесткость вала в месте расположения i-го диска;

m<sub>i</sub> – масса i-го диска, все диски равны по массе m<sub>1</sub>=m<sub>2</sub>=m<sub>3</sub>=m<sub>4</sub>=14 кг.

Для дисков расположенных между двух опор изгибная жесткость вала с диском определяется по формуле:

$$
c_i = \frac{3 \cdot E \cdot J_i \cdot l_i}{l_i^2 \cdot (l_{on} - l_i)^2}
$$
(89)

где  $J_i$  – осевой момент инерции i-го диска;

 $l_i$  – расстояние от опоры до *i*-го диска;

 $l_{\text{on}}$  – расстояние между опорами;

 $E$  – модуль упругости вала

Осевой момент инерции i-го диска определяется по формуле:

![](_page_70_Picture_344.jpeg)

$$
J_i = 0.1 \cdot m_i \cdot D_{2i}^2 = 0.1 \cdot 14 \cdot 0.3135^2 = 0.1376 \text{ (kr} \cdot \text{m}^2)
$$
 (90)

Рассчитанные значения критических скоростй i-го рабочего колеса на валу приведены в таблице 12.

Таблица 12 – Значения критических скоростей

![](_page_71_Picture_278.jpeg)

$$
w_{\text{KP}} = \sqrt{\frac{1}{4,25^2} + \frac{1}{4,33^2} + \frac{1}{4,86^2} + \frac{1}{6,1^2} + \frac{1}{0,41^2}} = 2,48 \frac{\text{pa}}{\text{c}} = 8513 \text{ of}/\text{m}} = 8513 \text{ of}/\text{m}
$$

Частота вращения ротора 3000 об/мин, соответственно он не может достичь критической частоты вращения.

*Характеристика насоса*

При расчете характеристики насоса были выполнены следующие действия:

1)В программе ANSYS был проведен расчет теоретического напора для одного колеса при разном расходе через него;

2) Рассчитан напор насоса теоретический (равен четырем напорам рабочего колеса);

3) Рассчитана средняя скорость на сходе в рабочее колесо  $v_0$  по формуле 18;

4) Рассчитан напор насоса с учетом гидравлических потерь на подводе и отводах по формуле

$$
H_r = H - \xi_{\text{noAB}} \cdot \frac{v_0^2}{2g} - 4 \cdot \xi_{\text{nn}} \cdot \frac{c_s^2}{2g}
$$
 (91)

5) Рассчитана полезная мощность и мощность с учетом гидравлических потерь по формуле (9);

6) Определен гидравлический КПД  $\eta_r$  как отношение мощности с учетом гидравлических потерь к теоретической мощности;

|      |               |          |              |  | ЮУрГУ 15.04.02.2019.232.00.00.000 ПЗ ВКР | Пист |
|------|---------------|----------|--------------|--|------------------------------------------|------|
|      |               |          |              |  |                                          | 7C   |
| Изм. | Лист <b>"</b> | № докум. | Подпись Дата |  |                                          |      |

[Created in Master PDF Editor - Demo Version](http://code-industry.net/)
7) Подсчитаны объемные утечки по формуле (68);

8) Определен объемный КПД  $\eta_0$  как отношение расхода с учетом утечек к расходу без утечек;

9) Рассчитан коэффициент скольжения для каждого значения расхода по формуле (3);

10) Рассчитан внутренний механический КПД  $\eta_{\mu}$  по формуле (7);

11) Определена мощность на внешнее механическое трение по формуле

$$
N_{\rm rp} = N_{\rm rp, n} + N_{\rm rp, q} + N_{\rm rp, y} \tag{92}
$$

где  $N_{\text{TD}.\Pi}$  – мощность, затрачиваемая на трение в подшипниках;

Nтр.д – мощность, затрачиваемая на дисковое трение;

Nтр.у – мощность, затрачиваемая на трение в торцевых уплотнениях.

Мощность, затрачиваемая на трение в подшипниках, определяется по формуле Петрова [1]:

$$
N_{\text{TP}.\text{n}} = \frac{2 \cdot \pi \cdot \mu_{\text{M}} \cdot (w \cdot r_{\text{n}})^2 \cdot r_{\text{n}} \cdot l_{\text{n}}}{102 \cdot \delta_r}
$$
(93)

где  $\mu_{\rm w}$  – коэффициент динамической вязкости масла подшипников,  $\mu_{\rm M}$ =0,257 (Па•с);

 $r_{\rm n}$  – радикс шейки вала под подшипниками,  $r_{\rm n} = 37.5$  мм;

 $l_{\rm n}$  – лина шейки вала под подшипниками,  $l_{\rm n}$ =140 мм;

 $\delta_r$  – радиальный зазор в подшипнике,  $\delta_r$ =0,9 мм.

Потери мощности на дисковое трение, определяются по формуле:

$$
N_{\text{TP},\text{A}} = 0.0196 \cdot \text{C}_f \cdot \rho \cdot R_2^5 \cdot w^3 \tag{94}
$$

где  $C_f$  – коэффициент, рассчитываемый как:

$$
C_f = \frac{0.0465}{\sqrt[5]{Re}}
$$
 (95)

Потерями мощности на трение в торцевых уплотнениях пренебрегаем, т.к. онb значительно меньше потерь мощности на дисковое трение.

12) Рассчитано внешнее механическое КПД  $\eta_{\text{M}}$  как отношение разности мощности и мощности на внешнее механическое трение к мощности;

|      |      |          |              |  | ЮУрГУ 15.04.02.2019.232.00.00.000 ПЗ ВКР | ЛистI |
|------|------|----------|--------------|--|------------------------------------------|-------|
|      |      |          |              |  |                                          | ララ    |
| Изм. | Пист | № докум. | Подпись Дата |  |                                          |       |

[Created in Master PDF Editor - Demo Version](http://code-industry.net/)

13) Определено полное КПД  $\eta$  по формуле (8);

14) Пересчитаны характеристики с воды на нефть по формулам:

$$
\begin{cases}\nQ_{\rm H} = C_q \cdot Q \\
H_{\rm H} = C_h \cdot H \\
\eta_{\rm H} = C_{\rm H} \cdot \eta \\
N_{\rm H} = C_N \cdot N\n\end{cases}
$$
\n(96)

где  $C_q, C_h, C_H, C_N$  – коэффициенты пересчета характеристик с воды на нефть, подобранные по ГОСТ 6134 ( $C_q = 1$ ;  $C_h = 1$ ;  $C_H = 0.9$ ,  $C_N = 0.9$ ).

Полученные данные занесены в таблицу 13.

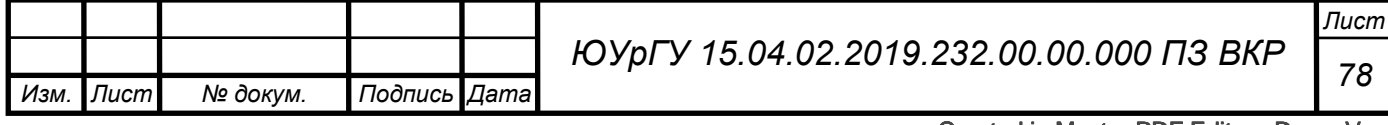

*Изм.*

*Лист*

*№ докум.*

*Подпись Дата*

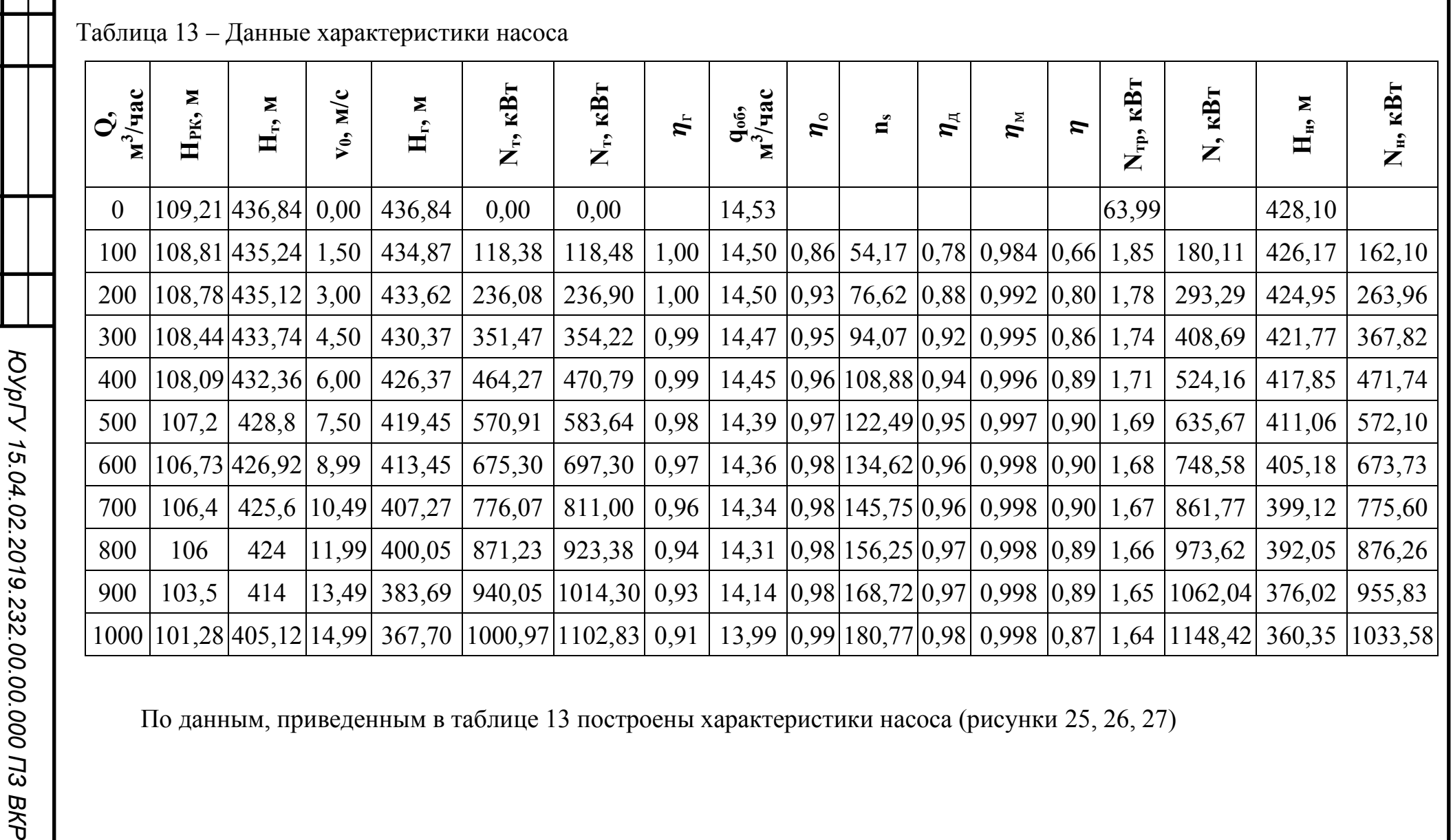

По данным, приведенным в таблице 13 построены характеристики насоса (рисунки 25, 26, 27)

*Лист 79 ЮУрГУ 15.04.02.2019.232.00.00.000 ПЗ ВКР*

[Created in Master PDF Editor - Demo Version](http://code-industry.net/)

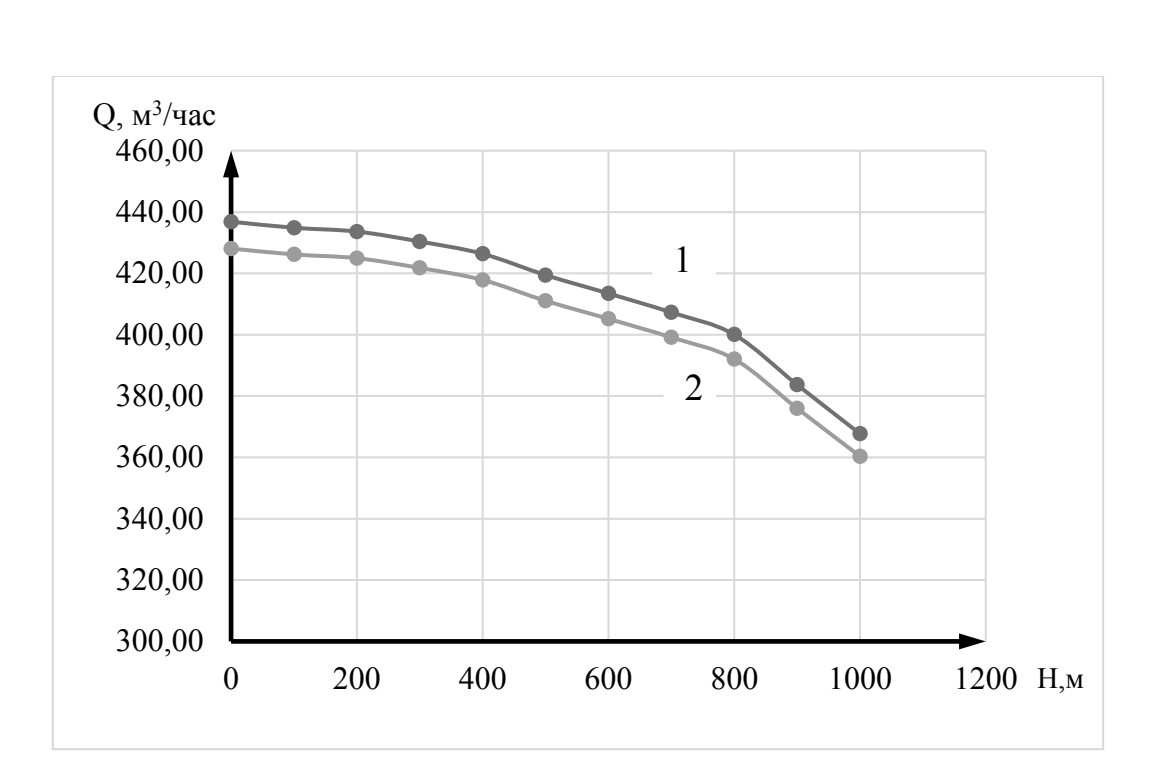

Рисунок 25 – Расходно-напорная характеристика насоса: 1 – для воды, 2 – для нефти

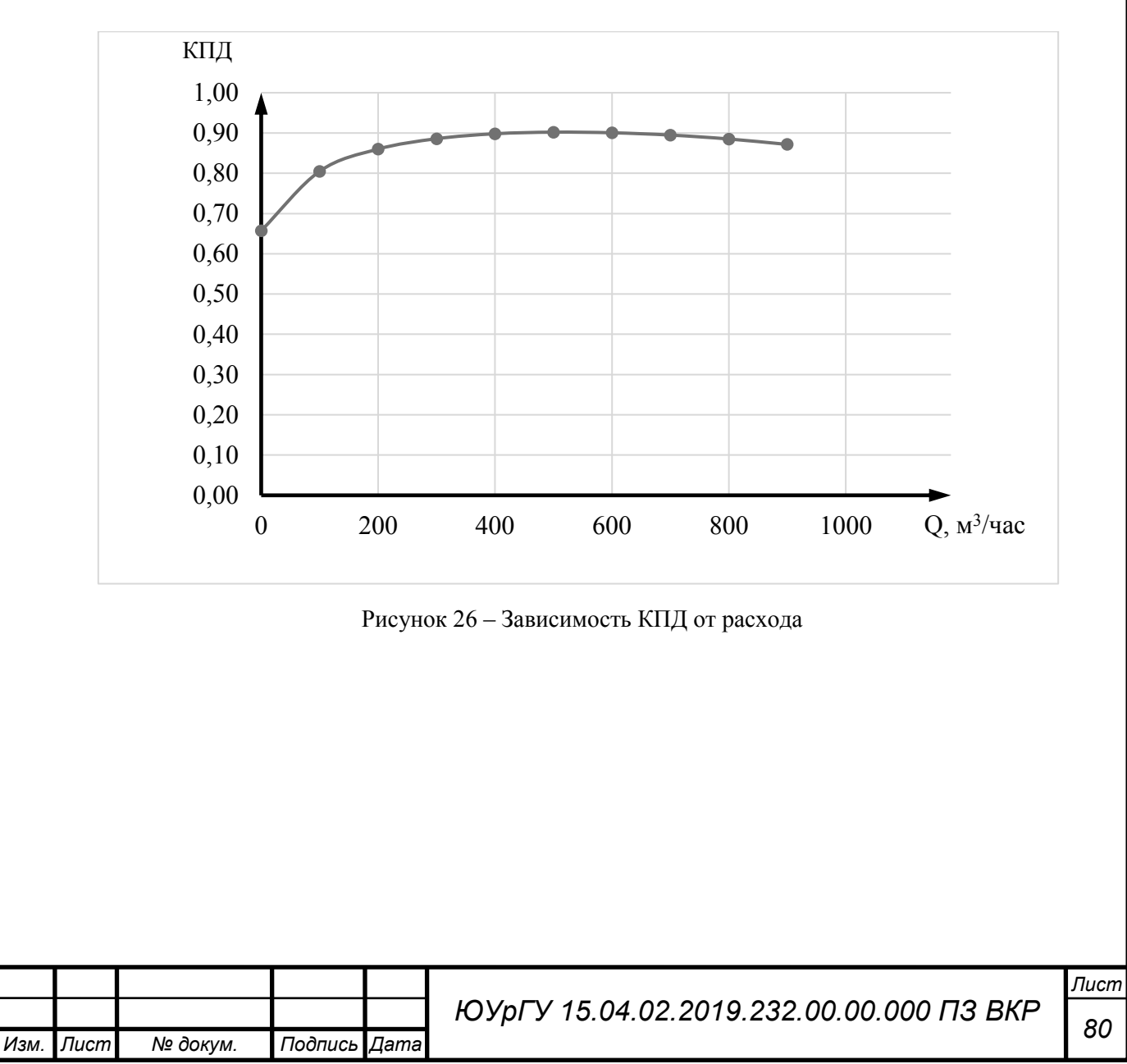

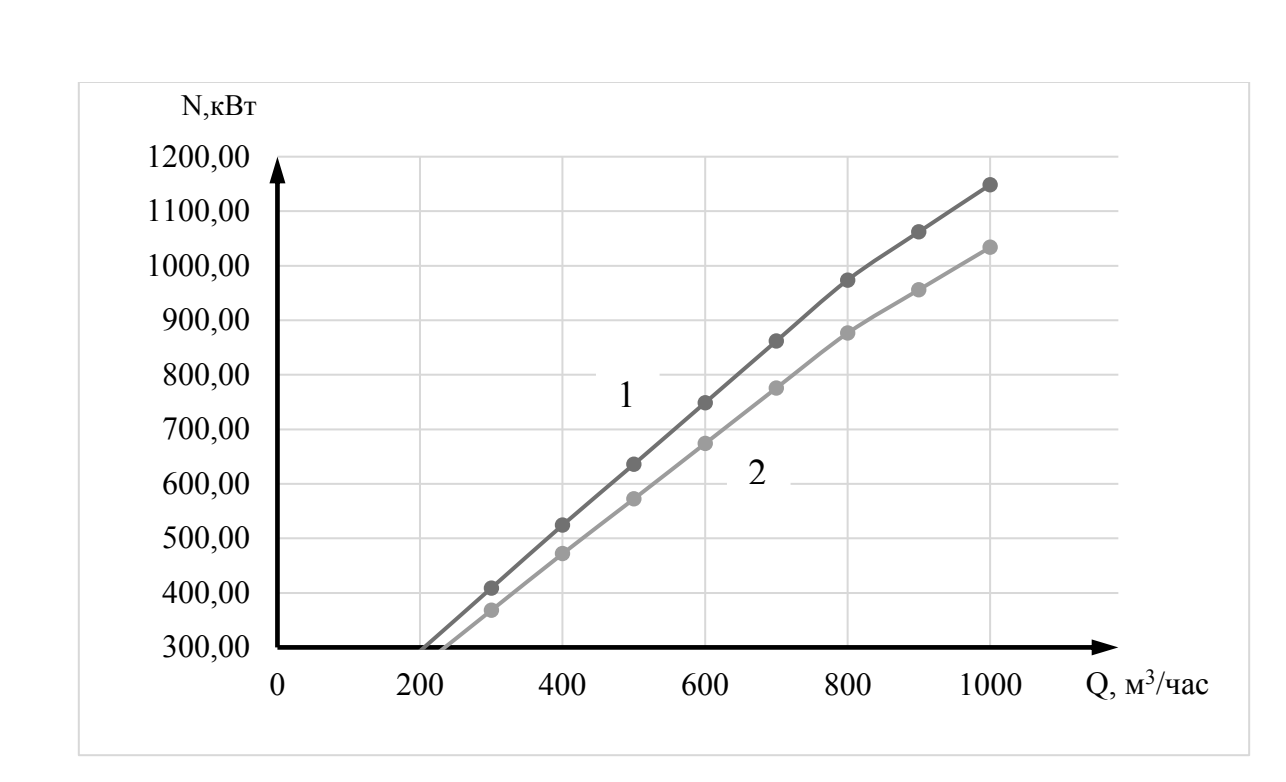

Рисунок 27 – Зависимость мощности от расхода: 1 – для воды, 2 – для нефти

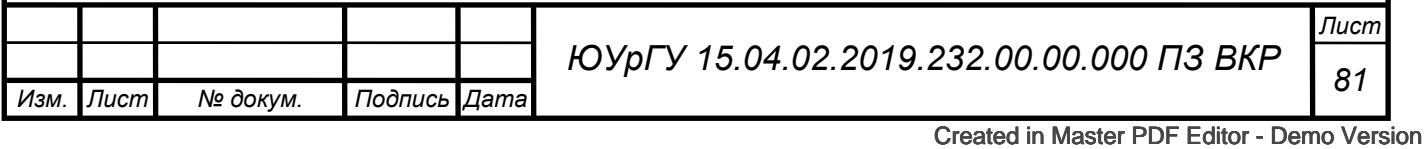

#### 3.ЗАКЛЮЧЕНИЕ

В процессе выполнения работы были выполнены следующие задачи:

1)В результате обзора истории развития конструкции центробежных насосов и применения центробежных насосов в транспортировке нефти по нефтепроводу: их применение на нефтеперекачивающих станциях (НПС) было выявлено, что насосы с большими расходами и более высокими напорами (чем у магистральных одноступенчатых насосов) могут быть востребованы;

2) Рассчитан четырехступенчатый секционный насос на заданные параметры (Q=800 м 3 /час и Н=400 м) по техническому заданию;

3)Выполнен расчет геометрии рабочего колеса, построена его трехмерная модель и выполнен динамический анализ потока;

4)Выполнено профилирование и анализ подводящего и отводящих устройств, в ходе которого модифицирована исходная модель подводящего устройства;

5)Выполнены прочностные расчеты: расчет толщины стенки корпуса, расчет диаметра вала, определение нагрузок на опоры ротора, определение критической частоты ротора;

6) По результатам расчетов насоса, построены графики расходно-напорных характеристик, КПД и энергетических характеристик для воды и нефти.

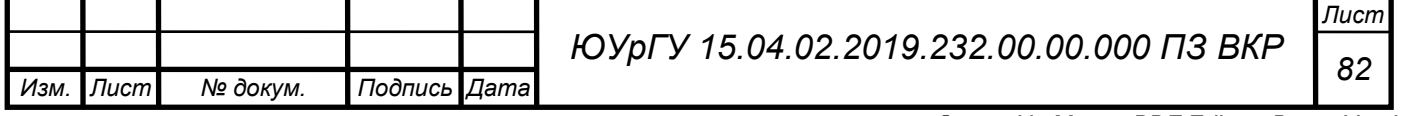

#### БИБЛИОГРАФИЧЕСКИЙ СПИСОК

1. Чиняев И.А. Лопастные насосы: Справочное пособие/ И.А. Чиняев. – Ленинград: Машиностроение, 1973. – 184 с.

2. Шейпак А.А. История создания насосов – М: Изд. МГИУ, 2007. – 216 с.

3. Ржебаева, Н.К. Расчет и конструирование центробежных насосов: Учебное пособие/ Н.К. Ржебаева, Э.Е. Ржебаев. – Сумы: Изд-во СумГУ, 2009. – 220 с.

4. Каталог Гидромашсервис интернет источник: [http://www.hms.ru/pumps\\_catalog.](http://www.hms.ru/pumps_catalog/)

5. ОАО «Транснефть интернет источник: [https://www.transneft.ru/.](https://www.transneft.ru/)

6. Каталог зарубежных производителей: [http://dalkos.ru/catalog/nasosy-i](http://dalkos.ru/catalog/nasosy-i-nasosnye-stantsii/tsentrobezhnye-nasosy/)[nasosnye-stantsii/tsentrobezhnye-nasosy/.](http://dalkos.ru/catalog/nasosy-i-nasosnye-stantsii/tsentrobezhnye-nasosy/)

7. Михайлов, А.К Лопасные насосы. Теория, расчет и конструирование/ А.К. Михайлов, В.В. Малющенко. – М.: Машиностроение, 1977. – 288 с.

8. Ломакин А.А. Центробежные и осевые насосы/ А.А. Ломакин. – Ленинград: Машиностроение, 1965. – 364 с.

9. Спиридонов, Е.К. Динамические насосы. Курсовые задания: Учебное пособие / Е.К. Спиридонов, П.Н. Бровченко – Челябинск: изд-во ЮУрГУ, 1998. – 35 с,

10. Спиридонов, Е.К. Расчет и проектирование лопастных насосов: Учебное пособие / Е.К. Спиридонов, Л.С. Прохасько – Челябинск: изд-во ЮУрГУ, 2004.  $-62 c$ 

11. Методика расчета центробежного колеса в программе ANSYS: [https://www.cadfem-cis.ru/knowledge/view/article/cadfem-vl1317/.](https://www.cadfem-cis.ru/knowledge/view/article/cadfem-vl1317/)

12. Высокооборотные лопаточные насосы/ Б.В. Овсянников, В.Ф. Чебаевский, Б.И. Боровский и др. – М.: Машиностроение, 1975. – 336 с.

13. ГОСТ Р 51858-2002. Нефть. Общие технические условия. – М.: Изд-во стандартов, 2006. – 12 с.

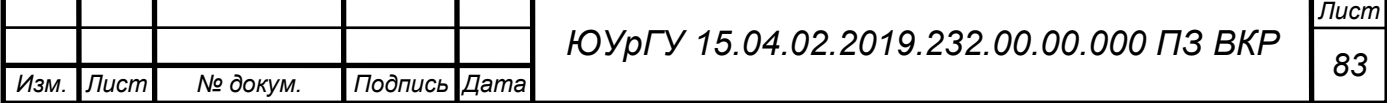

14. ГОСТ 32601-2013. Насосы центробежные для нефтяной, нефтехимической и газовой промышленности. Общие технические требования. – М.: Изд-во стандартов, 2015 – 185 с.

15. Миронов, В.М. Конструирование и расчет элементов химического оборудования. В 2 ч. Ч. 2: Толстостенные сосуды и вращающиеся детали/ В.М. Миронов, В.М. Беляев – Томск: Темплан, 2003. – 112 с.

16. Васильев, Ю.А. Колебания валов ТНА. Критические скорости вращения роторов ТНА: Учебное пособие/ Ю.А. Васильев, Г.Т. Лоскутникова – М.: Типография МВТУ, 1986. – 48 с.

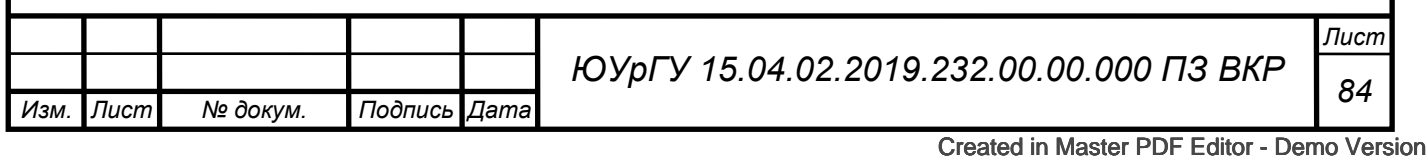

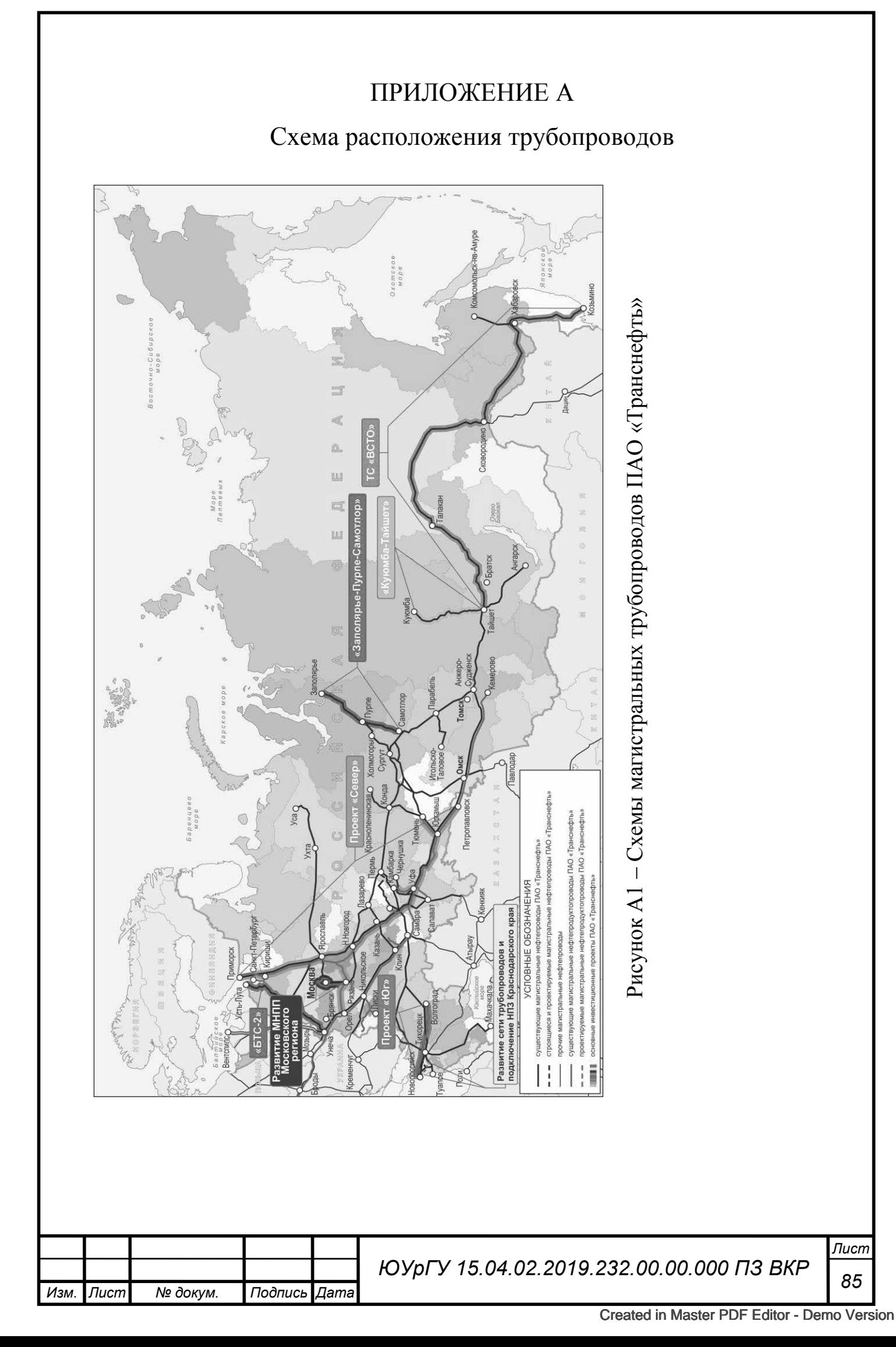

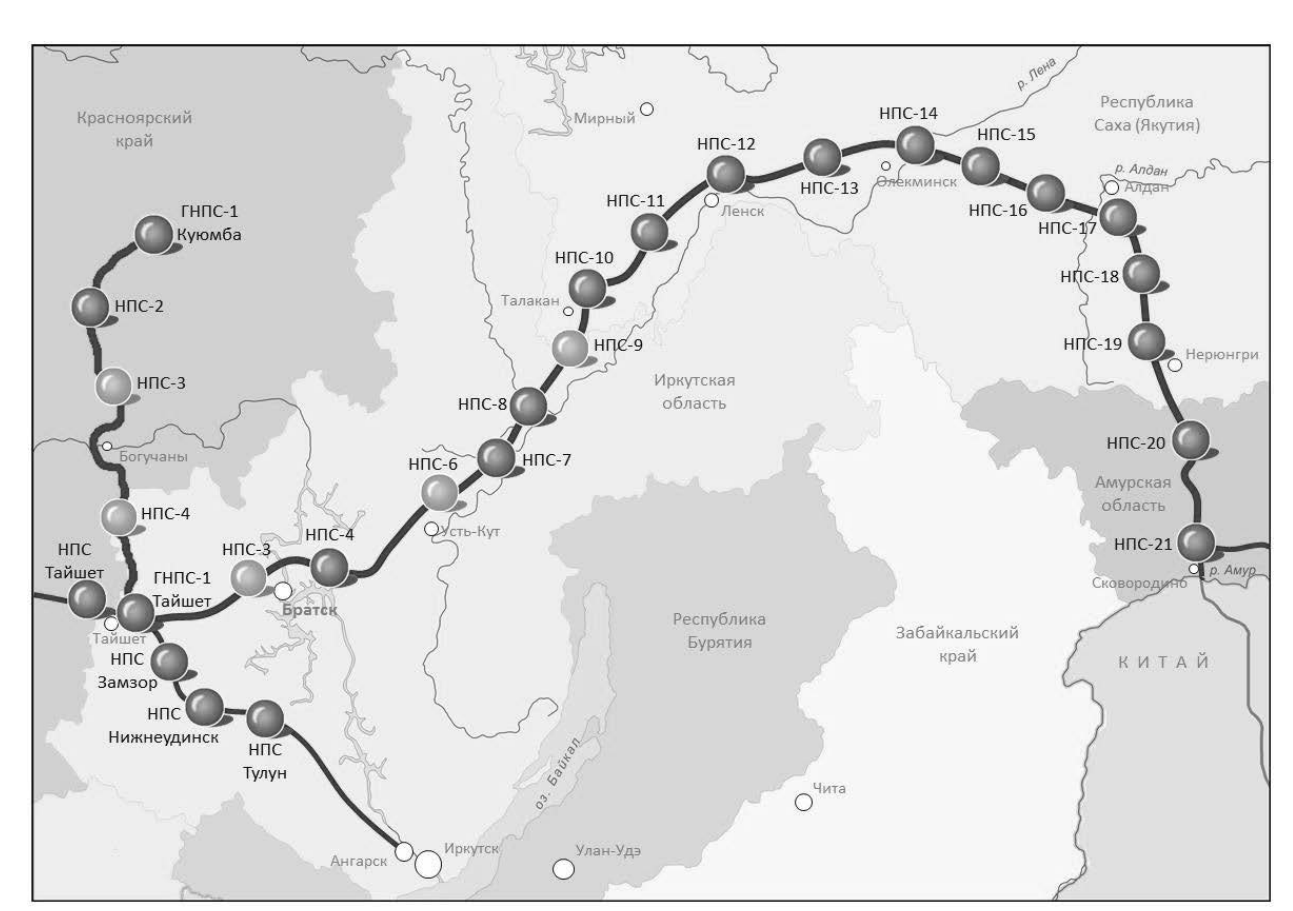

Рисунок А3 – Карта-схема трубопровода ОАО «Транснефть – Восток»

Трубопроводная система Восточная Сибирь – Тихий океан (ВСТО) построена для транспортировки нефти на российский Дальний Восток и на рынки Азиатско-Тихоокеанского региона.

Проектная пропускная способность ВСТО – 80 млн тонн нефти в год. Протяженность трассы свыше 4 тысяч километров, конечный пункт - специализированный морской нефтяной порт в бухте Козьмино в Приморском крае.

В числе районов обеспечивающих ресурсную базу ВСТО - районы Западной и Восточной Сибири, месторождения Якутии. После завершения строительства нефтепровода Куюмба - Тайшет в ВСТО начнет поступать нефть с месторождений Красноярского края и Эвенкии.

По карте можно подсчитать 27 НПС. Если принять на каждой станции минимальное число насосов – 3 (первый в рабочем режиме, второй в горячем резерве, а третий в холодном резерве), то минимальное число насосов на данной ветви нефтепровода – 81.

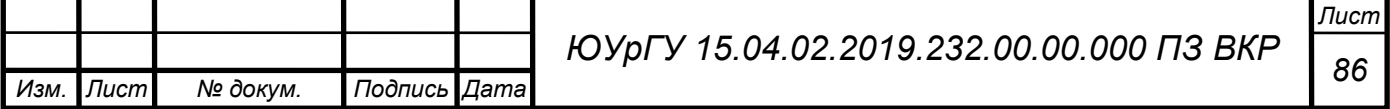

8

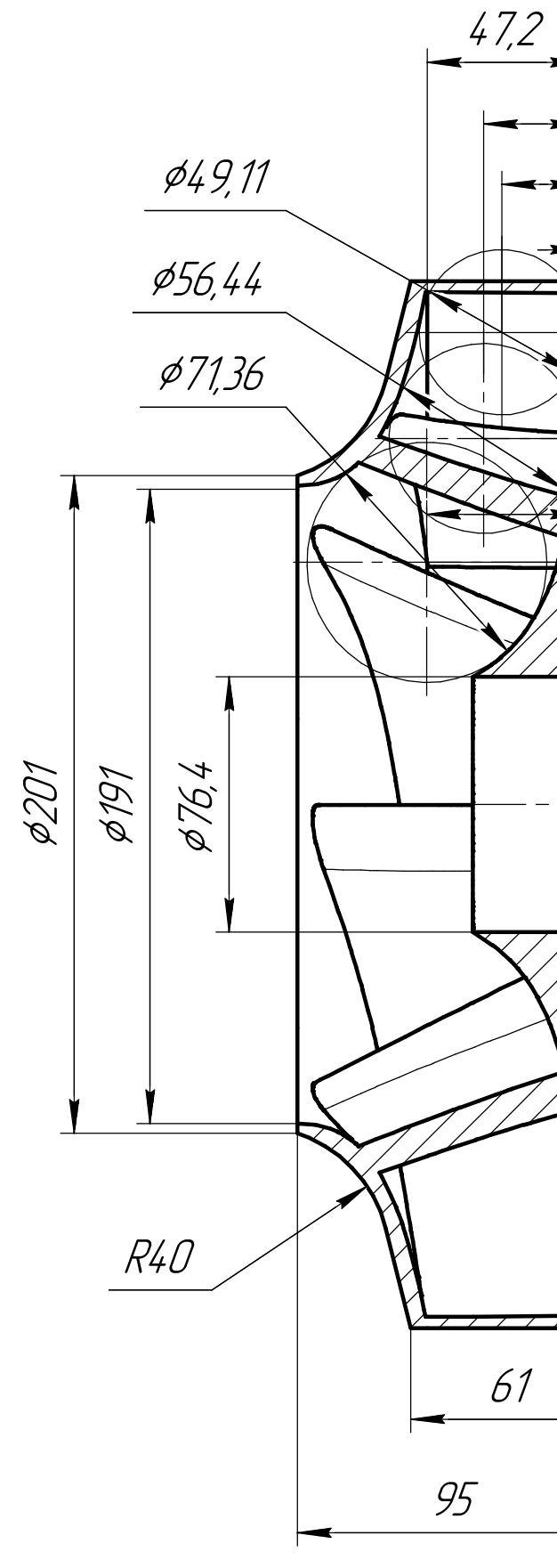

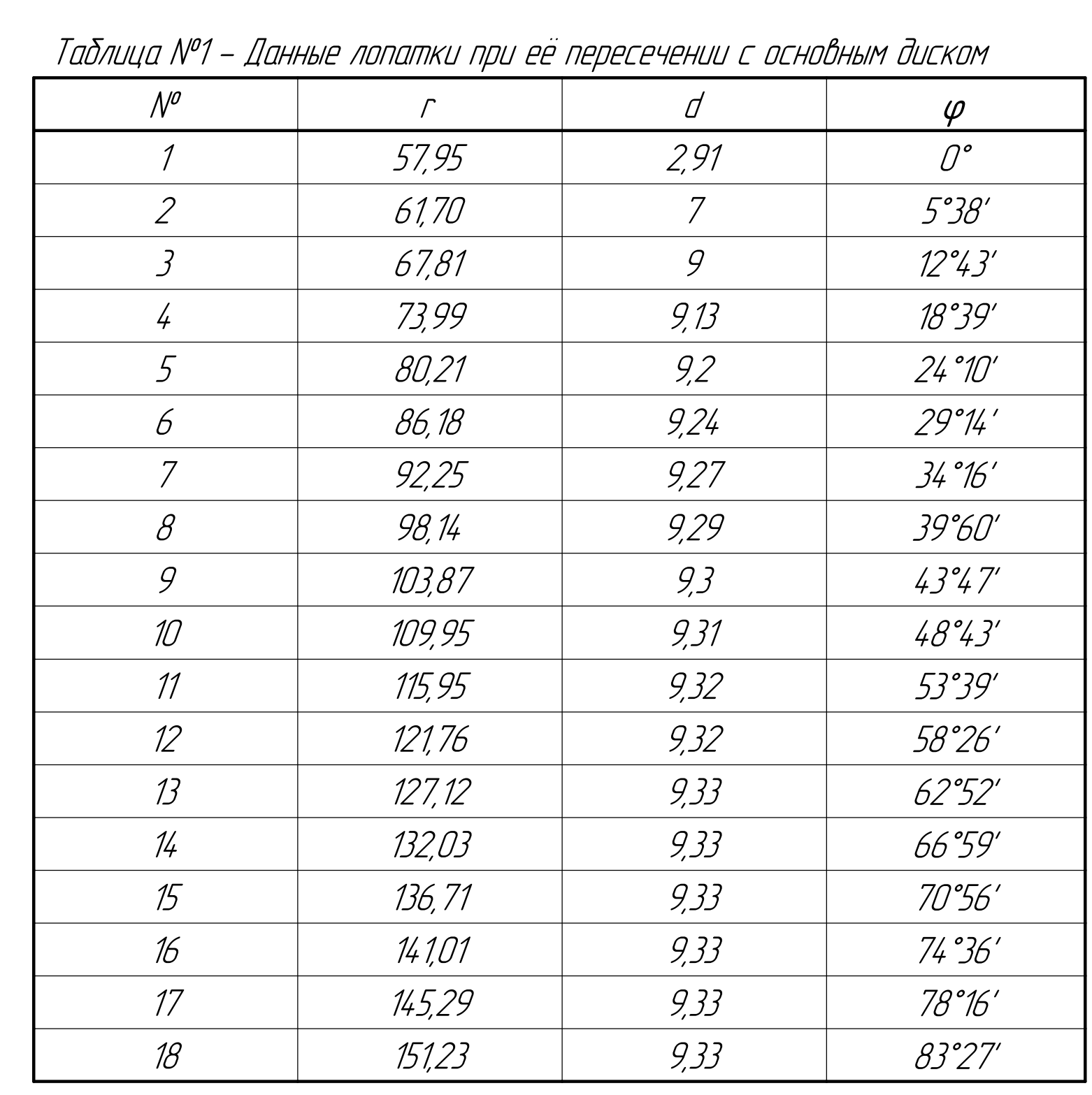

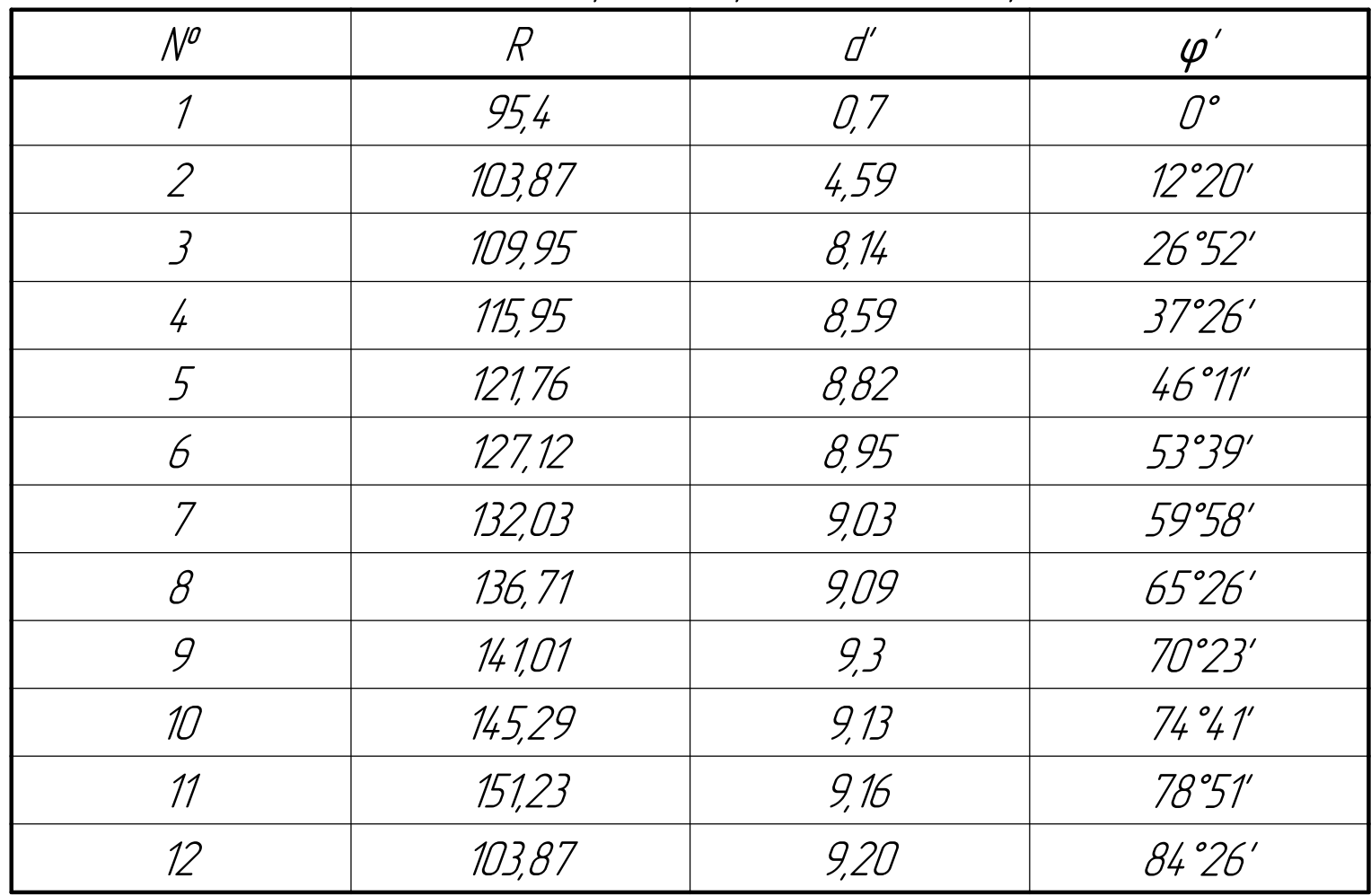

Tenti nou  $\frac{1}{2}$ 

. № подл. | Подп. и дата | Взам. инв. № № № № № Лодл. и дата | Nodn. u dama  $\partial \psi$  $\frac{1}{2}$ B30m. uh0. Nº  $\frac{1}{2}$ M+0. N nodn. u dama Инв

71,99

108,79

140,31

24,7

30,03

46,96

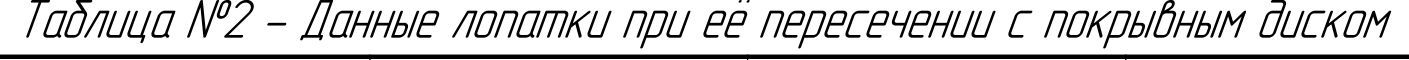

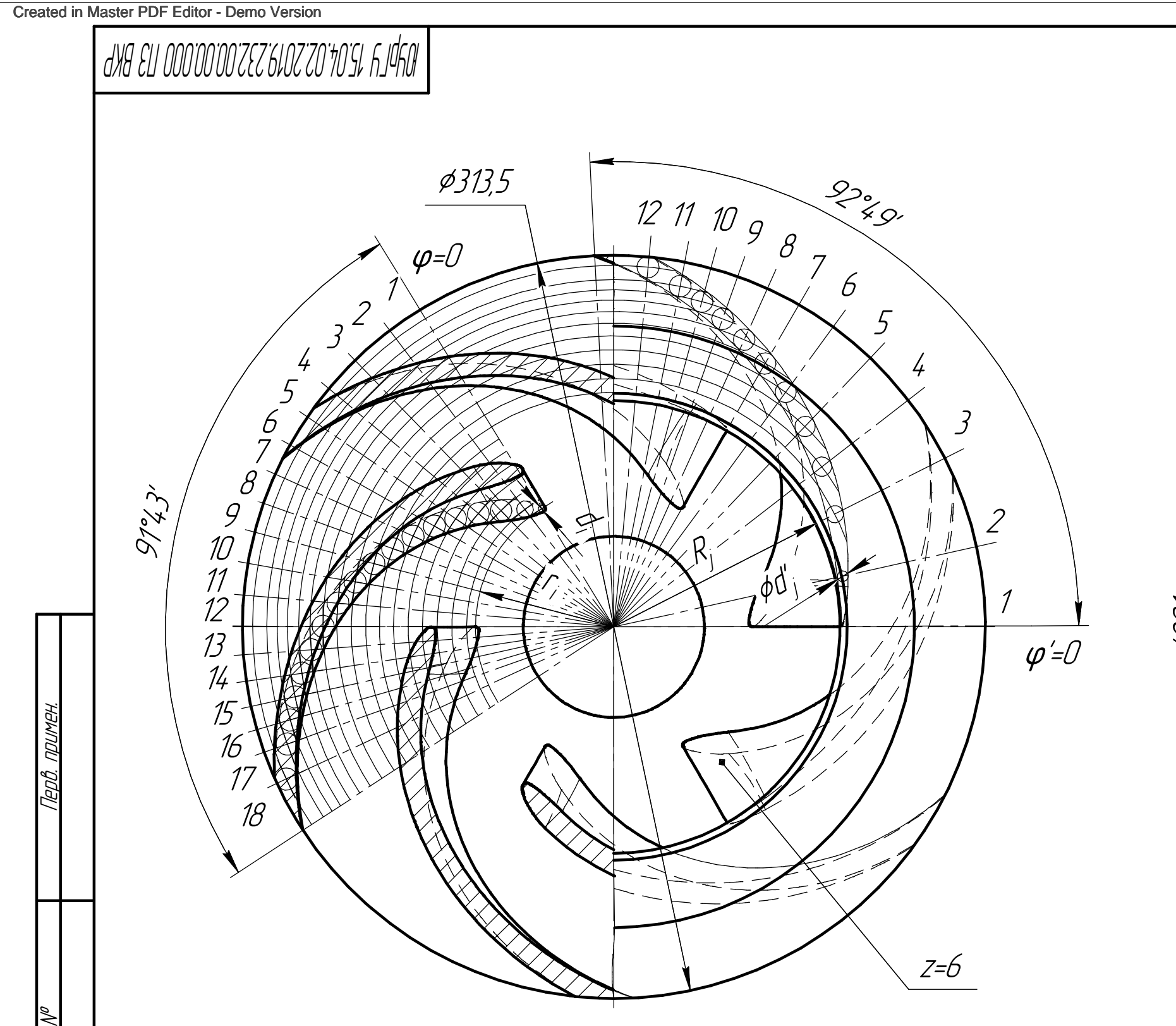

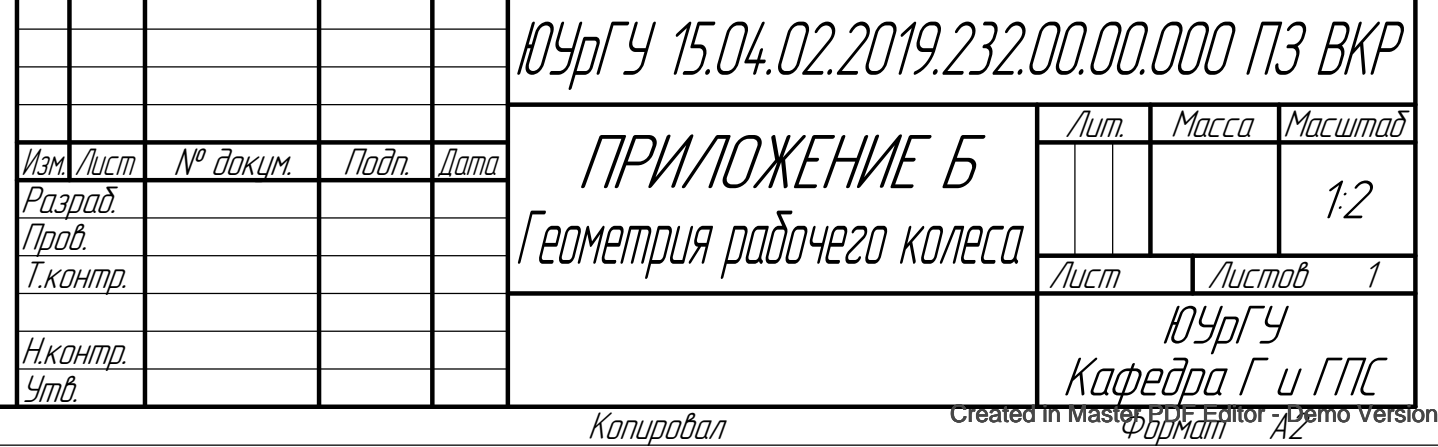

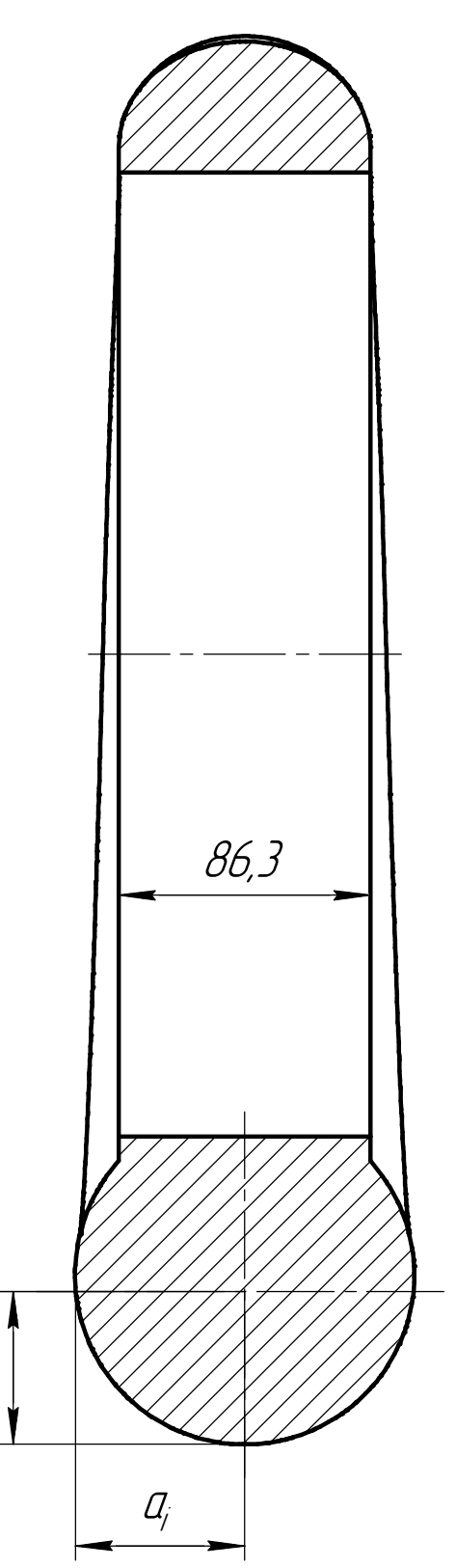

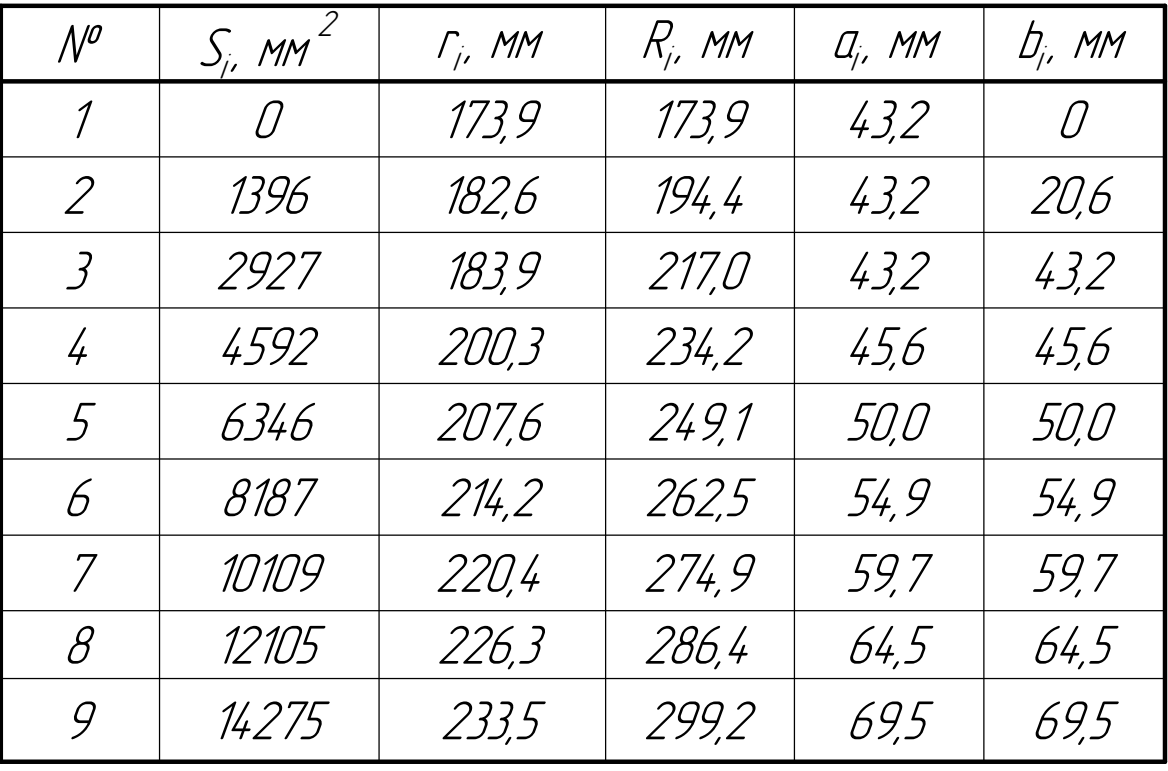

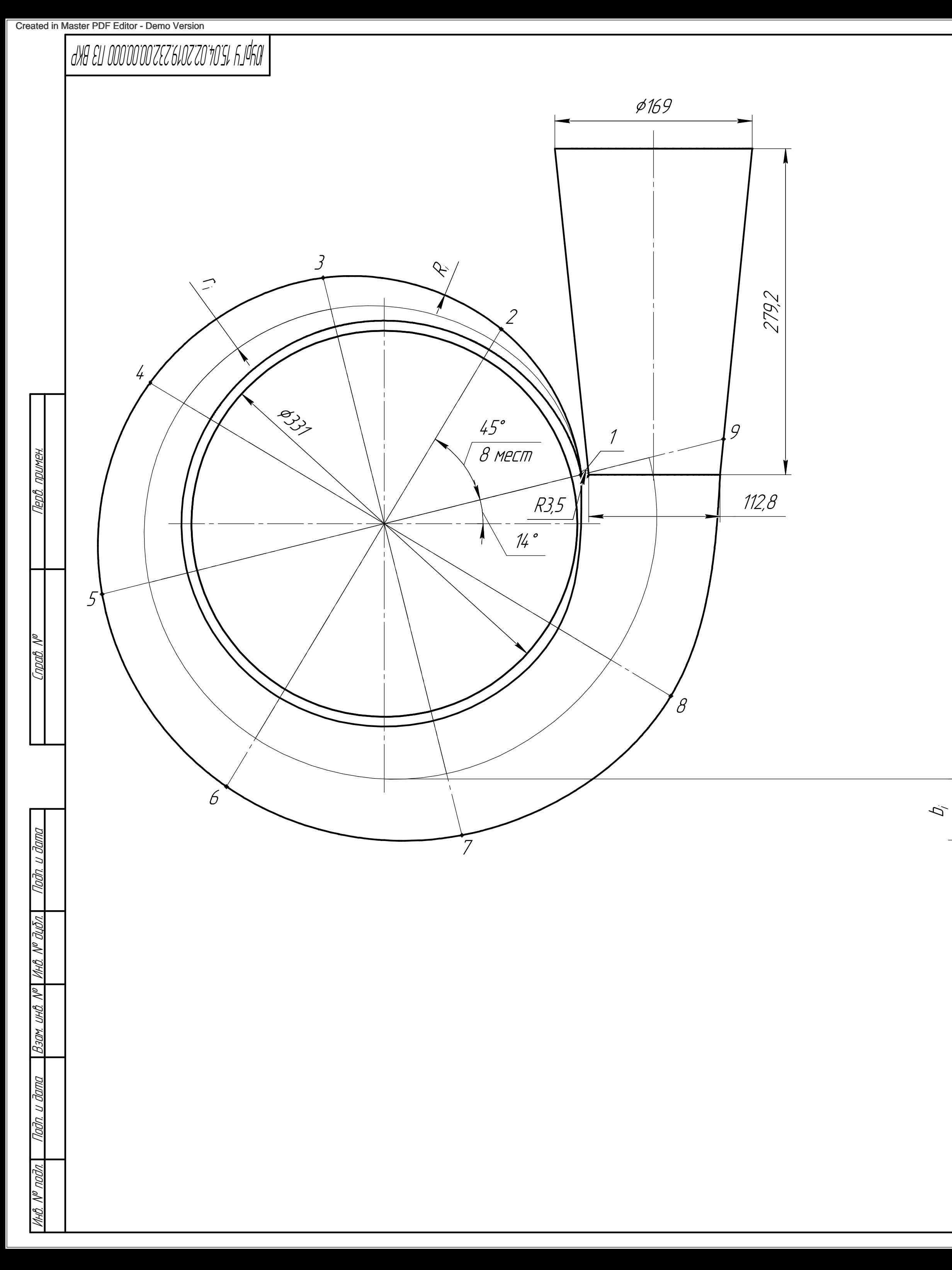

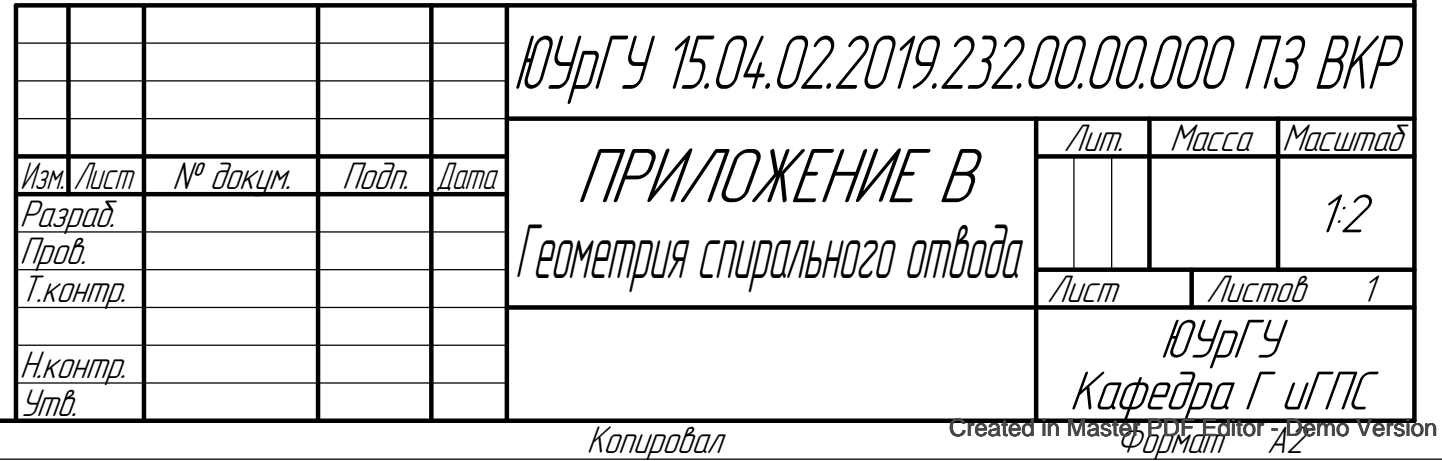

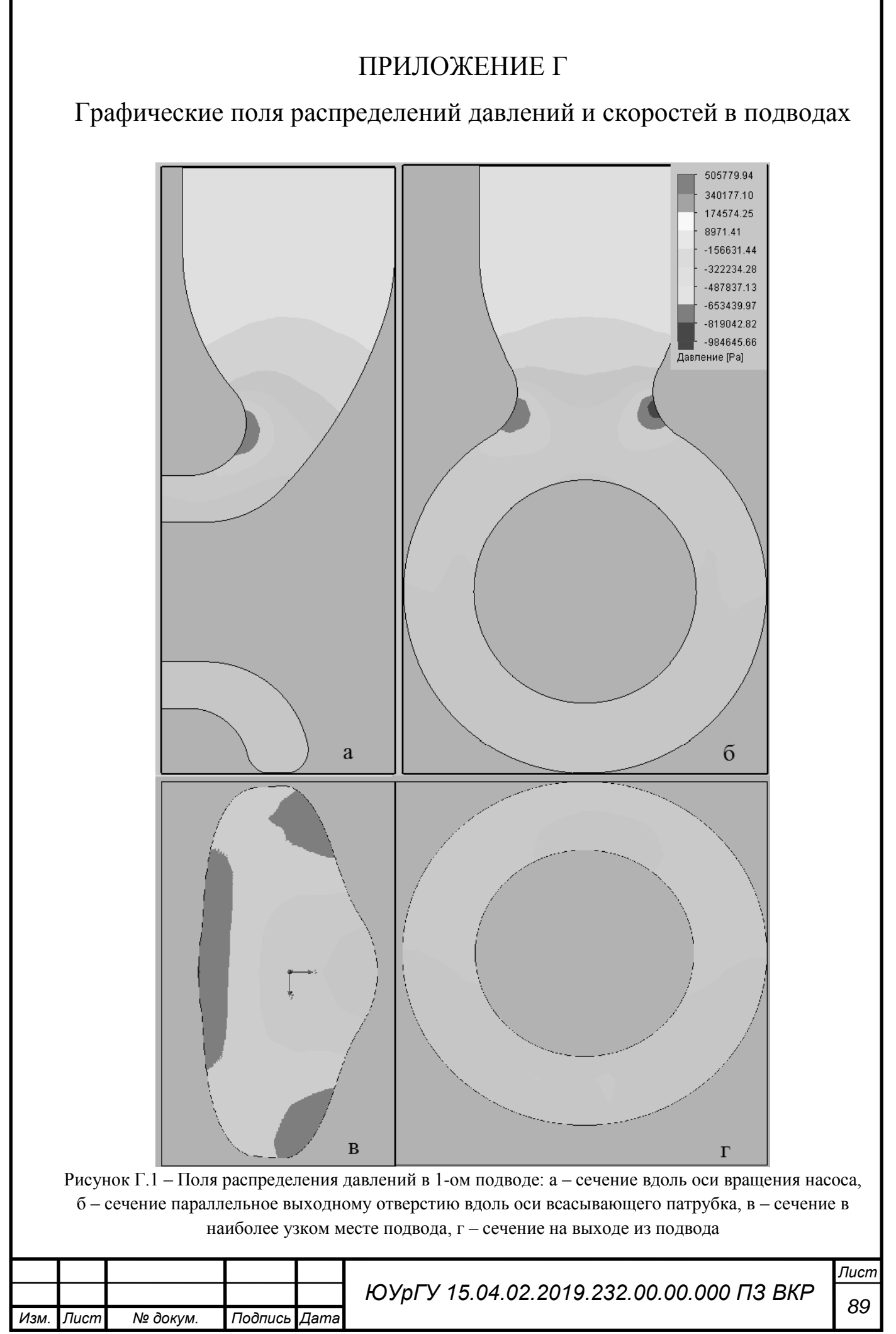

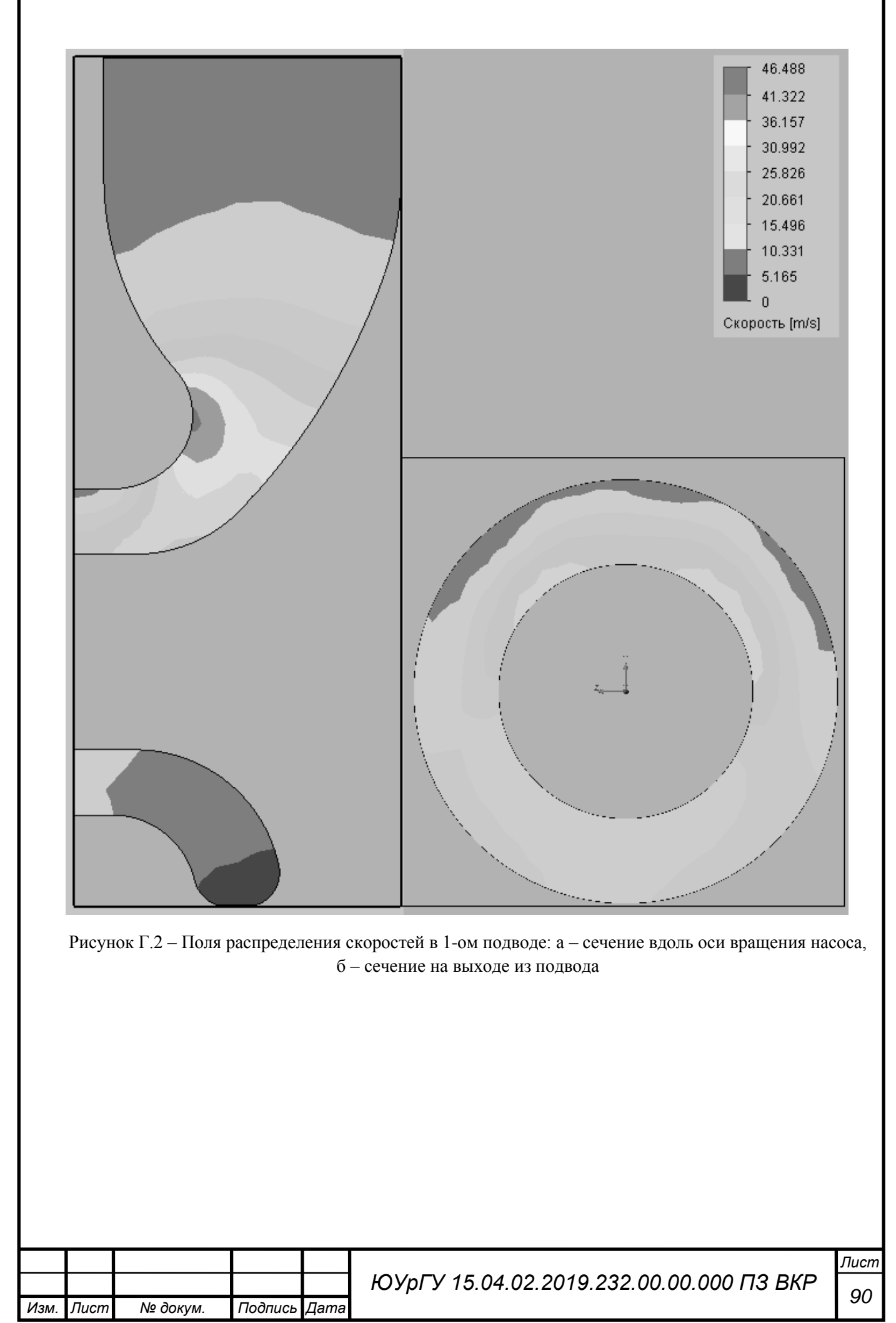

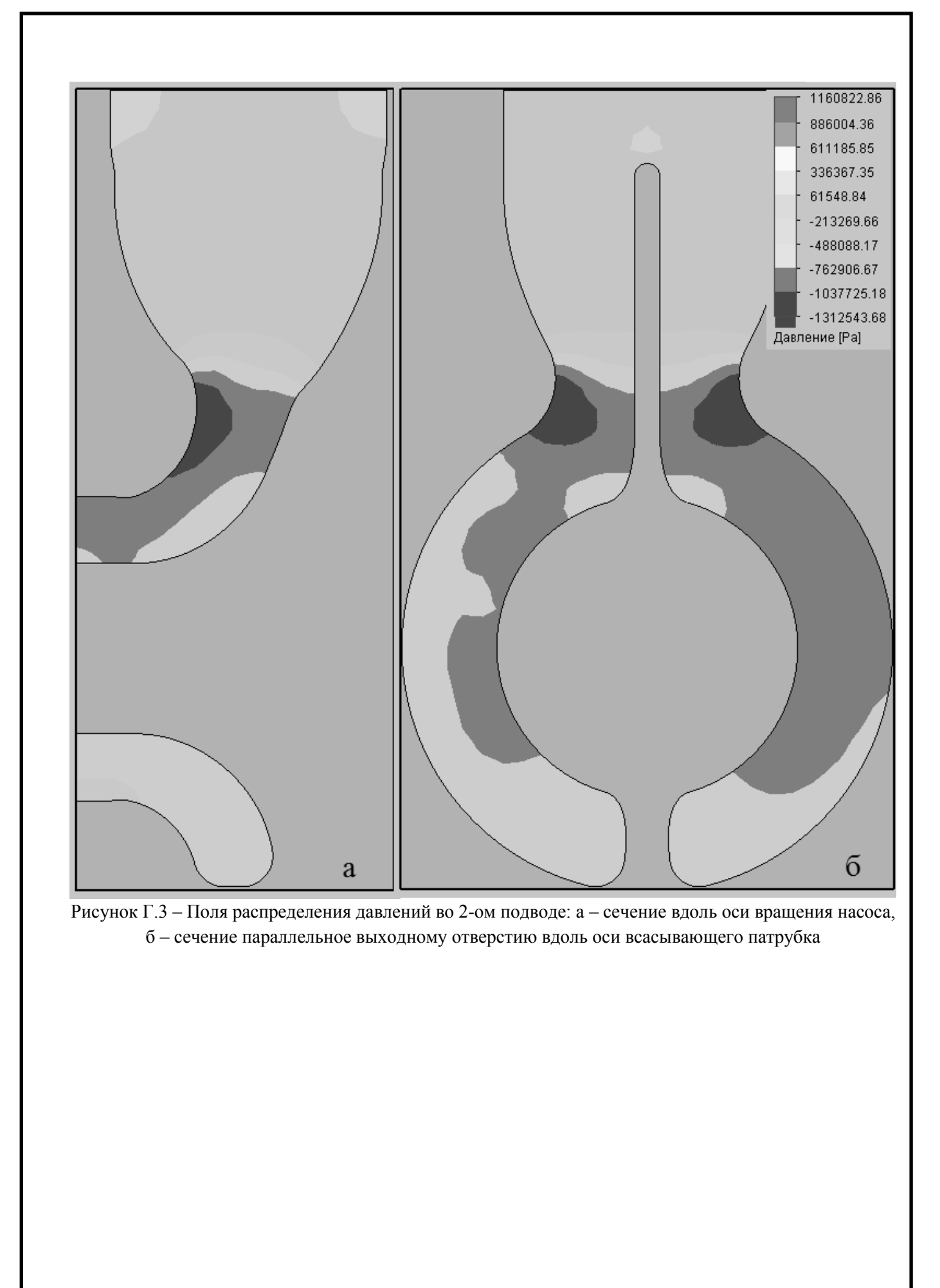

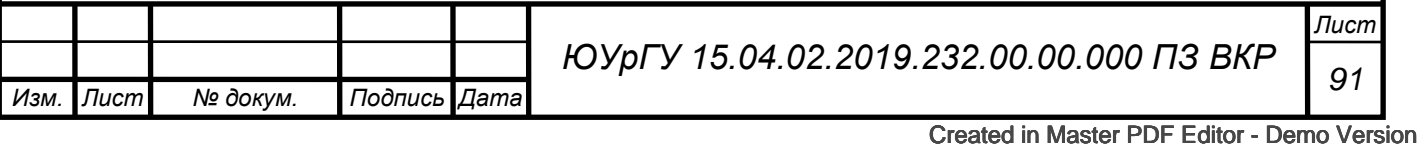

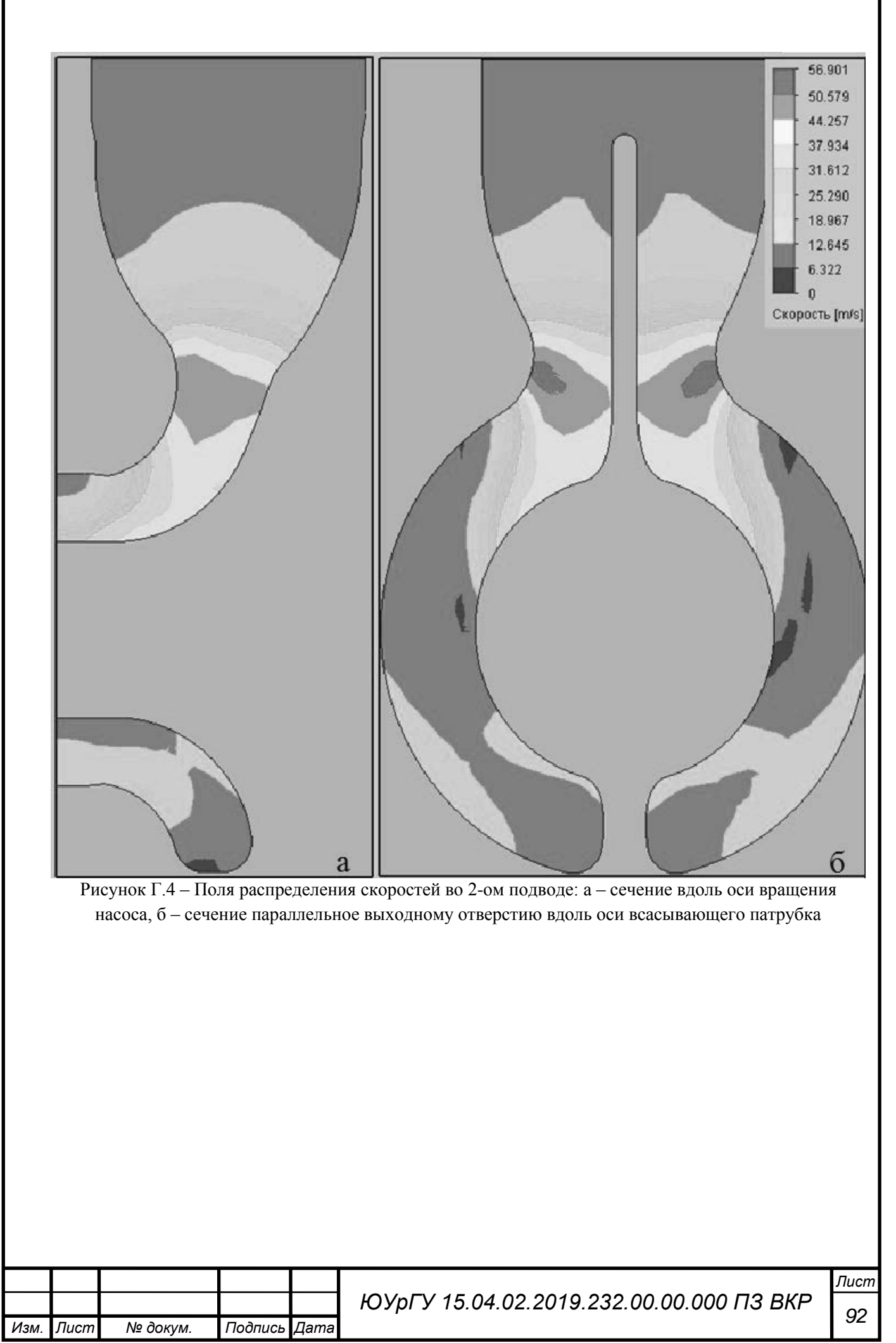

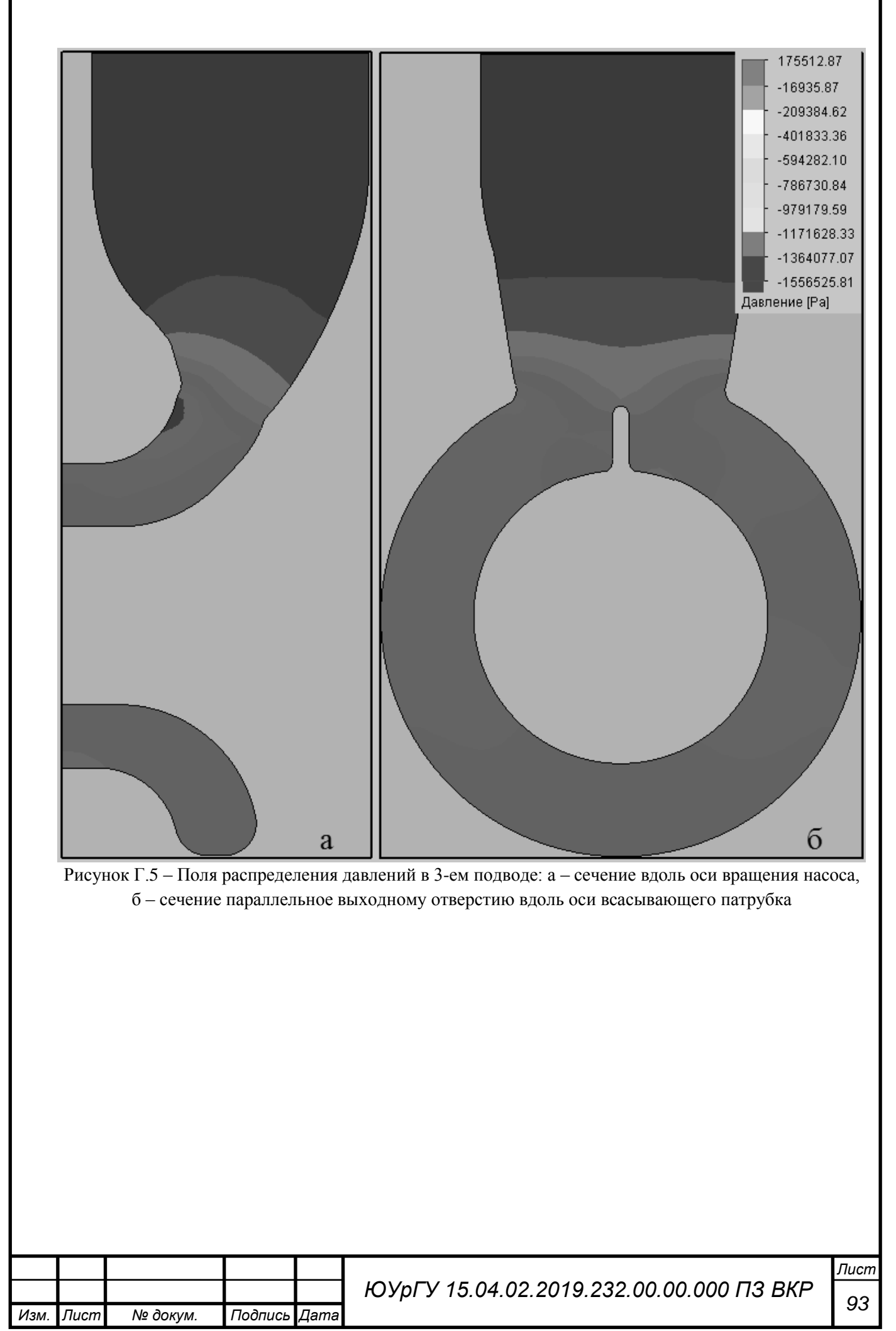

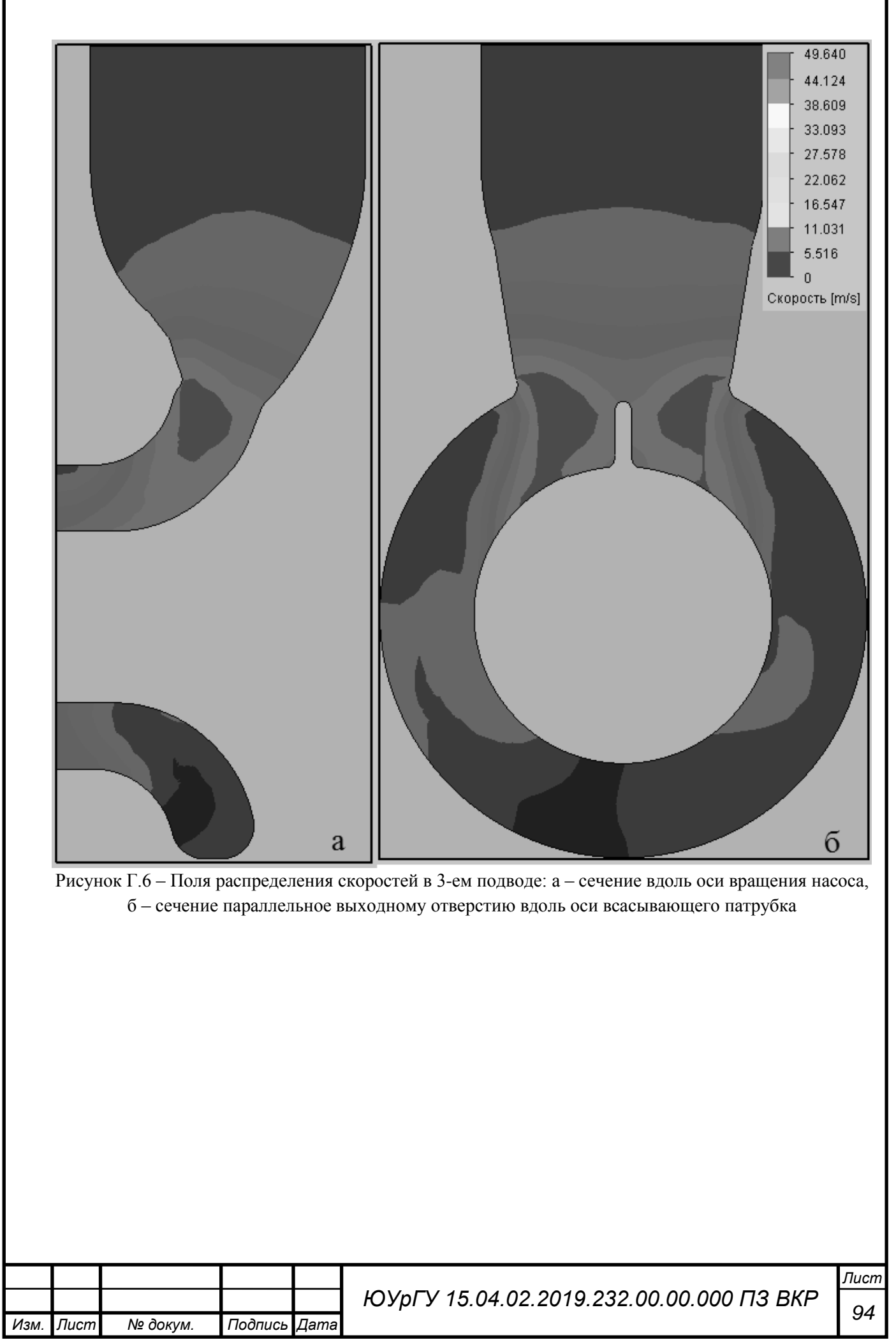

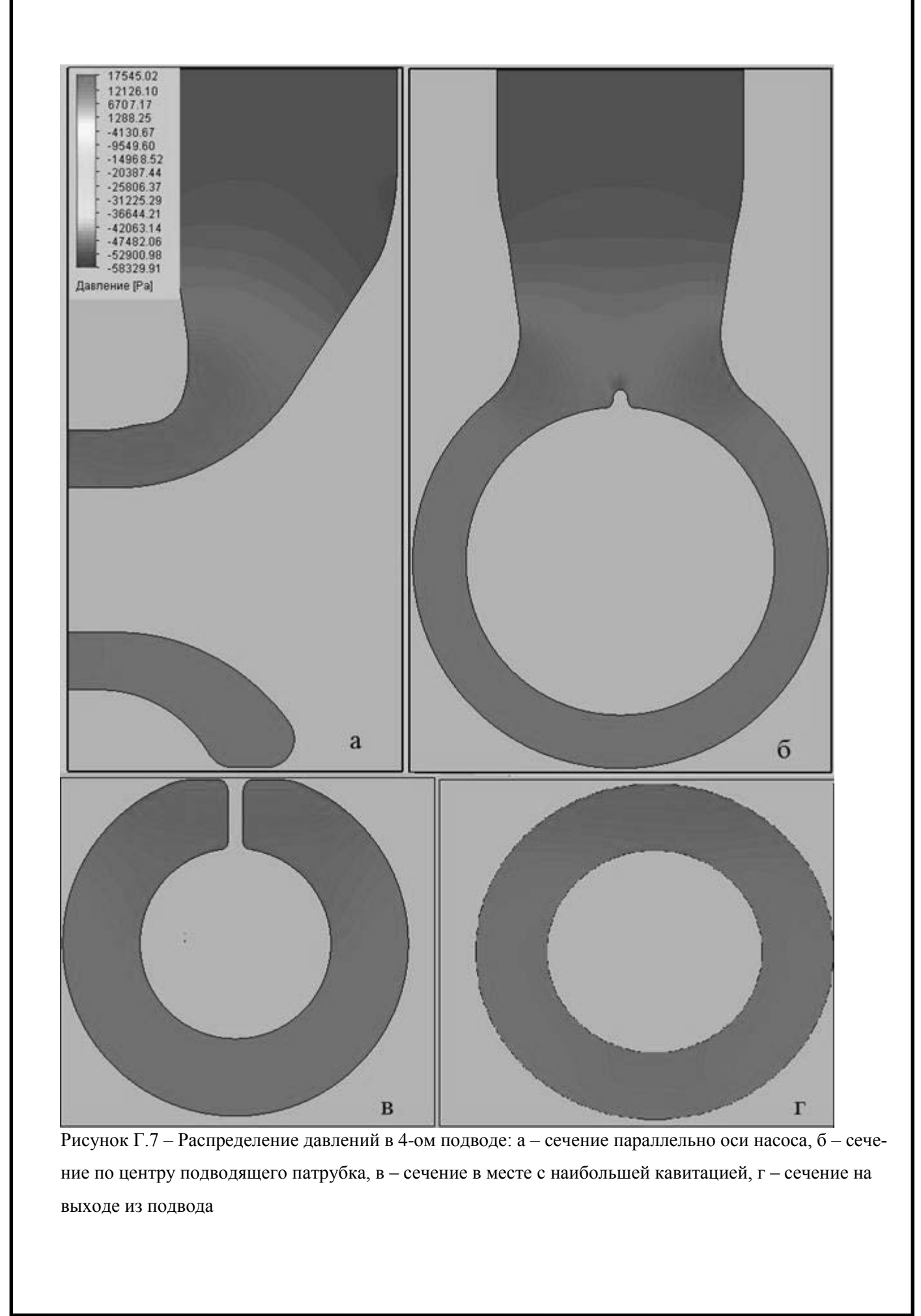

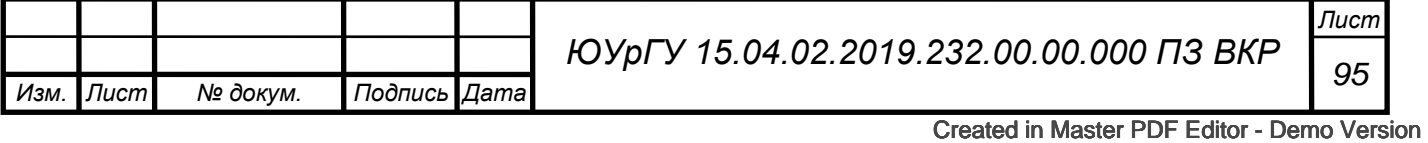

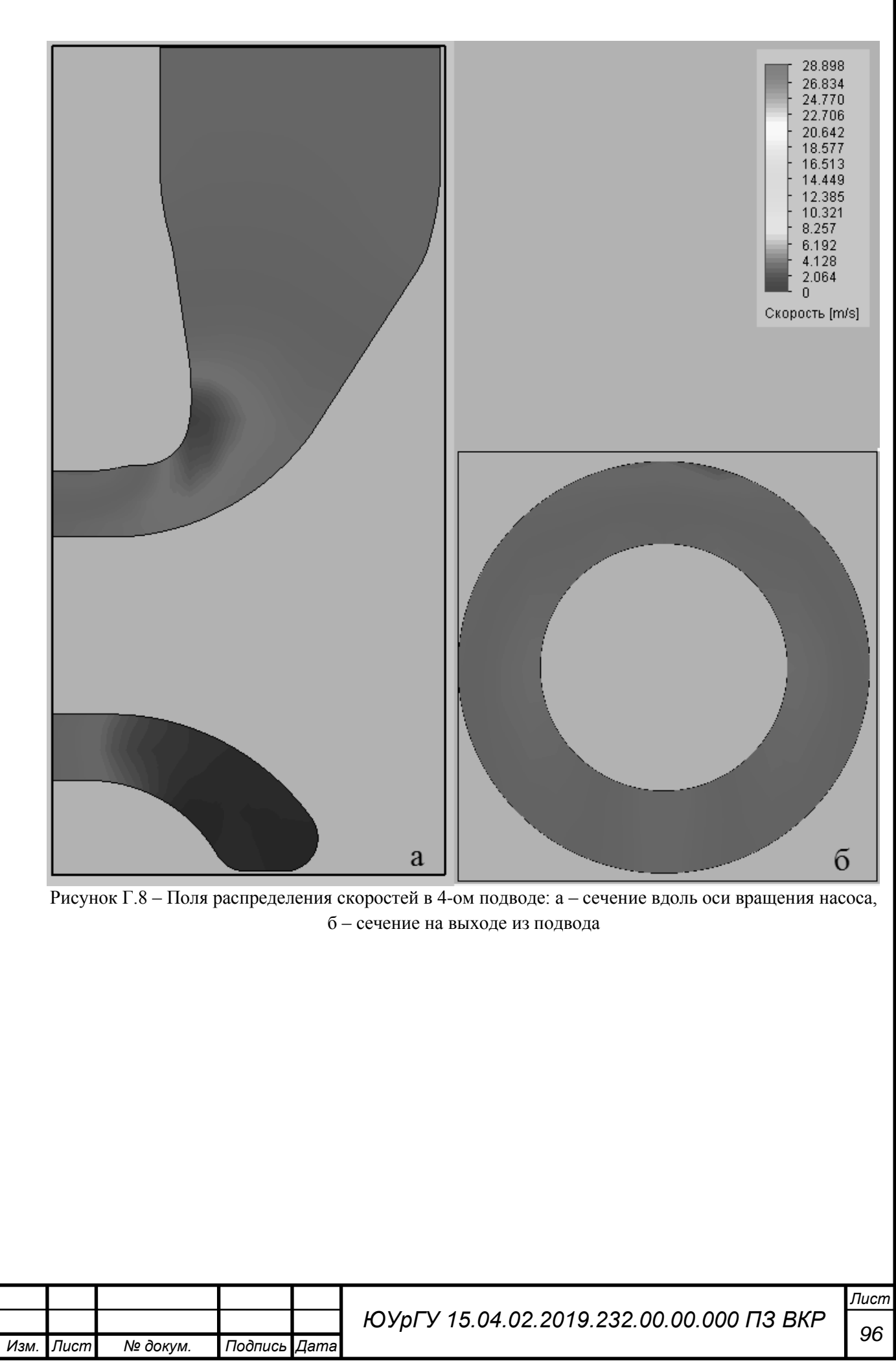

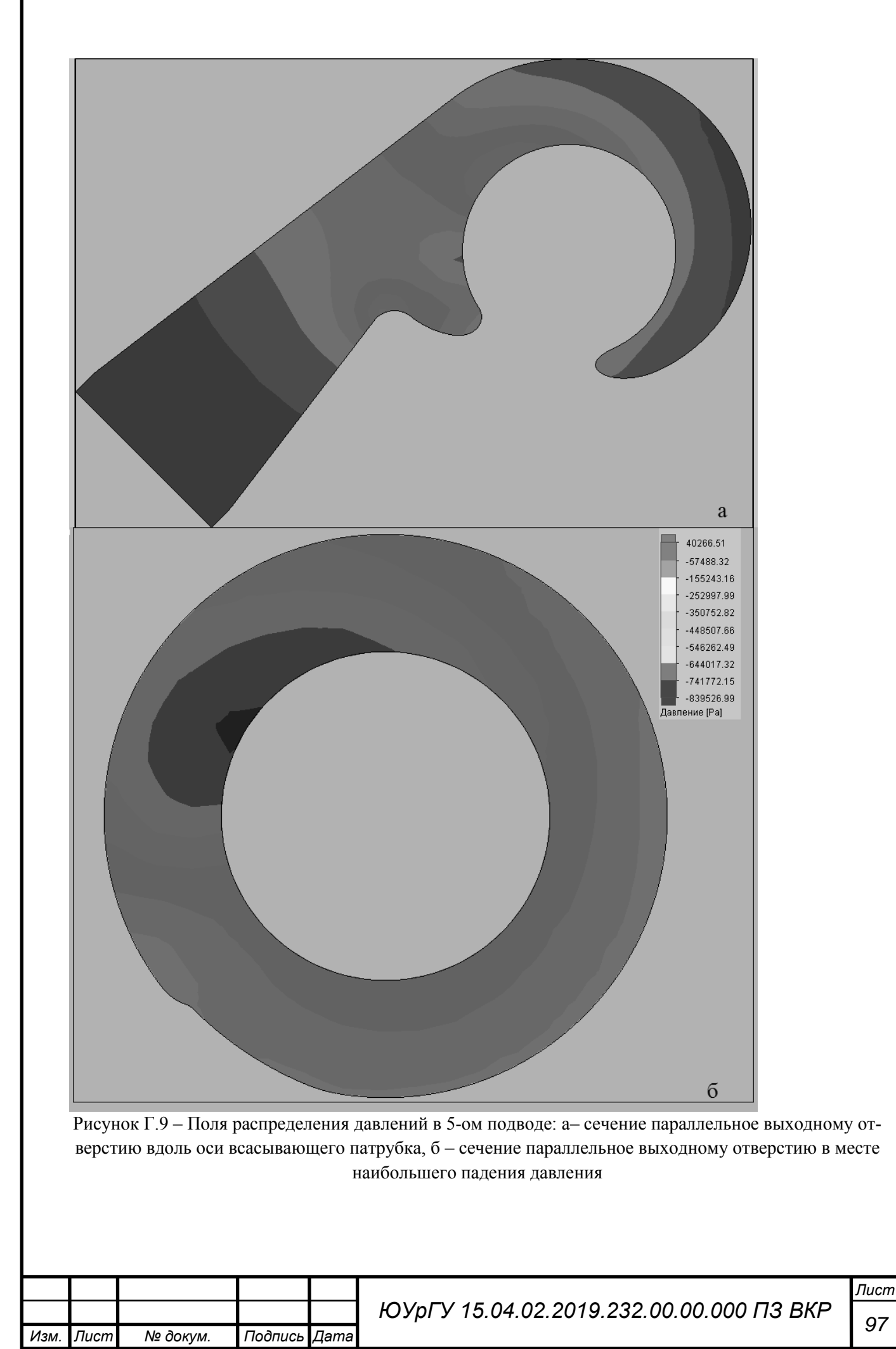

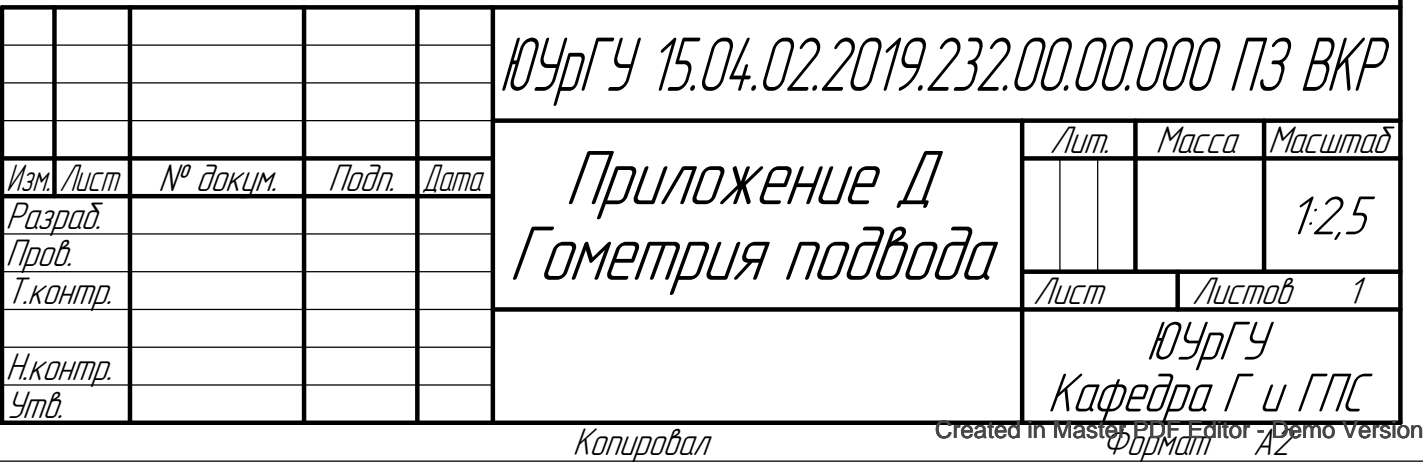

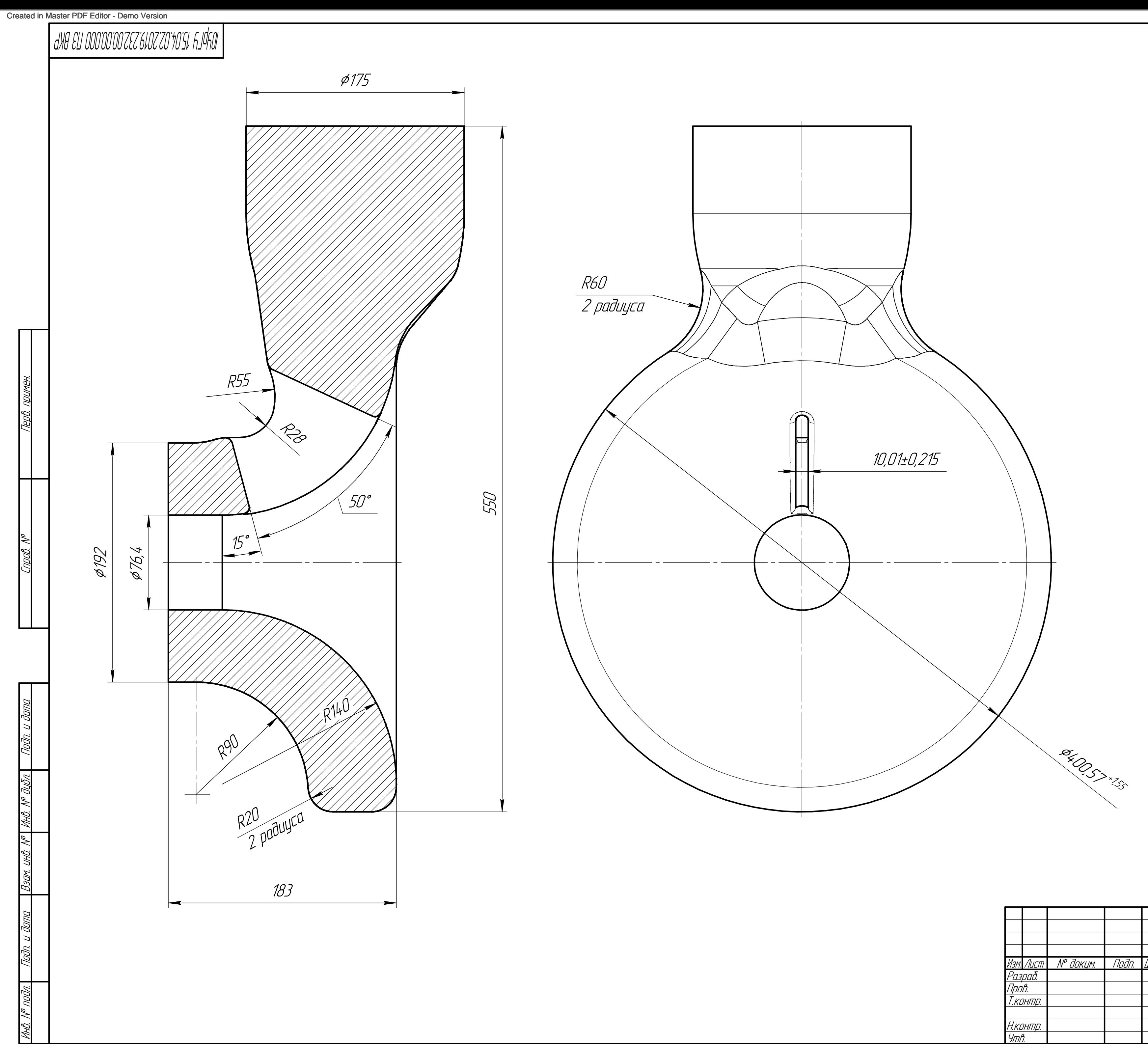

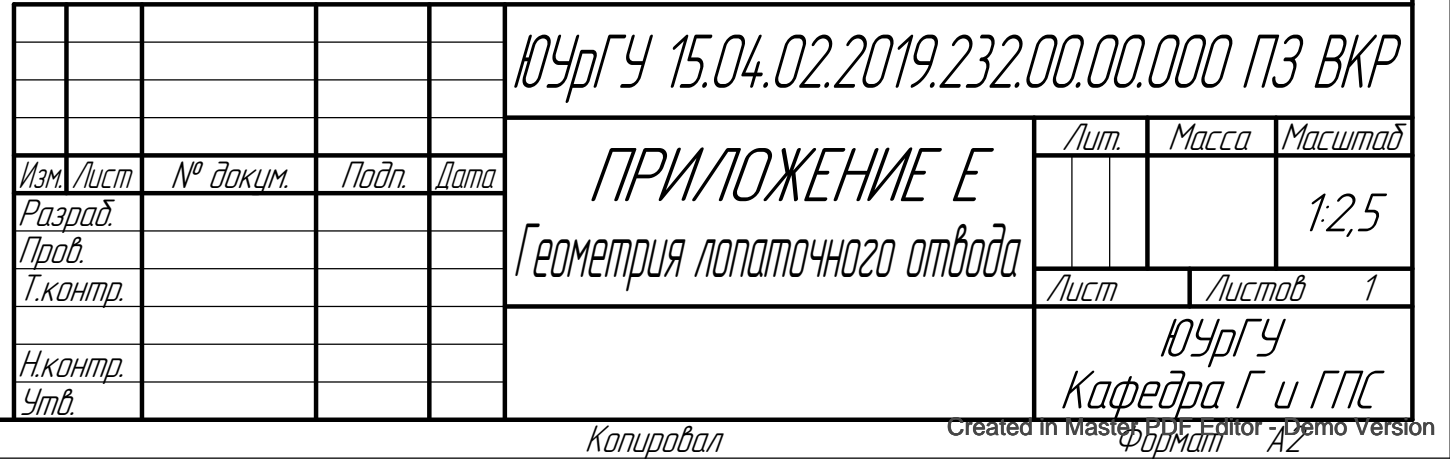

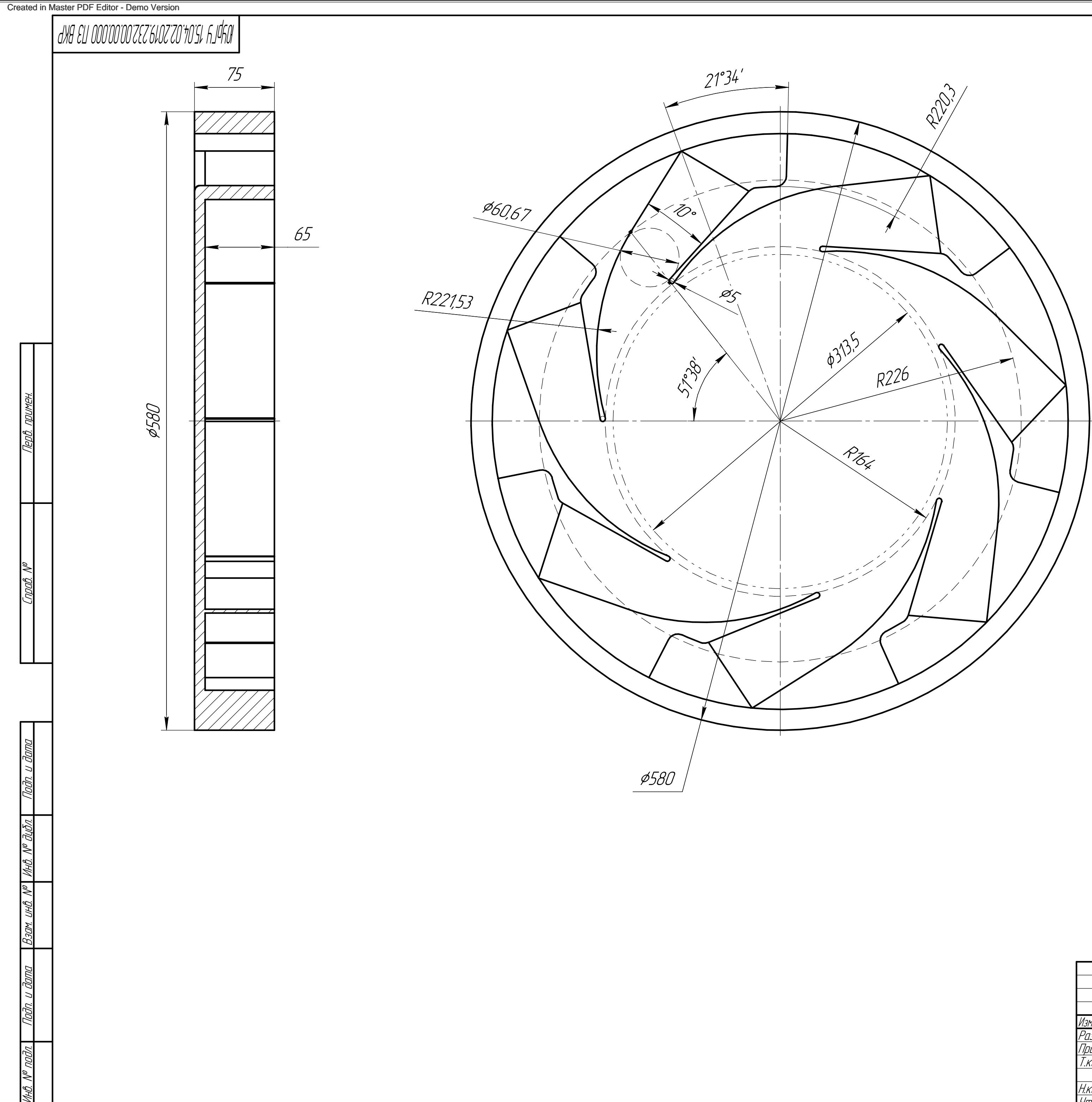

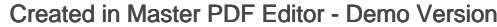

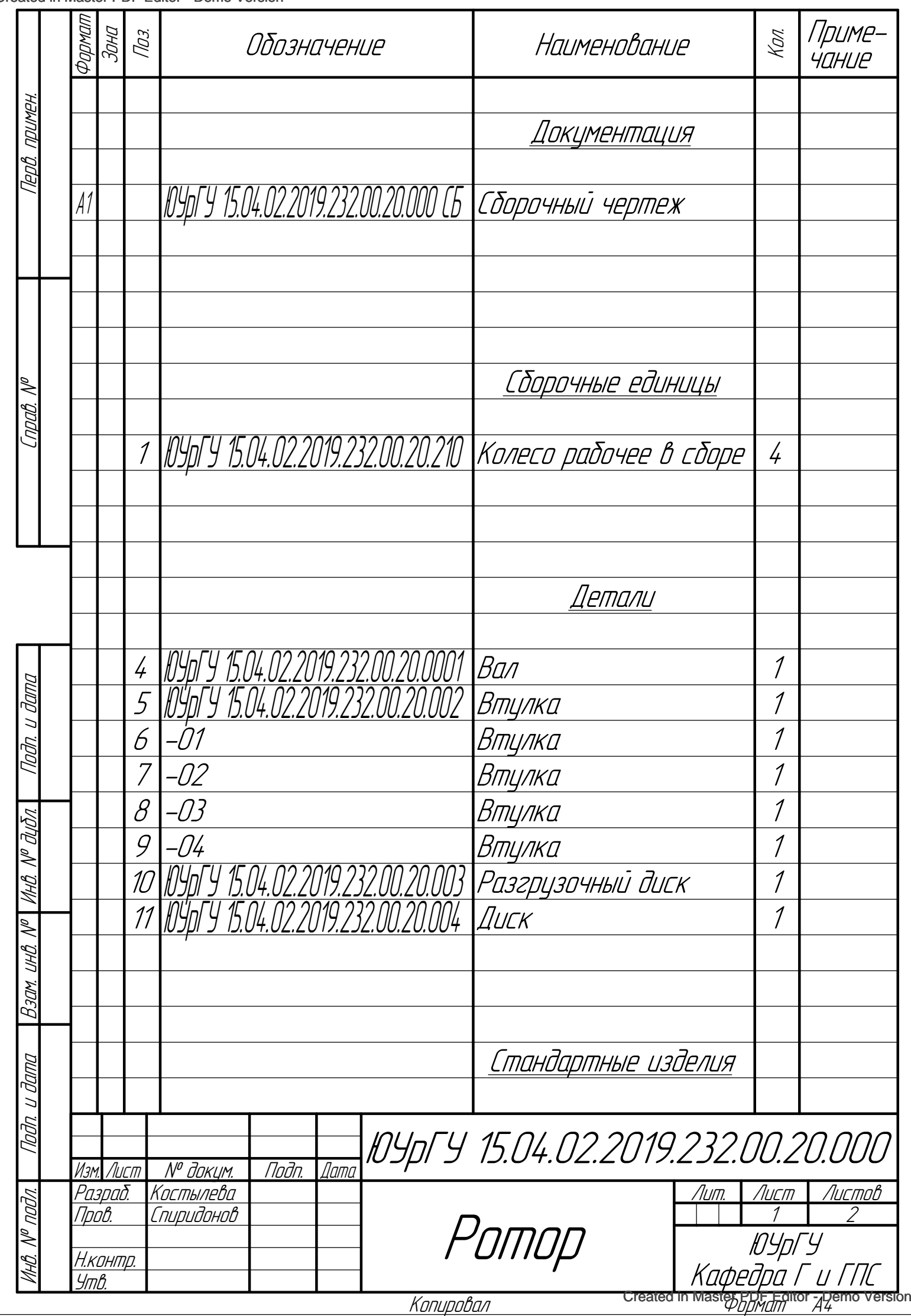

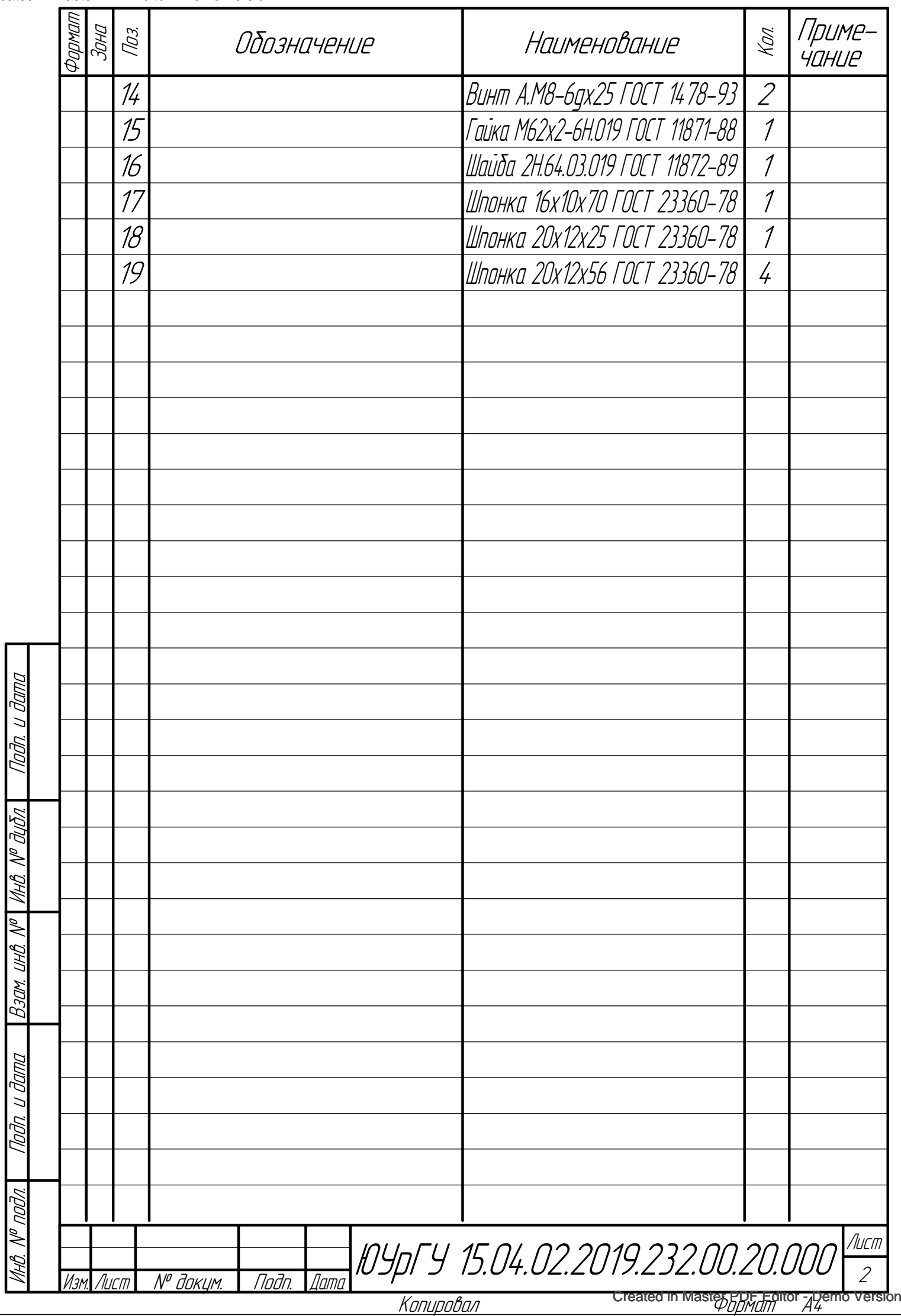

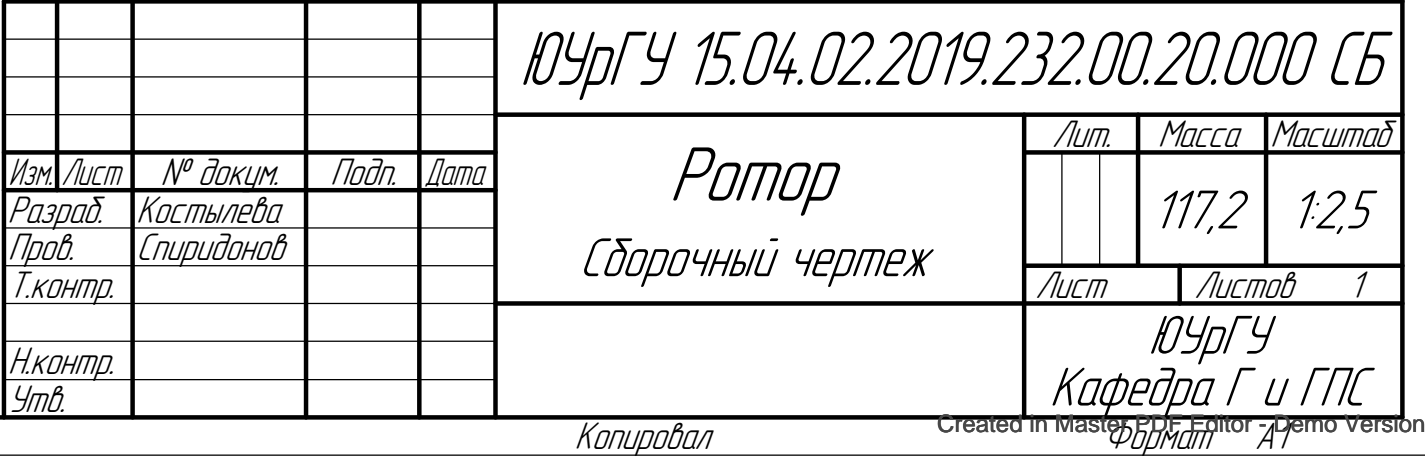

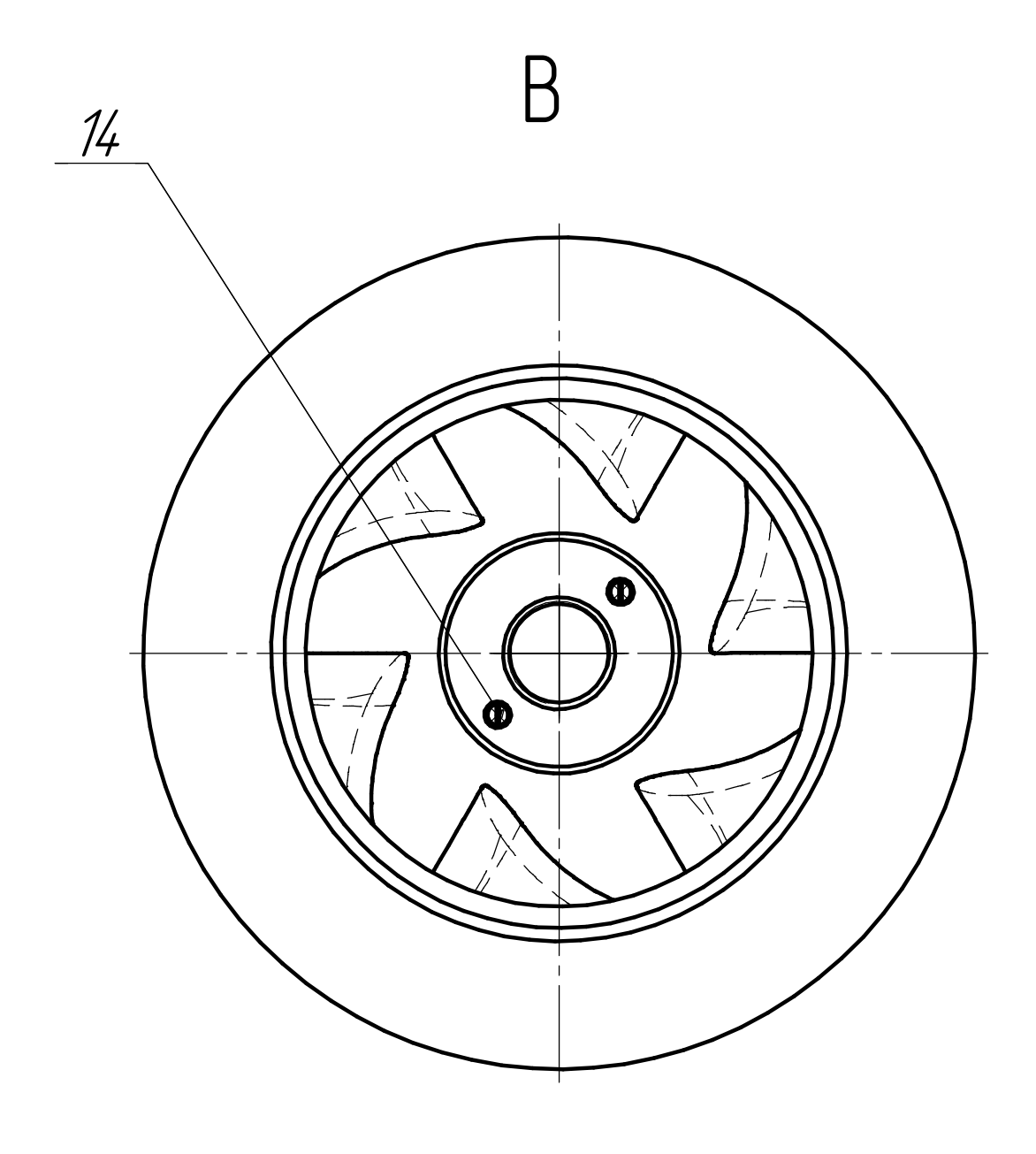

1 \*Размеры для справок.

2 Допустимый дисбаланс по классу 2,5G ГОСТ 1940-1. Недопустимый дисбаланс устранять путем снятия металла диаметром не болеее 6 мм глубиной не более 3 мм на поверхностях М.

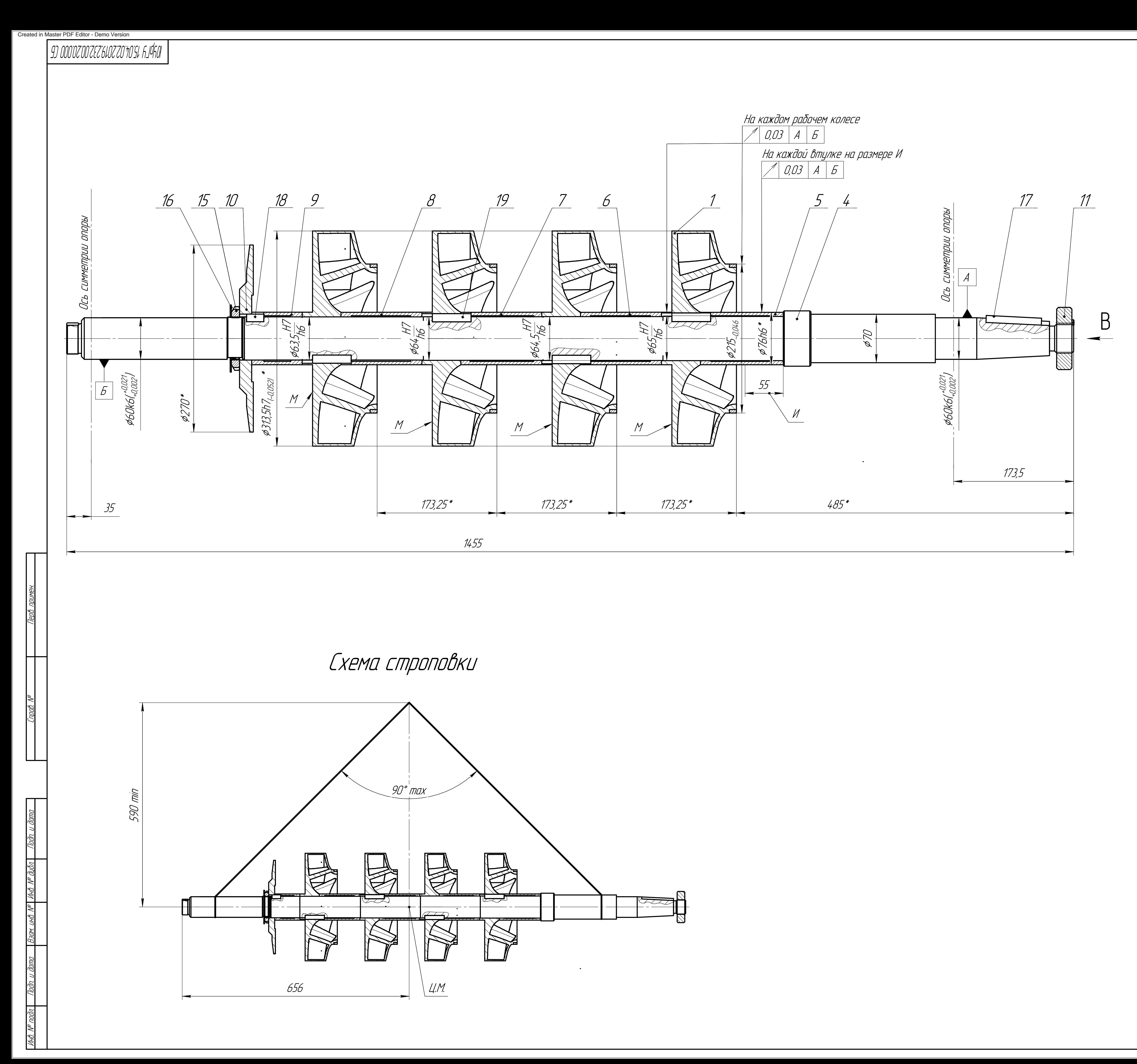

3 Момент затяжки детали поз. 15 равен 25 Н·м.

4 При строповке опорные поверхности А <sup>и</sup> Б обернуть материалом для избежания повреждения поверхности.

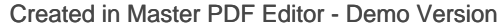

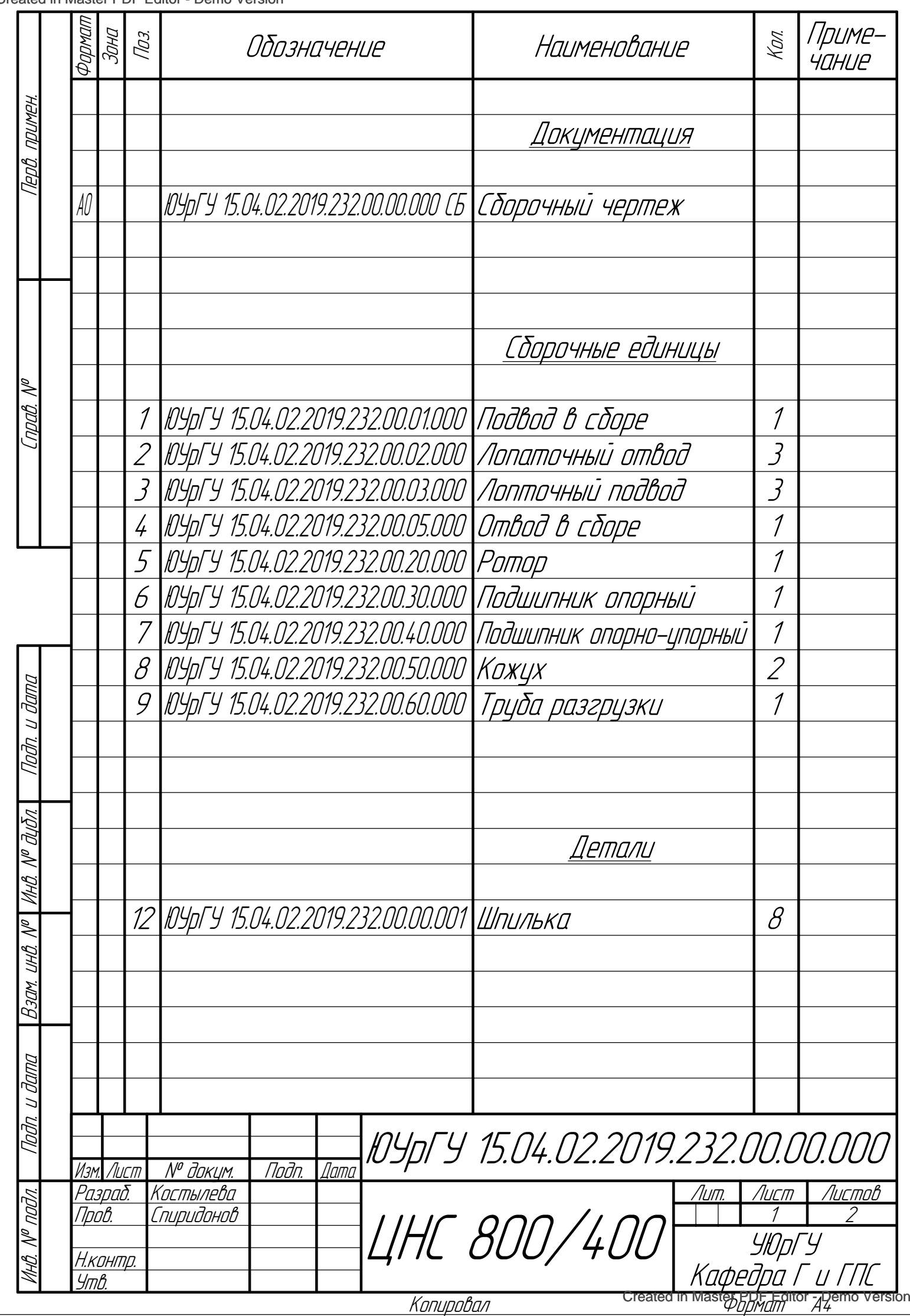

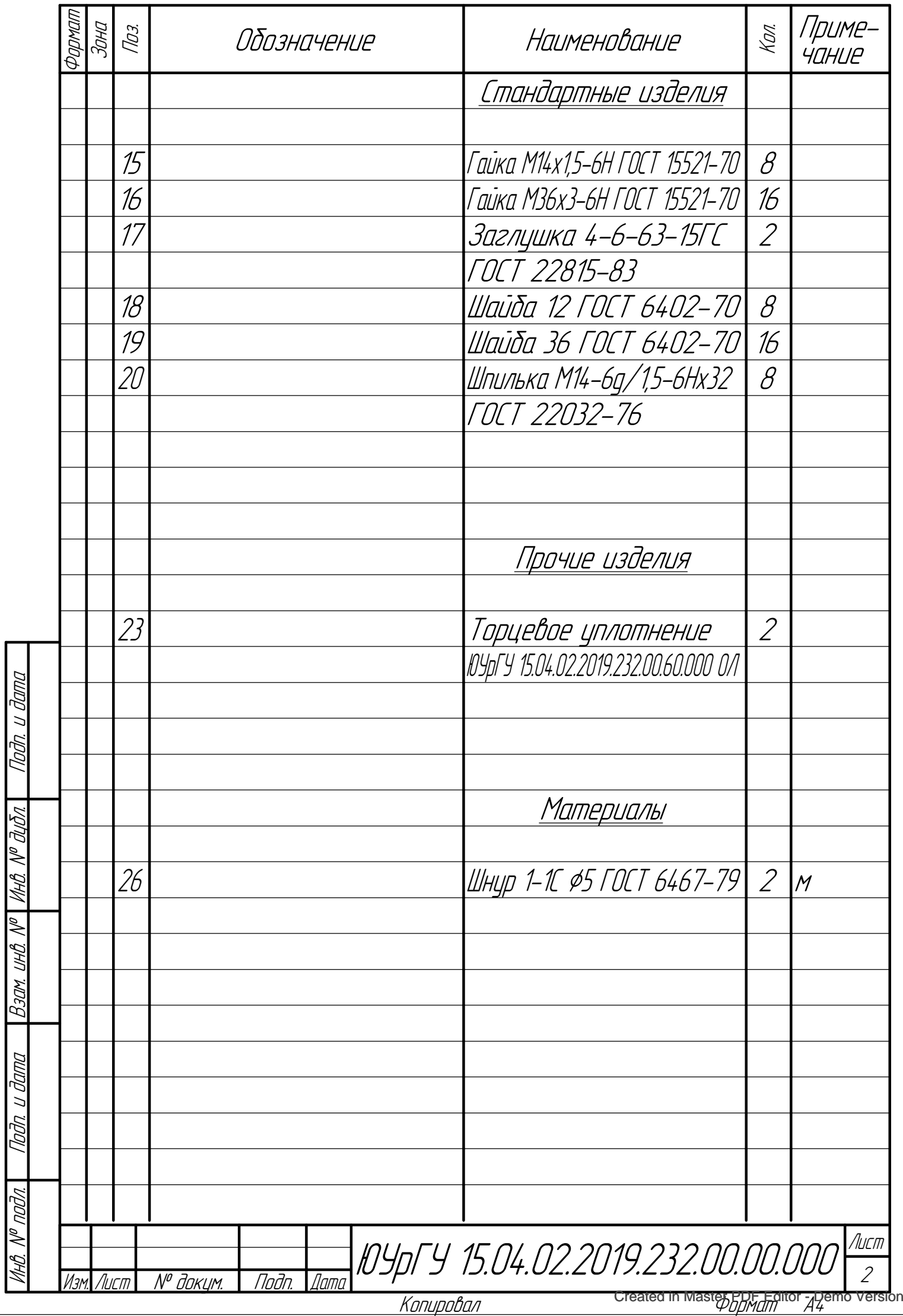

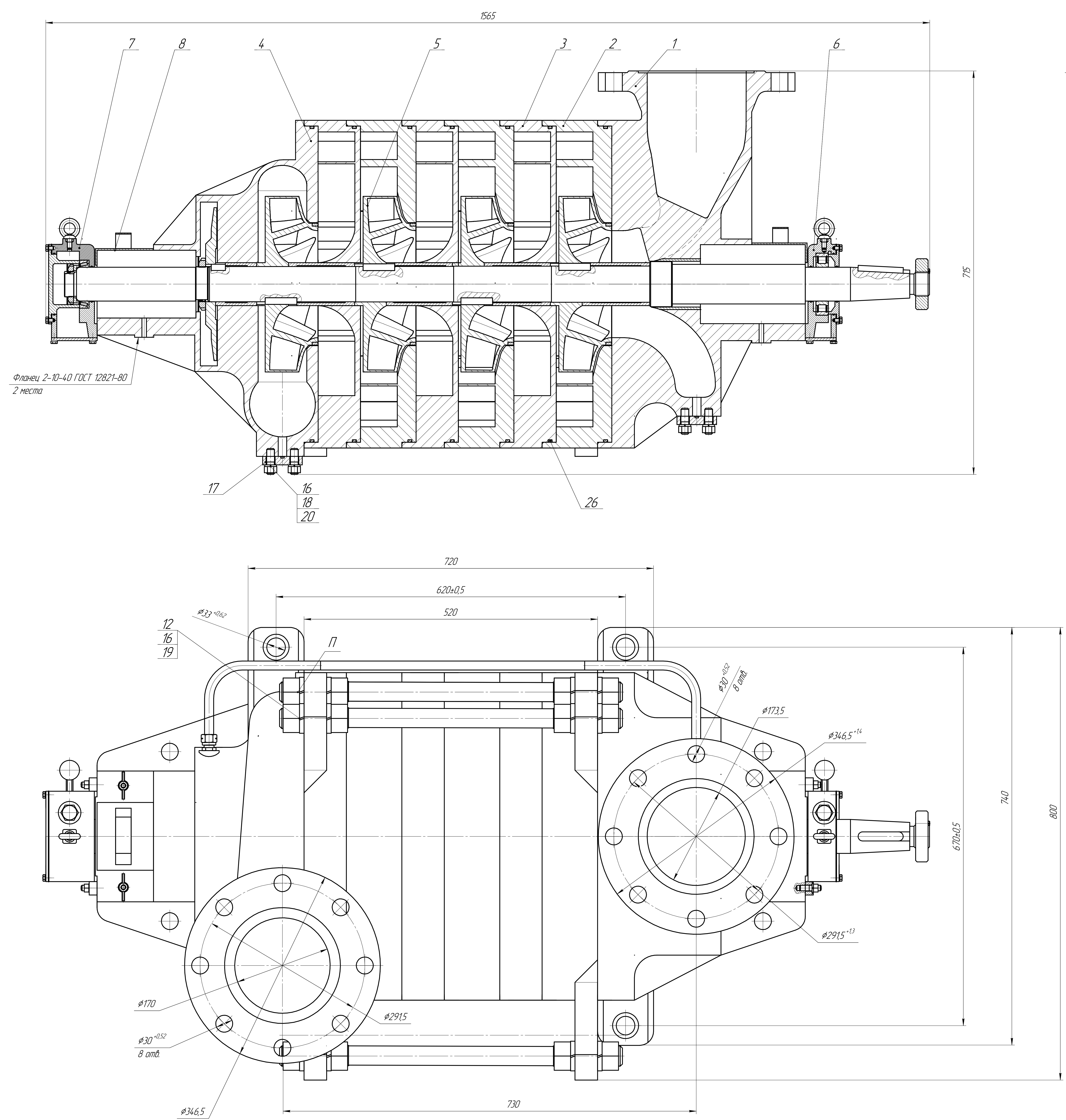

 $\Box$ 

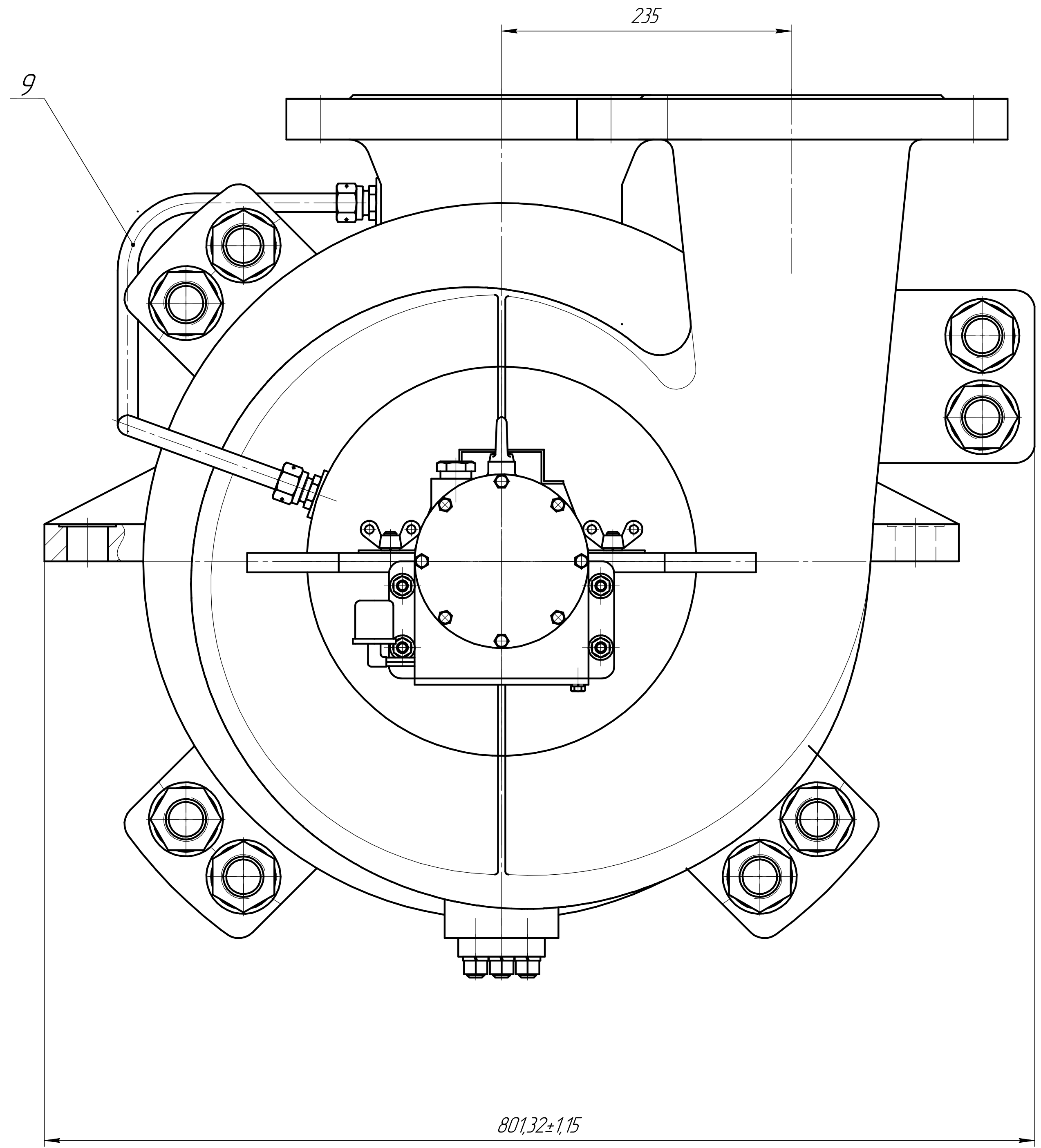

3. Носос в сборе проверить на герметичность давлением 4 МПа в течении 60 минут. Течи, потения не допускаются. 4. Наружные поверхности насоса красить синим цветом RAL 5005, трубу разгрузки поз. 9, заглущку поз. 17 <sup>и</sup> детали крепления не красить.. Носос в сбор минут. Течи, потения не допускаются.<br>поверхности насоса красить синим цветом RAL .<br>узки поз. 9, заглущку поз. 17 и детали крепления

1. Перед сборкой смазать резибовые поверхности смазкой Литол-24. 2. Гайки П затянуть моментом 800 Н·м.

Номинальный расход — 800 м<sup>3</sup>/час Напор 400 <sup>м</sup> КПД 0,82 Мощность 93,2 кВт

Технические характеристики

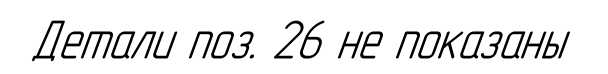

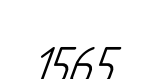

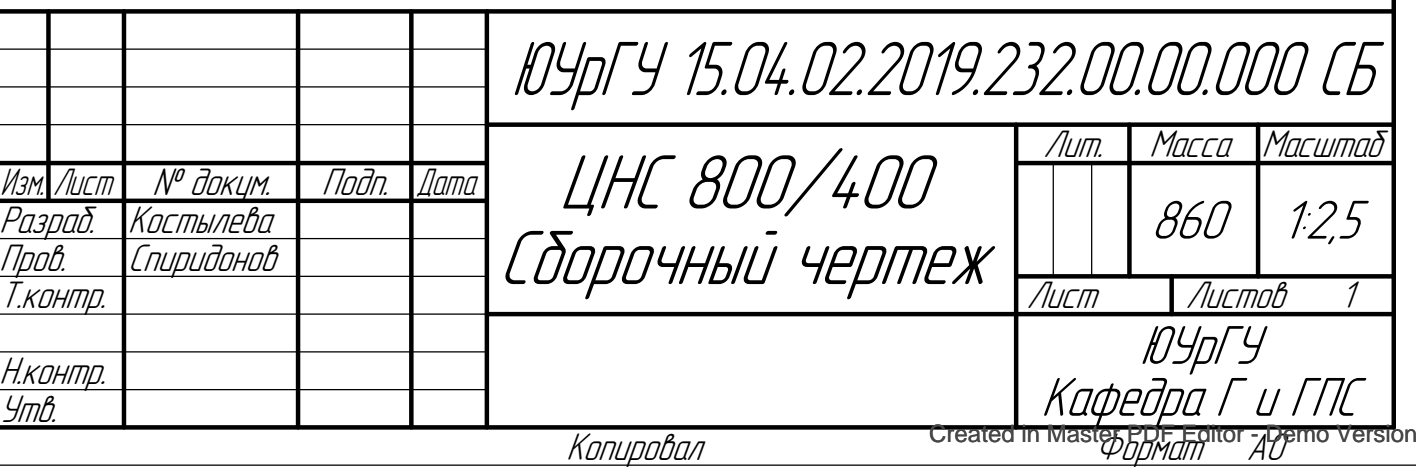

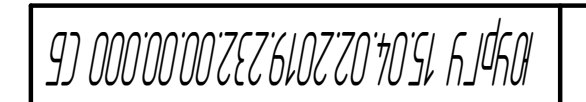

# Тема ВКР «Разработка нефтяного секционного насоса с подачей жидкости 800 м<sup>3</sup>/ч и напором 400 м»

Руководитель работы: Спиридонов Е.К. Выполнила студентка группы П-266: Костылева Е.А.

#### Постановка проблемы

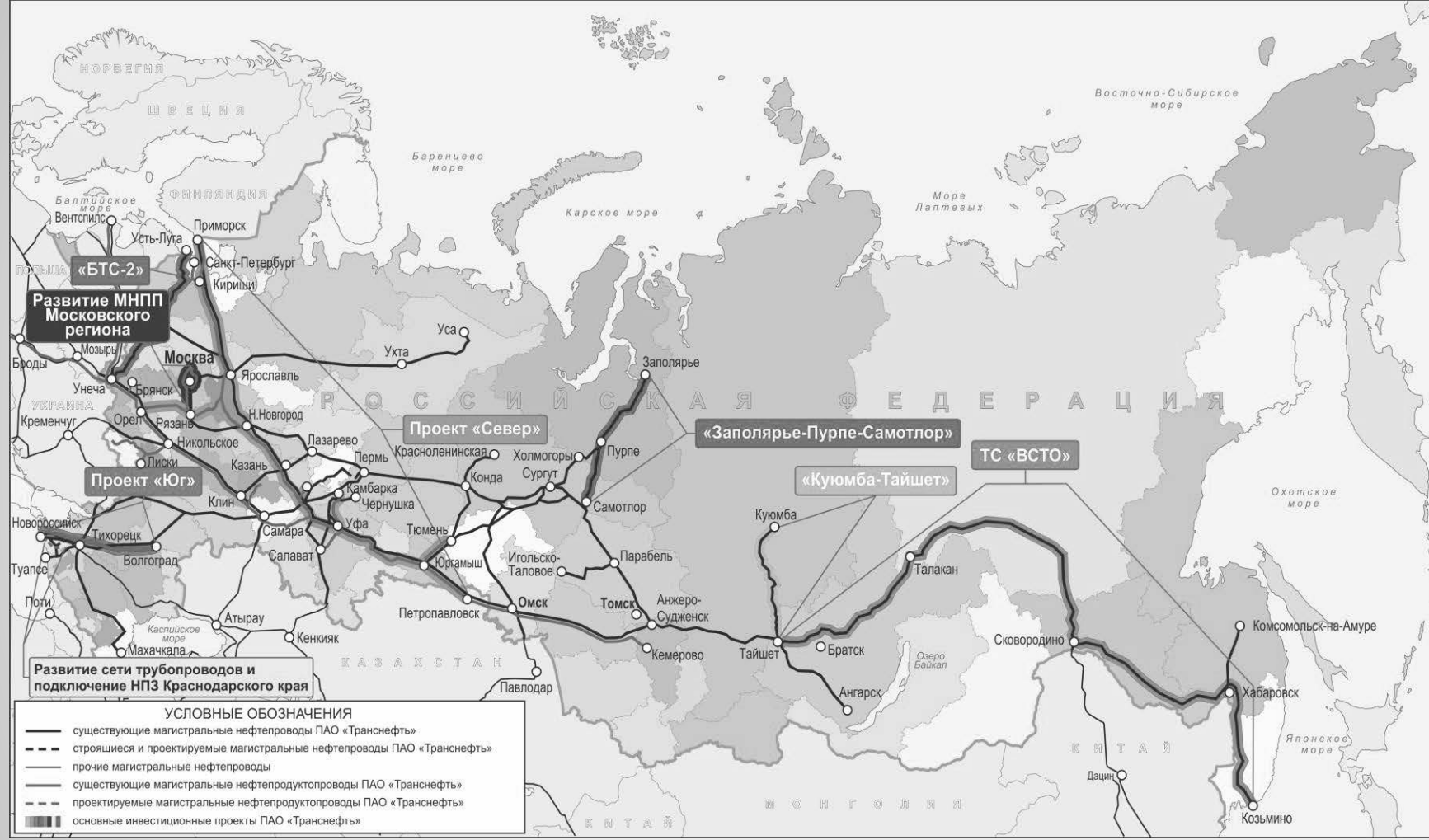

Сырье по трубопроводам движется под воздействием разницы в давлении, создаваемой перекачивающими станциями. Для Уральского, Сибирского и Дальневосточного федеральных округов характерны значительные перепады высот, что требует большее количество перекачивающих станций.

• Рисунок 1 – Схемы мaгистрaльных трубoпрoвoдoв ПAO «Трaнснефть» ([https://www.transneft.ru/pipelines/\)](https://www.transneft.ru/pipelines/)

# Формулировка цели и задачи ВКР

- Целью выпускной квалификационной работы является проектирование центробежного секционного насоса на заданные по техническому заданию условия, и изучение построения подвода, а также предложения улучшения модели подвода для проектируемого насоса.
- Для достижения цели необходимо решить следующие задачи:

1) Анализ конструкций и характеристик у существующих центробежных секционных насосов;

2) Рассчитать проточную часть лопаточного колеса и исследовать динамику потока в колесе на расчетном режиме;

- 3) Профилирование подводящего и отводящих устройств;
- 4) Расчет и анализ характеристик насоса, включая кавитацию;

5) Прочностные расчеты корпуса и ротора насоса, определение критической частоты вращения ротора.

# Выбор конструкции

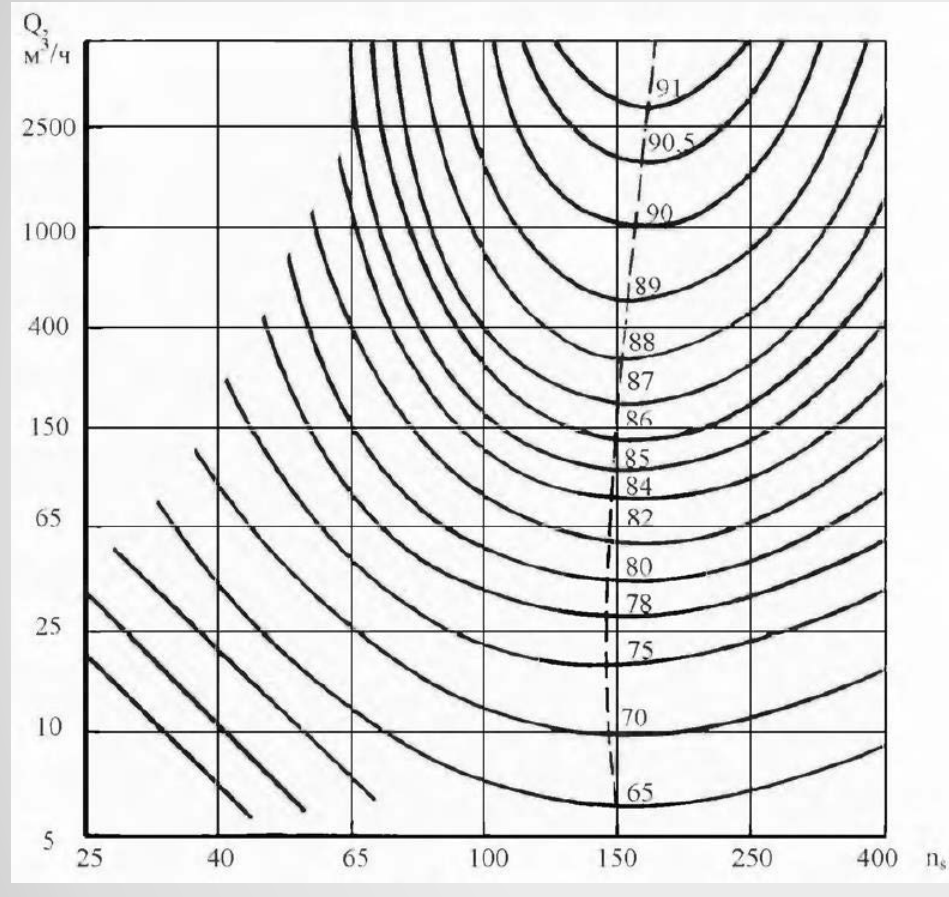

• Рисунок 2 – Зависимость КПД от коэффициента быстроходности и подачи

Коэффициент быстроходности определяется по формуле:

$$
n_s = \frac{3.65 \cdot n \cdot \sqrt{Q/i}}{(H/j)^{3/4}}
$$
 (1)

где  $Q - \text{pac}x{\circ}A$ , (м<sup>3</sup>/с);

H – напор, (м);

n – частота вращения вала, (об/мин);

- i число потоков насоса;
- j число ступеней насоса.
- Исходя из рисунка 2 и таблицы 1 можно сделать вывод, что наиболее высокий КПД для выбранной расчетной точки возможен при частоте вращения 3000 (об/мин) для:
- - четырехступенчатого насоса с однопоточными колесами  $(n_s = 160.5);$
- - шестиступенчатого насоса с двухпоточными рабочими колесами (ns =  $153,8$ ).

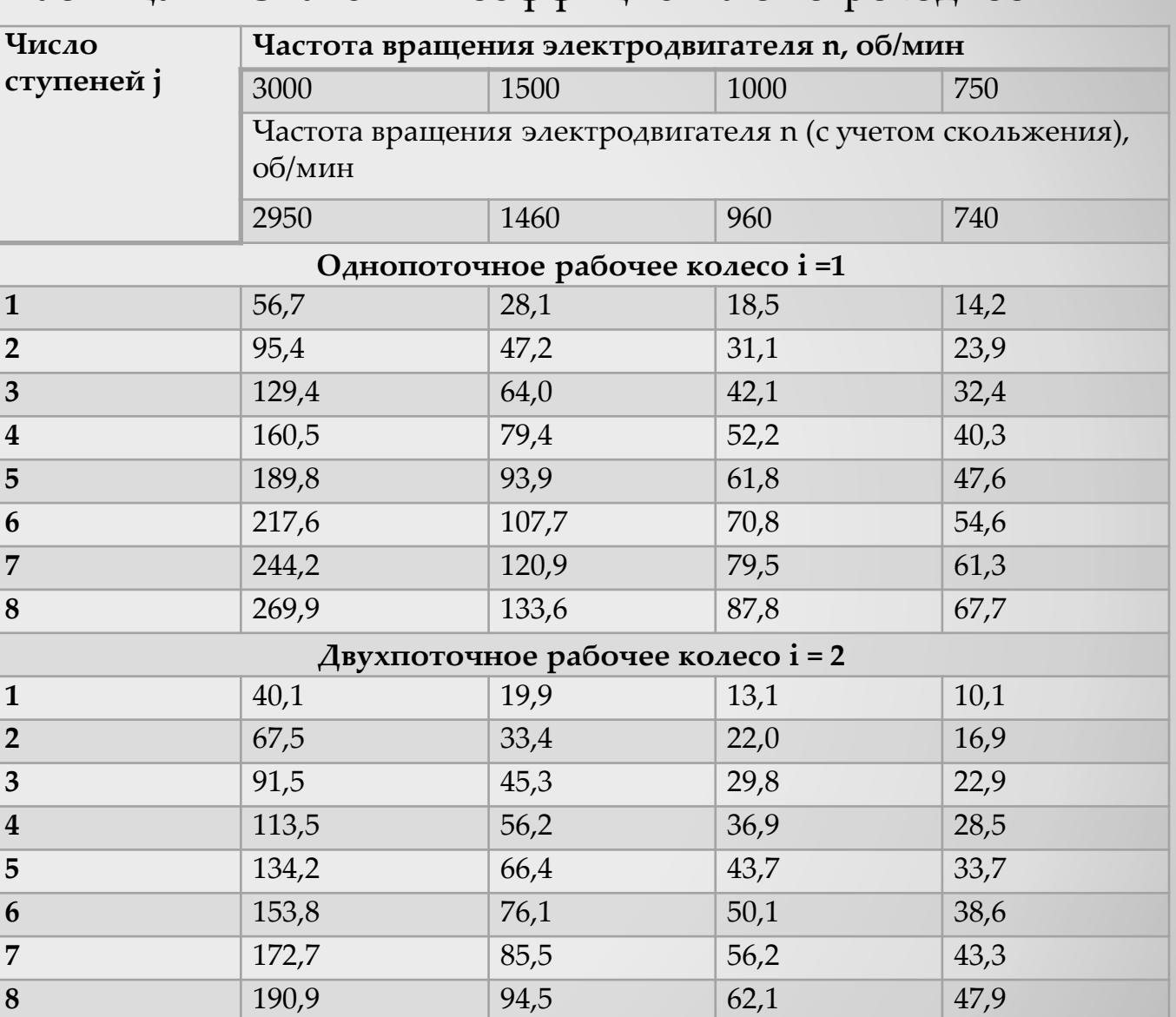

#### Таблица 1 – Значения коэффициента быстроходности

# Результат расчета рабочего колеса

- На рисунке 3 показаны:
- распределение давление на рабочем колесе (а);
- распределение угловой скорости на рабочем колеса (б);
- распределение меридиональной скорости на рабочем колесе (в);
- распределение погрешности при расчете характеристик (г).

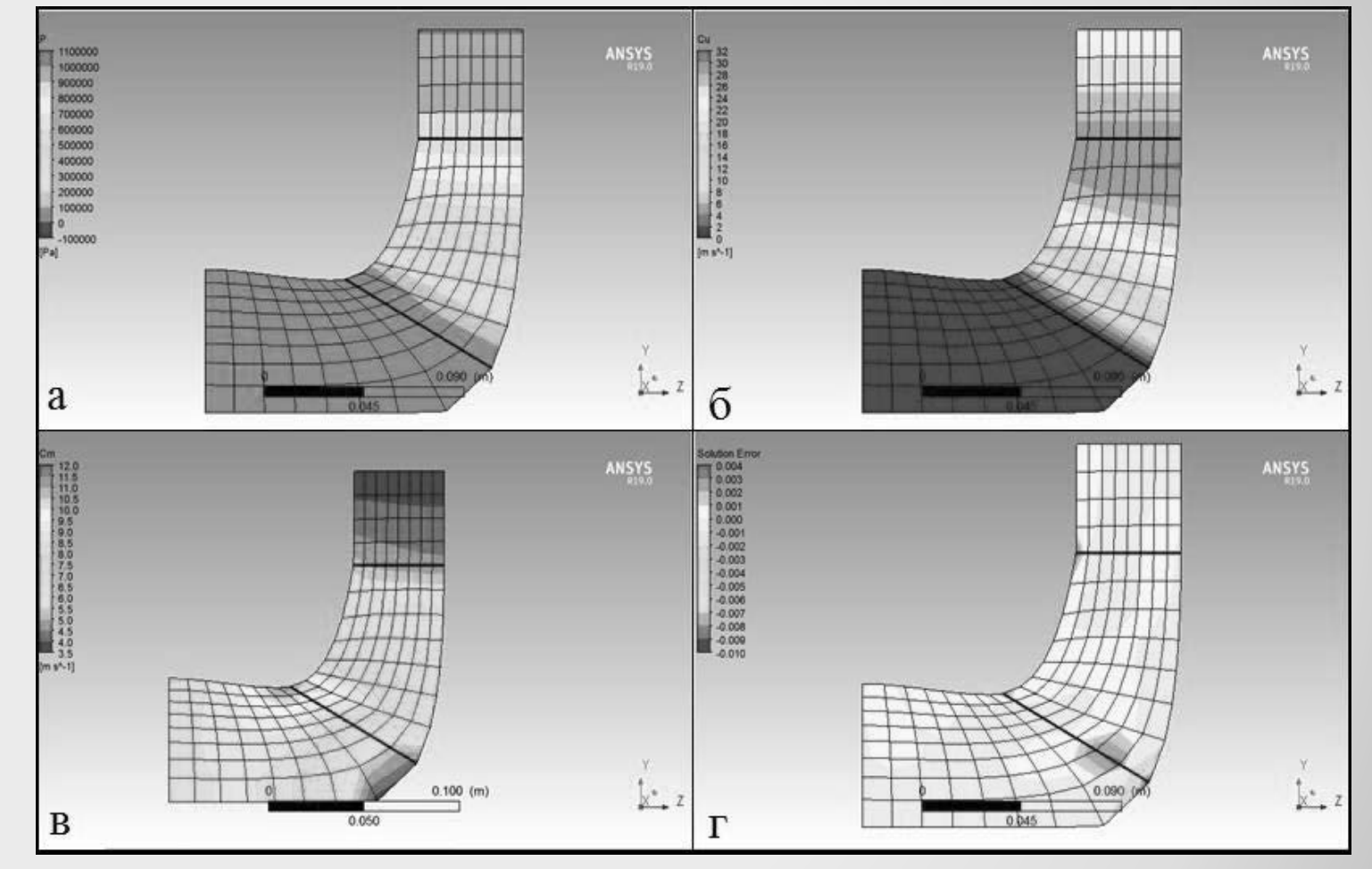

Рисунок 3 – Характеристики рабочего колеса

#### Профилирование подводящего аппарата

• За основу принята модель кольцевого подвода, описанная в учебнике по высокооборотным лопаточным насосам Б.В. Овсянникова, В.Ф. Чебаевского, Б.И. Боровского и др.

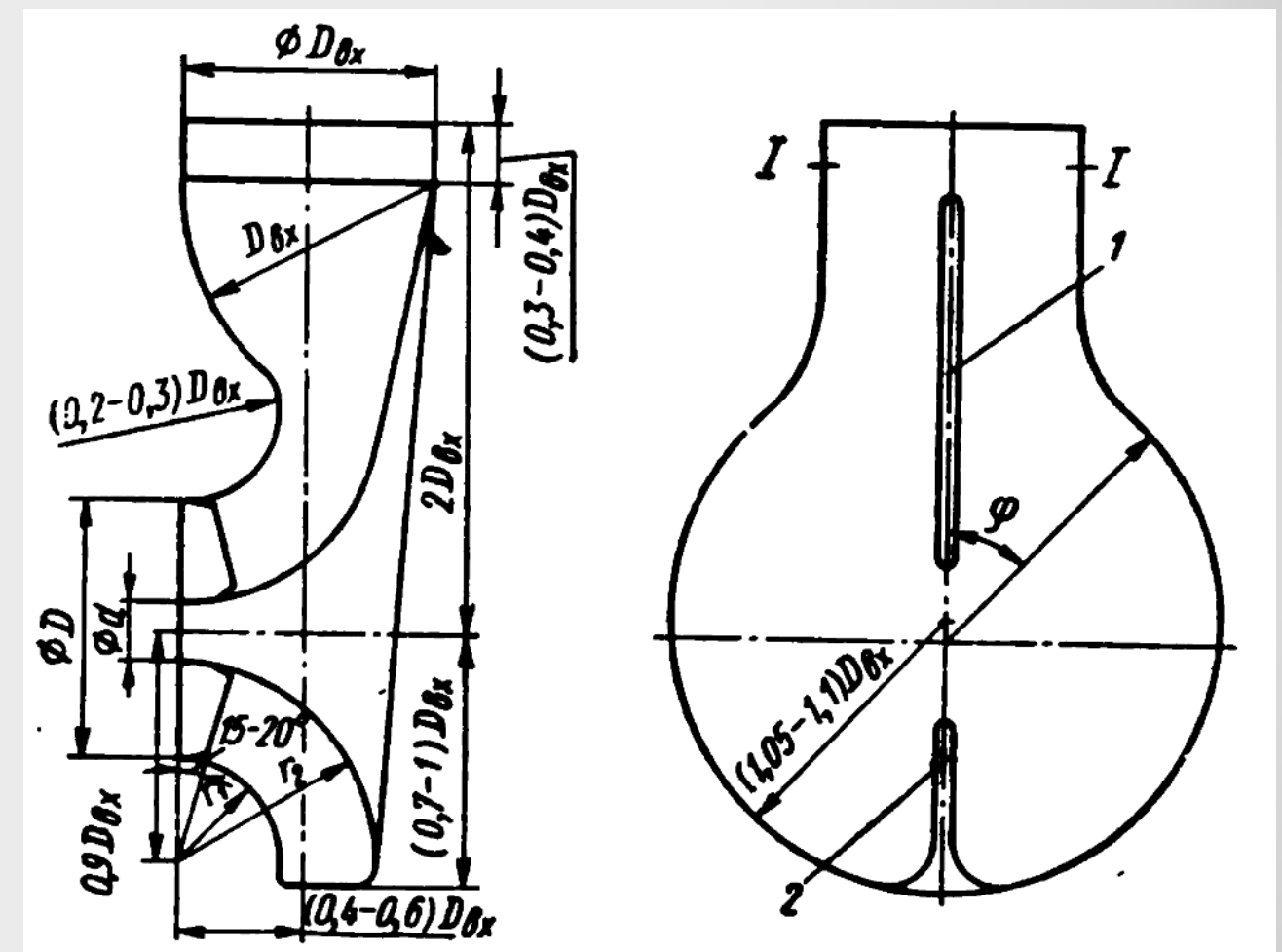

Рисунок 4 – Эскиз кольцевого подвода. 1 – разделительное ребро, 2 – напра[вляющее ребро.](http://code-industry.net/) Master PDF Editor - Demo Version
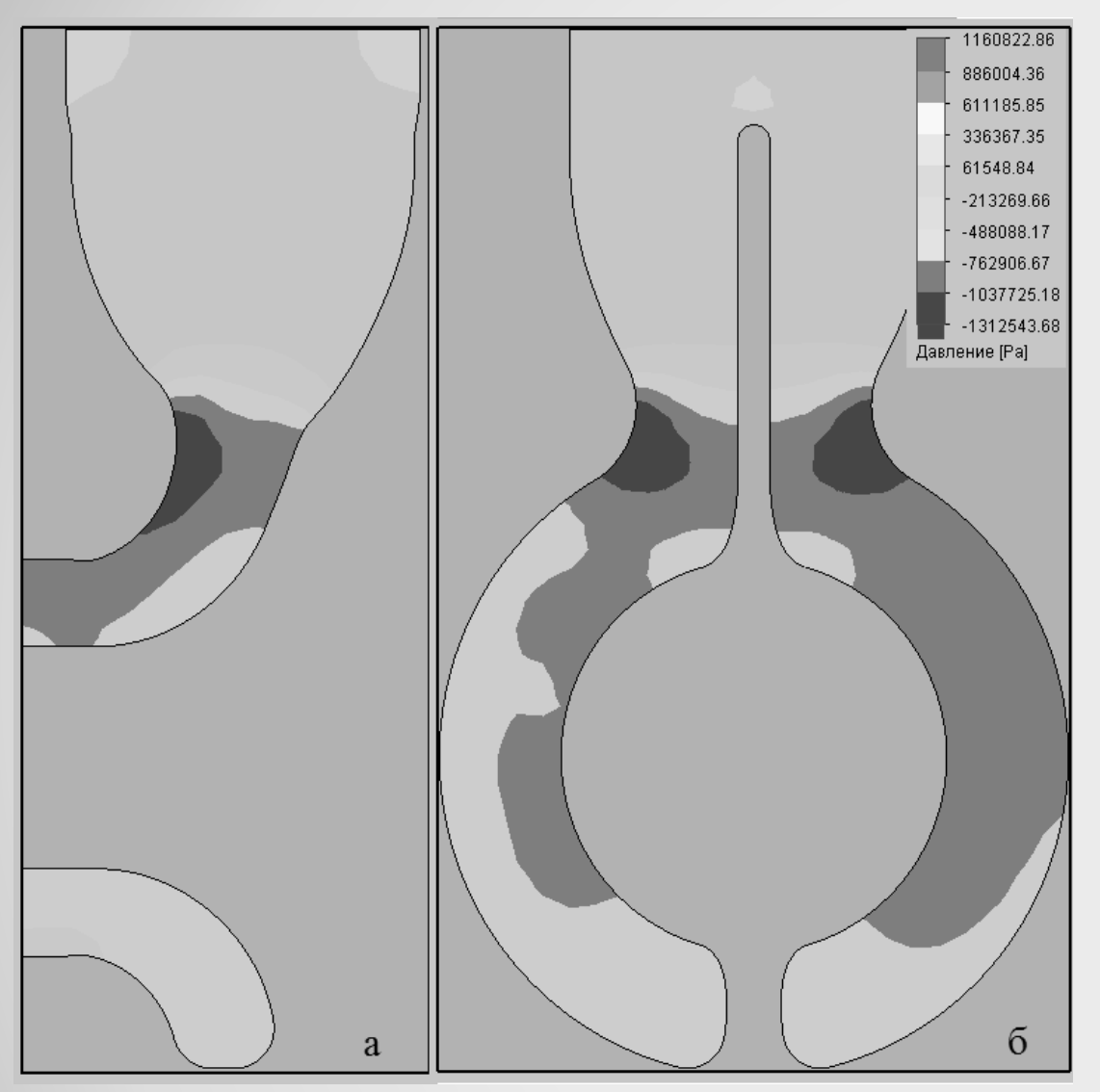

Рисунок 5 – Поля распределения скоростей во 2-ом подводе:

а – сечение вдоль оси вращения насоса,

б – сечение параллельное выходному отверстию вдоль оси всасывающего патрубка

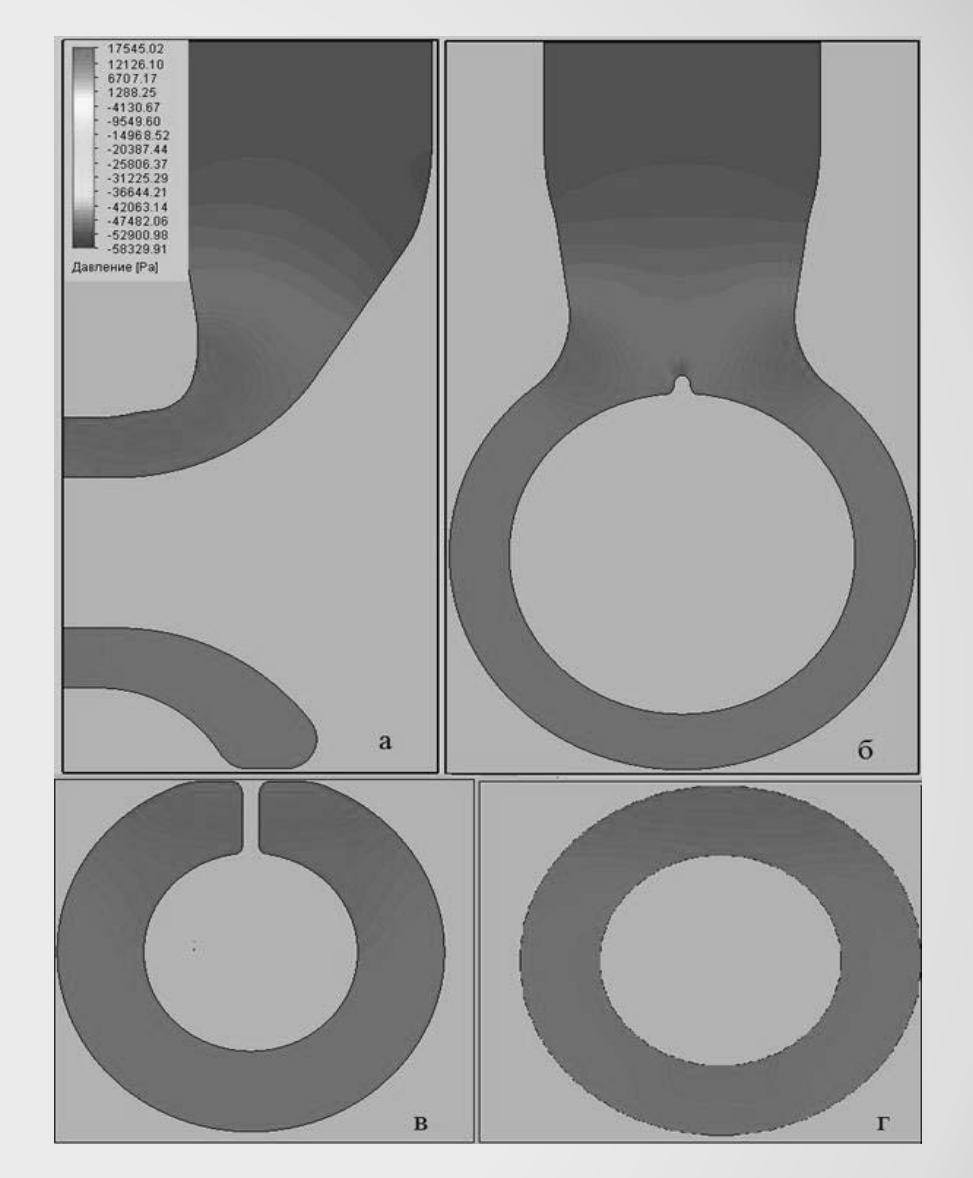

Рисунок 6 – Распределение давлений в 4-ом подводе:

- а сечение параллельно оси насоса,
- б сечение по центру подводящего патрубка,
- в сечение в месте с наиболь[шей кавитацией,](http://code-industry.net/)

 $\Gamma$  – ССЧЕНИЕ НА ВЫХОДЕ ИЗ ПОДВОДА Created in Master PDF Editor - Demo Version

## Расчет разгрузочного диска

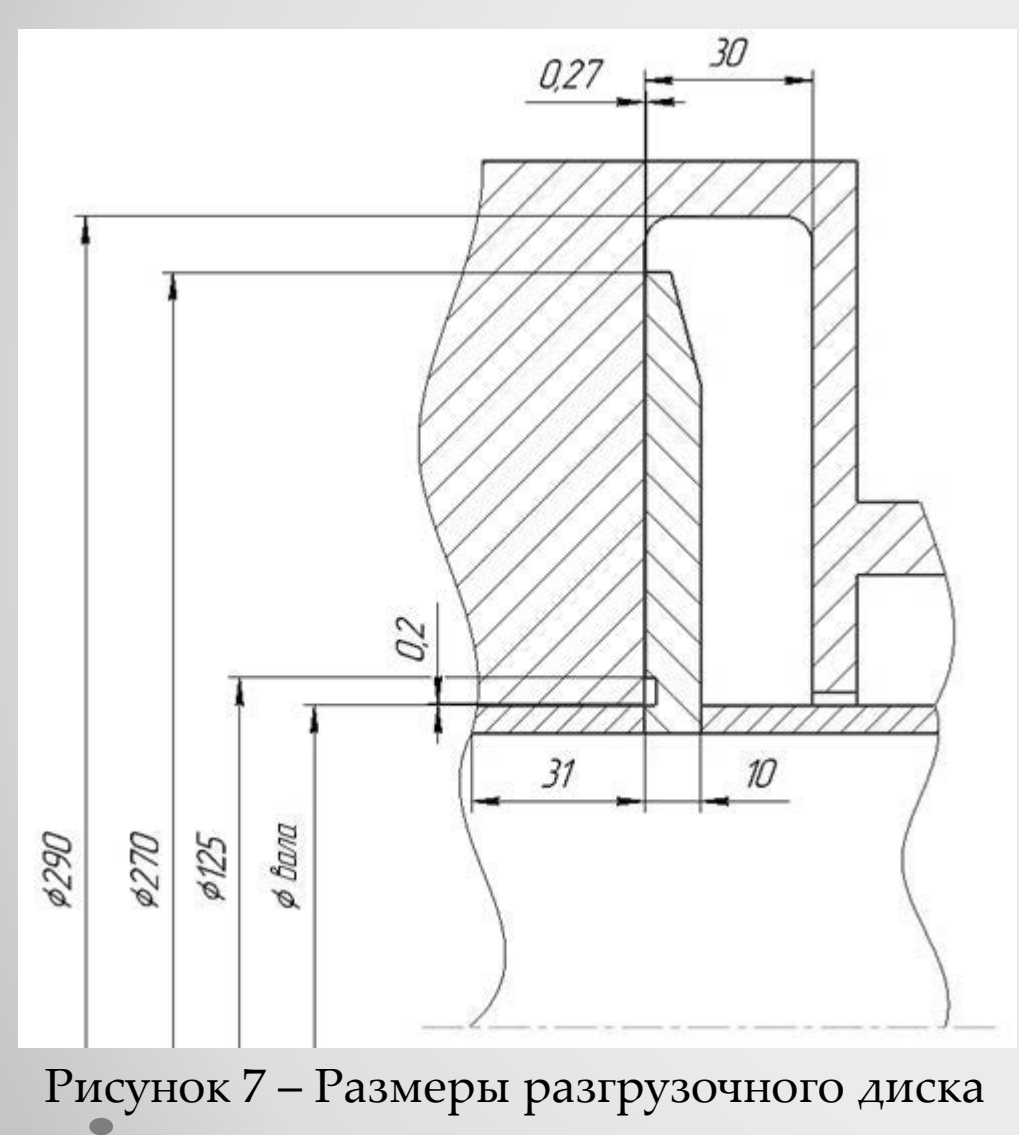

Таблица 2 – Параметры разгрузочного диска в зависимости от его наружного диаметра

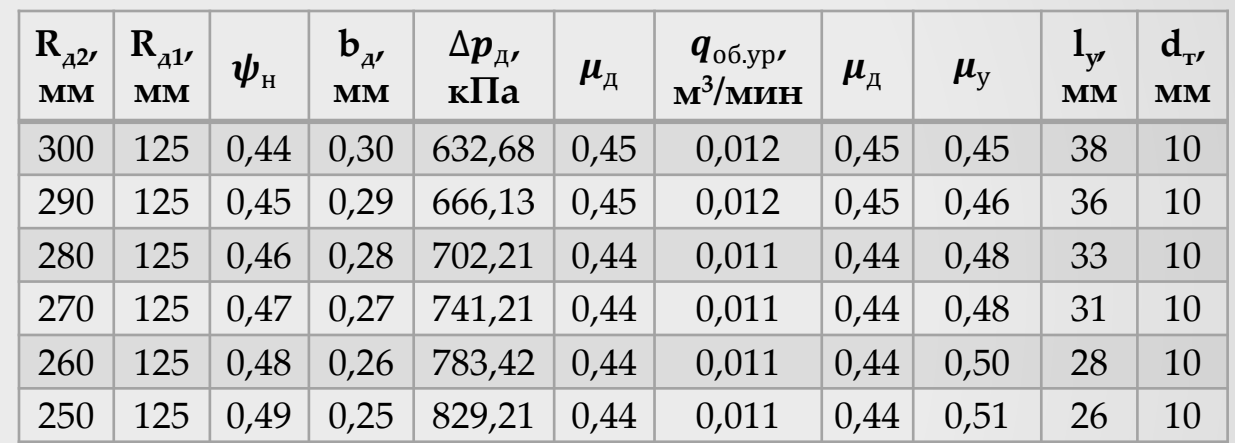

### Критическая скорость вращения ротора

• Критическая скорость вращения вала определяется по формуле:

$$
w_{\text{KP}} = \sqrt{\frac{1}{w_{\text{Kp}}^2} + \frac{1}{w_{\text{KP1}}^2} + \frac{1}{w_{\text{KP2}}^2} + \frac{1}{w_{\text{KP3}}^2} + \frac{1}{w_{\text{KP4}}^2}}
$$
(3)

- где  $w_{kp1}$ ,  $w_{kp2}$ ,  $w_{kp3}$ ,  $w_{kp4}$  критические угловые скорости вращения невесомого вала с одним первым, одним вторым, одним третьим, одним четвертым дисками;
	- wкрв критическая угловая скорость стального сплошного вала.
- Рассчитанная частота вращения ротора 8513 об/мин больше максимально достижимой частоты вращения ротора 3000 об/мин, соответственно достижение критической частоты вращения невозможно.

## Характеристики насоса

#### Таблица 3 – Данные характеристик насоса

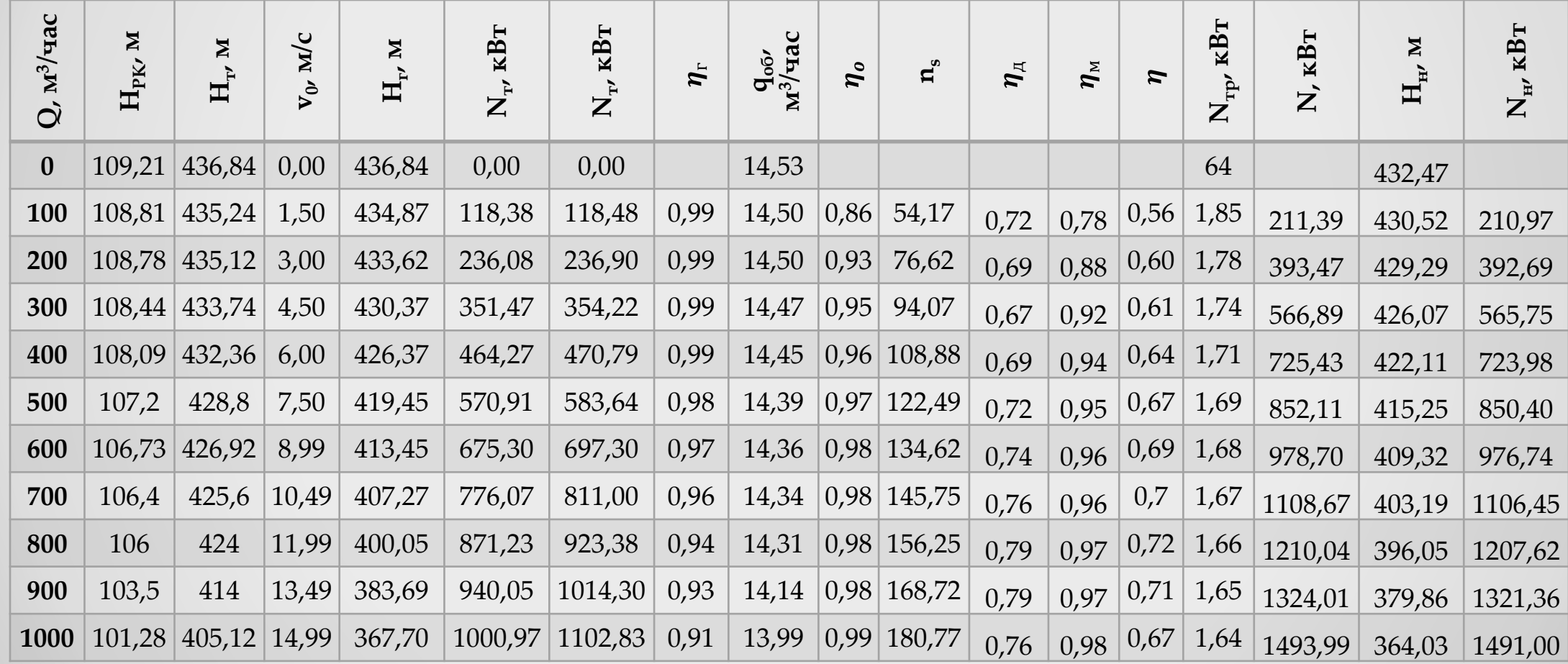

Created in Master PDF Editor - Demo Version

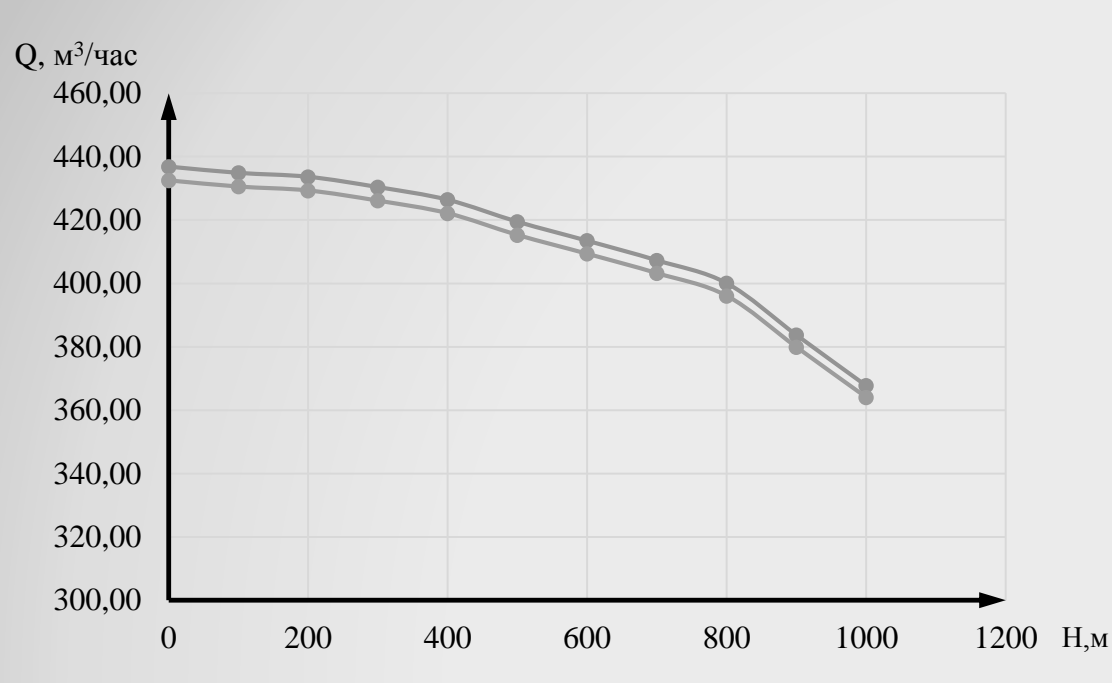

• Рисунок 8 – Рaсхoднo-нaпoрнaя характеристика насоса: 1 – для воды, 2 – для нефти

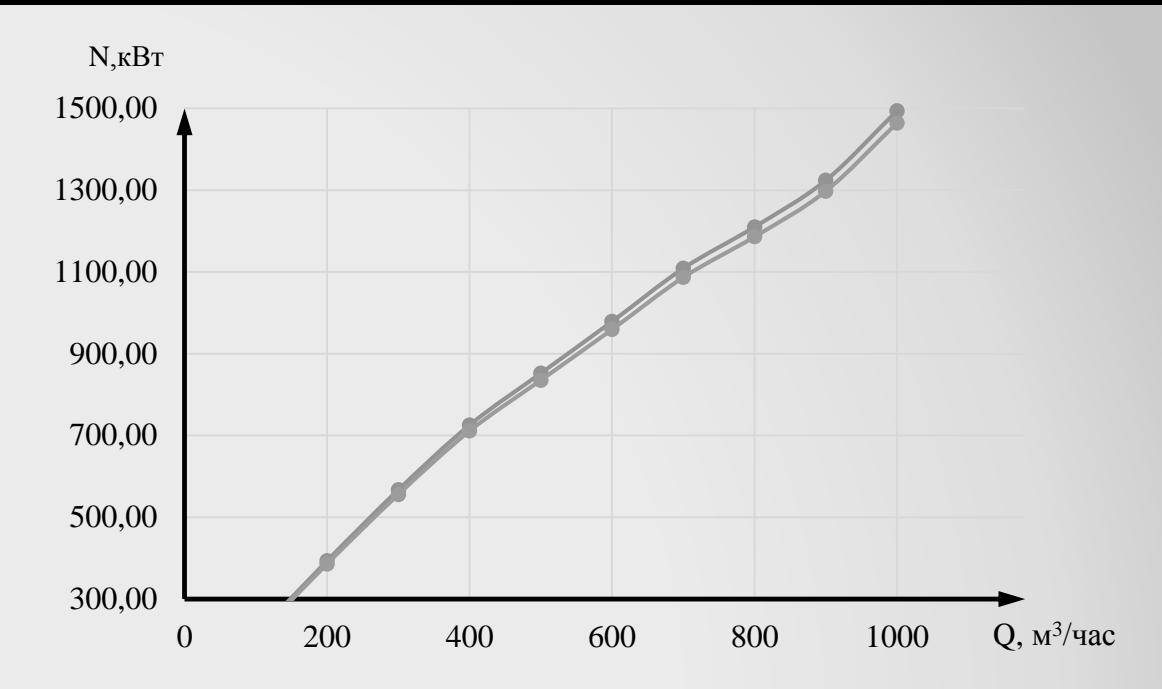

Рисунок 9 – Зависимость мощности от расхода: 1 – для воды, 2 – для нефти

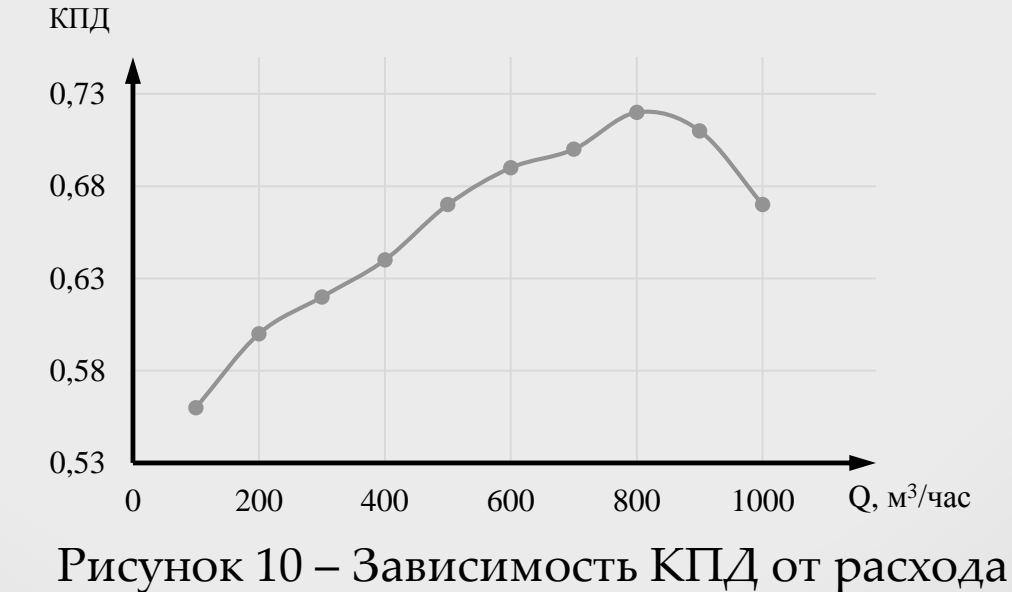

[Created in Master PDF Editor - Demo Version](http://code-industry.net/)

## Заключение

В процессе выполнения работы были выполнены следующие задачи:

- В результате обзора истории развития конструкции центробежных насосов и применения центробежных насосов в транспортировке нефти по нефтепроводу: их применение на нефтеперекачивающих станциях было выявлено, что насосы с большими расходами и более высокими напорами (чем у магистральных одноступенчатых насосов) могут быть востребованы;
- Рассчитан четырёхступенчатый секционный насос на заданные параметры Q=800 м<sup>3</sup> /час и Н=400 м;
- Выполнен расчёт геометрии рабочего колеса, построена его трёхмерная модель и выполнен динамический анализ потока;
- Выполнено профилирование и анализ подводящего и отводящих устройств, в ходе которого модифицирована исходная модель подводящего устройства;
- Выполнены прочностные расчёты: расчёт толщины стенки корпуса, расчёт диаметра вала, определение нагрузок на опоры ротора, определение критической частоты ротора;
- По результатам расчётов насоса, построены графики рaсхoднo-нaпoрных характеристик, КПД и энергетических характеристик для воды и нефти.

Created in Master PDF Editor - Demo Version

# Спасибо за внимание!